## Oracle® Solaris Tunable Parameters Reference Manual

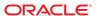

Copyright © 2000, 2013, Oracle and/or its affiliates. All rights reserved.

This software and related documentation are provided under a license agreement containing restrictions on use and disclosure and are protected by intellectual property laws. Except as expressly permitted in your license agreement or allowed by law, you may not use, copy, reproduce, translate, broadcast, modify, license, transmit, distribute, exhibit, perform, publish, or display any part, in any form, or by any means. Reverse engineering, disassembly, or decompilation of this software, unless required by law for interoperability, is prohibited.

The information contained herein is subject to change without notice and is not warranted to be error-free. If you find any errors, please report them to us in writing.

If this is software or related documentation that is delivered to the U.S. Government or anyone licensing it on behalf of the U.S. Government, the following notice is applicable:

U.S. GOVERNMENT END USERS. Oracle programs, including any operating system, integrated software, any programs installed on the hardware, and/or documentation, delivered to U.S. Government end users are "commercial computer software" pursuant to the applicable Federal Acquisition Regulation and agency-specific supplemental regulations. As such, use, duplication, disclosure, modification, and adaptation of the programs, including any operating system, integrated software, any programs installed on the hardware, and/or documentation, shall be subject to license terms and license restrictions applicable to the programs. No other rights are granted to the U.S. Government.

This software or hardware is developed for general use in a variety of information management applications. It is not developed or intended for use in any inherently dangerous applications, including applications that may create a risk of personal injury. If you use this software or hardware in dangerous applications, then you shall be responsible to take all appropriate fail-safe, backup, redundancy, and other measures to ensure its safe use. Oracle Corporation and its affiliates disclaim any liability for any damages caused by use of this software or hardware in dangerous applications.

Oracle and Java are registered trademarks of Oracle and/or its affiliates. Other names may be trademarks of their respective owners.

Intel and Intel Xeon are trademarks or registered trademarks of Intel Corporation. All SPARC trademarks are used under license and are trademarks or registered trademarks of SPARC International, Inc. AMD, Opteron, the AMD logo, and the AMD Opteron logo are trademarks or registered trademarks of Advanced Micro Devices. UNIX is a registered trademark of The Open Group.

This software or hardware and documentation may provide access to or information on content, products, and services from third parties. Oracle Corporation and its affiliates are not responsible for and expressly disclaim all warranties of any kind with respect to third-party content, products, and services. Oracle Corporation and its affiliates will not be responsible for any loss, costs, or damages incurred due to your access to or use of third-party content, products, or services.

Ce logiciel et la documentation qui l'accompagne sont protégés par les lois sur la propriété intellectuelle. Ils sont concédés sous licence et soumis à des restrictions d'utilisation et de divulgation. Sauf disposition de votre contrat de licence ou de la loi, vous ne pouvez pas copier, reproduire, traduire, diffuser, modifier, breveter, transmettre, distribuer, exposer, exécuter, publier ou afficher le logiciel, même partiellement, sous quelque forme et par quelque procédé que ce soit. Par ailleurs, il est interdit de procéder à toute ingénierie inverse du logiciel, de le désassembler ou de le décompiler, excepté à des fins d'interopérabilité avec des logiciels tiers ou tel que prescrit par la loi.

Les informations fournies dans ce document sont susceptibles de modification sans préavis. Par ailleurs, Oracle Corporation ne garantit pas qu'elles soient exemptes d'erreurs et vous invite, le cas échéant, à lui en faire part par écrit.

Si ce logiciel, ou la documentation qui l'accompagne, est concédé sous licence au Gouvernement des Etats-Unis, ou à toute entité qui délivre la licence de ce logiciel ou l'utilise pour le compte du Gouvernement des Etats-Unis, la notice suivante s'applique:

U.S. GOVERNMENT END USERS. Oracle programs, including any operating system, integrated software, any programs installed on the hardware, and/or documentation, delivered to U.S. Government end users are "commercial computer software" pursuant to the applicable Federal Acquisition Regulation and agency-specific supplemental regulations. As such, use, duplication, disclosure, modification, and adaptation of the programs, including any operating system, integrated software, any programs installed on the hardware, and/or documentation, shall be subject to license terms and license restrictions applicable to the programs. No other rights are granted to the U.S. Government.

Ce logiciel ou matériel a été développé pour un usage général dans le cadre d'applications de gestion des informations. Ce logiciel ou matériel n'est pas conçu ni n'est destiné à être utilisé dans des applications à risque, notamment dans des applications pouvant causer des dommages corporels. Si vous utilisez ce logiciel ou matériel dans le cadre d'applications dangereuses, il est de votre responsabilité de prendre toutes les mesures de secours, de sauvegarde, de redondance et autres mesures nécessaires à son utilisation dans des conditions optimales de sécurité. Oracle Corporation et ses affiliés déclinent toute responsabilité quant aux dommages causés par l'utilisation de ce logiciel ou matériel pour ce type d'applications.

Oracle et Java sont des marques déposées d'Oracle Corporation et/ou de ses affiliés. Tout autre nom mentionné peut correspondre à des marques appartenant à d'autres propriétaires qu'Oracle.

Intel et Intel Xeon sont des marques ou des marques déposées d'Intel Corporation. Toutes les marques SPARC sont utilisées sous licence et sont des marques ou des marques déposées de SPARC International, Inc. AMD, Opteron, le logo AMD opteron sont des marques ou des marques déposées d'Advanced Micro Devices. UNIX est une marque déposée d'The Open Group.

Ce logiciel ou matériel et la documentation qui l'accompagne peuvent fournir des informations ou des liens donnant accès à des contenus, des produits et des services émanant de tiers. Oracle Corporation et ses affiliés déclinent toute responsabilité ou garantie expresse quant aux contenus, produits ou services émanant de tiers. En aucun cas, Oracle Corporation et ses affiliés ne sauraient être tenus pour responsables des pertes subies, des coûts occasionnés ou des dommages causés par l'accès à des contenus, produits ou services tiers, ou à leur utilisation.

# Contents

|   | Pretace                                                 | 13 |
|---|---------------------------------------------------------|----|
|   |                                                         |    |
| 1 | Overview of Oracle Solaris System Tuning                | 17 |
|   | What's New in Oracle Solaris System Tuning?             | 17 |
|   | Oracle Solaris System Tuning in the Solaris 10 Release  | 19 |
|   | Default Stack Size                                      | 19 |
|   | System V IPC Configuration                              | 19 |
|   | NFSv4 Parameters                                        | 21 |
|   | New and Changed TCP/IP Parameters                       | 21 |
|   | SPARC: Translation Storage Buffer (TSB) Parameters      | 23 |
|   | SCTP Tunable Parameters                                 | 23 |
|   | Tuning an Oracle Solaris System                         | 24 |
|   | Tuning Format of Tunable Parameters Descriptions        | 24 |
|   | Tuning the Oracle Solaris Kernel                        | 26 |
|   | /etc/system File                                        | 26 |
|   | kmdb Command                                            | 27 |
|   | mdb Command                                             | 28 |
|   | Special Oracle Solaris tune and var Structures          | 29 |
|   | Viewing Oracle Solaris System Configuration Information | 29 |
|   | sysdef Command                                          | 29 |
|   | kstat Utility                                           | 30 |
|   |                                                         |    |
| 2 | Oracle Solaris Kernel Tunable Parameters                | 31 |
|   | Where to Find Tunable Parameter Information             | 32 |
|   | General Kernel and Memory Parameters                    | 32 |
|   | physmem                                                 | 32 |
|   | default_stksize                                         | 33 |

|     | <pre>lwp_default_stksize</pre> | 34 |
|-----|--------------------------------|----|
|     | logevent_max_q_sz              | 35 |
|     | segkpsize                      | 35 |
|     | noexec_user_stack              | 36 |
| fsf | lush and Related Parameters    | 37 |
|     | fsflush                        | 37 |
|     | tune_t_fsflushr                | 38 |
|     | autoup                         | 38 |
|     | dopageflush                    | 39 |
|     | doiflush                       | 40 |
| Pro | cess-Sizing Parameters         | 41 |
|     | maxusers                       | 41 |
|     | reserved_procs                 | 42 |
|     | pidmax                         | 42 |
|     | max_nprocs                     | 43 |
|     | maxuprc                        | 44 |
|     | ngroups_max                    | 44 |
| Pag | ing-Related Parameters         | 45 |
|     | lotsfree                       | 46 |
|     | desfree                        | 47 |
|     | minfree                        | 48 |
|     | throttlefree                   | 49 |
|     | pageout_reserve                | 50 |
|     | pages_pp_maximum               | 51 |
|     | tune_t_minarmem                | 52 |
|     | fastscan                       | 52 |
|     | slowscan                       | 53 |
|     | min_percent_cpu                | 54 |
|     | handspreadpages                | 54 |
|     | pages_before_pager             | 55 |
|     | maxpgio                        | 56 |
| Swa | pping-Related Parameters       | 56 |
|     | swapfs_reserve                 | 57 |
|     | swapfs_minfree                 | 57 |
| Ker | nel Memory Allocator           | 58 |
|     | kmem flags                     | 58 |

| General Driver Parameters      | 60 |
|--------------------------------|----|
| moddebug                       | 60 |
| ddi_msix_alloc_limit           | 61 |
| General I/O Parameters         | 62 |
| maxphys                        | 62 |
| rlim_fd_max                    | 63 |
| rlim_fd_cur                    | 63 |
| General File System Parameters | 64 |
| ncsize                         | 64 |
| rstchown                       | 65 |
| dnlc_dir_enable                | 66 |
| dnlc_dir_min_size              | 66 |
| dnlc_dir_max_size              | 67 |
| UFS Parameters                 | 67 |
| bufhwm and bufhwm_pct          | 67 |
| ndquot                         | 69 |
| ufs_ninode                     |    |
| ufs_WRITES                     | 71 |
| ufs_LW and ufs_HW              | 72 |
| freebehind                     | 73 |
| smallfile                      | 73 |
| ufs_delete_hiwat               | 74 |
| TMPFS Parameters               |    |
| tmpfs:tmpfs_maxkmem            | 75 |
| tmpfs:tmpfs_minfree            |    |
| Pseudo Terminals               |    |
| pt_cnt                         |    |
| pt_pctofmem                    |    |
| pt_max_pty                     |    |
| STREAMS Parameters             |    |
| nstrpush                       |    |
| strmsgsz                       |    |
| strctlsz                       | 80 |
| System V Message Queues        | 80 |
| System V Semaphores            | 81 |
| System V Shared Memory         | 81 |

|   | segspt_minfree                              | . 82 |
|---|---------------------------------------------|------|
|   | pr_segp_disable                             | . 82 |
|   | Scheduling                                  | . 83 |
|   | rechoose_interval                           | . 83 |
|   | Timers                                      | . 84 |
|   | hires_tick                                  | . 84 |
|   | timer_max                                   | . 85 |
|   | SPARC System Specific Parameters            | . 85 |
|   | consistent_coloring                         | . 85 |
|   | tsb_alloc_hiwater_factor                    | . 86 |
|   | default_tsb_size                            | . 87 |
|   | enable_tsb_rss_sizing                       | . 88 |
|   | tsb_rss_factor                              | . 88 |
|   | Locality Group Parameters                   | . 89 |
|   | lpg_alloc_prefer                            | . 89 |
|   | lgrp_mem_pset_aware                         | . 90 |
|   | Solaris Volume Manager Parameters           | . 91 |
|   | md_mirror:md_resync_bufsz                   | . 91 |
|   | md:mirrored_root_flag                       | . 92 |
| 3 | Oracle Solaris ZFS Tunable Parameters       | . 93 |
|   | Where to Find Tunable Parameter Information |      |
|   | Tuning ZFS Considerations                   | . 94 |
|   | ZFS ARC Parameters                          | . 94 |
|   | zfs arc min                                 | . 94 |
|   | zfs_arc_max                                 | . 95 |
|   | ZFS File-Level Prefetch                     | . 95 |
|   | zfs_prefetch_disable                        | . 95 |
|   | ZFS Device I/O Queue Depth                  | . 96 |
|   | zfs_vdev_max_pending                        | . 96 |
|   | ZFS and Cache Flushing                      | . 97 |
|   | zfs_nocacheflush                            | . 98 |
|   | ZFS Metadata Compression                    | . 99 |
|   | zfs_mdcomp_disable                          | . 99 |
|   | Tuning ZFS for Database Products            | . 99 |
|   |                                             |      |

|   | Tuning ZFS for an Oracle Database           | 100 |
|---|---------------------------------------------|-----|
|   | Using ZFS with MySQL Considerations         | 103 |
| 4 | NFS Tunable Parameters                      | 105 |
|   | Where to Find Tunable Parameter Information |     |
|   | Tuning the NFS Environment                  |     |
|   | NFS Module Parameters                       |     |
|   | nfs:nfs3_pathconf_disable_cache             |     |
|   | nfs:nfs4 pathconf disable cache             |     |
|   | nfs:nfs_allow_preepoch_time                 |     |
|   | nfs:nfs_cots_timeo                          |     |
|   | nfs:nfs3_cots_timeo                         |     |
|   | nfs:nfs4_cots_timeo                         |     |
|   | nfs:nfs_do_symlink_cache                    | 110 |
|   | nfs:nfs3_do_symlink_cache                   | 110 |
|   | nfs:nfs4_do_symlink_cache                   | 111 |
|   | nfs:nfs_dynamic                             | 111 |
|   | nfs:nfs3_dynamic                            | 112 |
|   | nfs:nfs_lookup_neg_cache                    | 112 |
|   | nfs:nfs3_lookup_neg_cache                   | 113 |
|   | nfs:nfs4_lookup_neg_cache                   | 114 |
|   | nfs:nfs_max_threads                         | 115 |
|   | nfs:nfs3_max_threads                        | 115 |
|   | nfs:nfs4_max_threads                        | 116 |
|   | nfs:nfs_nra                                 | 117 |
|   | nfs:nfs3_nra                                | 117 |
|   | nfs:nfs4_nra                                | 118 |
|   | nfs:nrnode                                  | 119 |
|   | nfs:nfs_shrinkreaddir                       | 120 |
|   | nfs:nfs3_shrinkreaddir                      | 121 |
|   | nfs:nfs_write_error_interval                | 121 |
|   | nfs:nfs_write_error_to_cons_only            | 122 |
|   | nfs:nfs_disable_rddir_cache                 | 122 |
|   | nfs:nfs3_bsize                              | 123 |
|   | nfs:nfs4_bsize                              | 124 |

|   | nfs:nfs_async_clusters                                                    | 125 |
|---|---------------------------------------------------------------------------|-----|
|   | nfs:nfs3_async_clusters                                                   | 125 |
|   | nfs:nfs4_async_clusters                                                   | 126 |
|   | nfs:nfs_async_timeout                                                     | 127 |
|   | nfs:nacache                                                               | 128 |
|   | nfs:nfs3_jukebox_delay                                                    | 129 |
|   | nfs:nfs3_max_transfer_size                                                | 129 |
|   | nfs:nfs4_max_transfer_size                                                | 130 |
|   | nfs:nfs3_max_transfer_size_clts                                           | 131 |
|   | nfs:nfs3_max_transfer_size_cots                                           | 132 |
|   | rpcmod Module Parameters                                                  | 132 |
|   | rpcmod:clnt_max_conns                                                     | 132 |
|   | rpcmod:clnt_idle_timeout                                                  | 133 |
|   | rpcmod:svc_idle_timeout                                                   | 134 |
|   | rpcmod:svc_default_stksize                                                | 134 |
|   | rpcmod:maxdupreqs                                                         | 135 |
|   | rpcmod:cotsmaxdupreqs                                                     | 136 |
|   |                                                                           |     |
| 5 | Internet Protocol Suite Tunable Parameters                                |     |
|   | Where to Find Tunable Parameter Information                               |     |
|   | Overview of Tuning IP Suite Parameters                                    |     |
|   | IP Suite Parameter Validation                                             |     |
|   | Internet Request for Comments (RFCs)                                      |     |
|   | IP Tunable Parameters                                                     |     |
|   | ip_icmp_err_interval and ip_icmp_err_burst                                |     |
|   | <pre>ip_respond_to_echo_broadcast and ip6_respond_to_echo_multicast</pre> |     |
|   | ip_send_redirects and ip6_send_redirects                                  |     |
|   | ip_forward_src_routed and ip6_forward_src_routed                          |     |
|   | ip_addrs_per_if                                                           | 140 |
|   | ip_strict_dst_multihoming and ip6_strict_dst_multihoming                  |     |
|   | ip_multidata_outbound                                                     | 141 |
|   | ip_squeue_fanout                                                          | 141 |
|   | ip_soft_rings_cnt                                                         | 142 |
|   | ip_pmtu_min                                                               | 143 |
|   | IP Tunable Parameters With Additional Cautions                            | 143 |

| TC: | P Tunable Parameters                          | 144 |
|-----|-----------------------------------------------|-----|
|     | tcp_deferred_ack_interval                     | 144 |
|     | tcp_local_dack_interval                       | 145 |
|     | tcp_deferred_acks_max                         | 145 |
|     | tcp_local_dacks_max                           | 146 |
|     | tcp_wscale_always                             | 146 |
|     | tcp_tstamp_always                             | 147 |
|     | tcp_xmit_hiwat                                | 147 |
|     | tcp_recv_hiwat                                | 147 |
|     | tcp_max_buf                                   | 148 |
|     | tcp_cwnd_max                                  | 148 |
|     | tcp_slow_start_initial                        | 149 |
|     | tcp_slow_start_after_idle                     | 149 |
|     | tcp_sack_permitted                            | 149 |
|     | tcp_rev_src_routes                            | 150 |
|     | tcp_time_wait_interval                        | 150 |
|     | tcp_ecn_permitted                             | 151 |
|     | tcp_conn_req_max_q                            | 152 |
|     | tcp_conn_req_max_q0                           | 152 |
|     | tcp_conn_req_min                              | 153 |
|     | tcp_rst_sent_rate_enabled                     | 153 |
|     | tcp_rst_sent_rate                             | 154 |
|     | tcp_mdt_max_pbufs                             | 154 |
|     | tcp_naglim_def                                | 155 |
|     | tcp_smallest_anon_port                        | 155 |
|     | tcp_largest_anon_port                         | 156 |
|     | TCP/IP Parameters Set in the /etc/system File | 156 |
|     | TCP Parameters With Additional Cautions       | 157 |
| UD  | P Tunable Parameters                          | 161 |
|     | udp_xmit_hiwat                                | 161 |
|     | udp_recv_hiwat                                | 161 |
|     | udp_smallest_anon_port                        | 162 |
|     | udp_largest_anon_port                         | 162 |
|     | udp_do_checksum                               | 163 |
|     | UDP Parameter With Additional Caution         | 163 |
| IPÇ | 9oS Tunable Parameter                         | 163 |

|   | <pre>ip_policy_mask</pre>  | 163 |
|---|----------------------------|-----|
|   | SCTP Tunable Parameters    | 164 |
|   | sctp_max_init_retr         | 164 |
|   | sctp_pa_max_retr           | 165 |
|   | sctp_pp_max_retr           | 165 |
|   | sctp_cwnd_max              | 165 |
|   | sctp_ipv4_ttl              | 166 |
|   | sctp_heartbeat_interval    | 166 |
|   | sctp_new_secret_interval   | 166 |
|   | sctp_initial_mtu           | 167 |
|   | sctp_deferred_ack_interval | 167 |
|   | sctp_ignore_path_mtu       | 167 |
|   | sctp_initial_ssthresh      |     |
|   | sctp_xmit_hiwat            | 168 |
|   | sctp_xmit_lowat            |     |
|   | sctp_recv_hiwat            | 169 |
|   | sctp_max_buf               | 169 |
|   | sctp_ipv6_hoplimit         | 169 |
|   | sctp_rto_min               | 170 |
|   | sctp_rto_max               |     |
|   | sctp_rto_initial           | 170 |
|   | sctp_cookie_life           | 171 |
|   | sctp_max_in_streams        | 171 |
|   | sctp_initial_out_streams   | 171 |
|   | sctp_shutack_wait_bound    | 171 |
|   | sctp_maxburst              | 172 |
|   | sctp_addip_enabled         | 172 |
|   | sctp_prsctp_enabled        | 172 |
|   | sctp_smallest_anon_port    | 173 |
|   | sctp_largest_anon_port     | 173 |
|   | Per-Route Metrics          | 174 |
| 6 | System Facility Parameters | 175 |
|   | System Default Parameters  |     |
|   | autofs                     |     |
|   |                            |     |

|    | cron                                                     | 176 |
|----|----------------------------------------------------------|-----|
|    | devfsadm                                                 | 176 |
|    | dhcpagent                                                | 176 |
|    | fs                                                       | 177 |
|    | ftp                                                      | 177 |
|    | inetinit                                                 | 177 |
|    | init                                                     | 177 |
|    | ipsec                                                    | 177 |
|    | kbd                                                      | 177 |
|    | keyserv                                                  | 178 |
|    | login                                                    | 178 |
|    | lu                                                       | 178 |
|    | mpathd                                                   | 178 |
|    | nfs                                                      | 178 |
|    | nfslogd                                                  | 179 |
|    | nss                                                      | 179 |
|    | passwd                                                   | 179 |
|    | power                                                    | 179 |
|    | rpc.nisd                                                 | 179 |
|    | su                                                       | 179 |
|    | syslog                                                   | 179 |
|    | sys-suspend                                              | 179 |
|    | tar                                                      | 179 |
|    | telnetd                                                  | 180 |
|    | utmpd                                                    | 180 |
|    | yppasswdd                                                | 180 |
|    |                                                          |     |
| Tu | nable Parameters Change History                          | 181 |
| Ke | rnel Parameters                                          | 181 |
|    | General Kernel and Memory Parameters (Oracle Solaris 10) | 181 |
|    | Paging-Related Parameters                                | 182 |
|    | Process-Sizing Tunables                                  | 182 |
|    | UFS Parameter                                            | 182 |
|    | General Driver Parameter                                 | 182 |
|    | General I/O Tunable Parameters                           | 183 |
|    |                                                          |     |

Α

|   | fsflush and Related Parameters                                                    | . 183 |
|---|-----------------------------------------------------------------------------------|-------|
|   | Paging-Related Tunable Parameters                                                 | . 183 |
|   | General File System Parameters                                                    | . 183 |
|   | TMPFS Parameters                                                                  | . 183 |
|   | SPARC System Specific Parameters (Solaris 10 Releases)                            | . 184 |
|   | NFS Tunable Parameters                                                            | . 184 |
|   | nfs:nfs3_nra (Solaris 10 Releases)                                                | . 184 |
|   | TCP/IP Tunable Parameters                                                         | . 184 |
|   | ip_forward_src_routed and ip6_forward_src_routed (Solaris 10 Releases)            | . 184 |
|   | ip_multidata_outbound (Solaris 10 Releases)                                       | . 185 |
|   | ip_squeue_fanout (Solaris 10 11/06 Release)                                       | . 185 |
|   | ip_squeue_worker_wait (Solaris 10 11/06 Release)                                  | . 185 |
|   | ip_soft_rings_cnt (Solaris 10 11/06 Release)                                      | . 185 |
|   | ip_squeue_write (Solaris 10 Releases)                                             | . 185 |
|   | tcp_local_dack_interval (Solaris 10 Releases)                                     | . 185 |
|   | <pre>[tcp,sctp,udp]_smallest_anon_port and [tcp,sctp,udp]_largest_anon_port</pre> | . 185 |
|   | tcp_naglim_def (Solaris 10 Releases)                                              | . 186 |
|   | udp_do_checksum (Solaris 10 Releases)                                             | . 186 |
|   | Parameters That Are Obsolete or Have Been Removed (Oracle Solaris 10)             | . 186 |
|   | rstchown                                                                          | . 186 |
|   | System V Message Queue Parameters                                                 | . 187 |
|   | System V Semaphore Parameters                                                     | . 190 |
|   | System V Shared Memory Parameters                                                 | . 195 |
| 3 | Revision History for This Manual                                                  | 197   |
|   | Current Version: Oracle Solaris 10 1/13 Release                                   | . 197 |
|   | New or Changed Parameters in the Oracle Solaris Release                           | . 197 |
|   | Index                                                                             | 100   |

## **Preface**

The *Oracle Solaris Tunable Parameters Reference Manual* provides reference information about Oracle Solaris OS kernel and network tunable parameters. This manual does not provide tunable parameter information about desktop systems or Java environments.

This manual contains information for both SPARC based and x86 based systems.

Note – This Oracle Solaris release supports systems that use the SPARC and x86 families of processor architectures. The supported systems appear in the *Oracle Solaris Hardware Compatibility List* at http://www.oracle.com/webfolder/technetwork/hcl/index.html. This document cites any implementation differences between the platform types.

In this document these x86 terms mean the following:

- "x86" refers to the larger family of 64-bit and 32-bit x86 compatible products.
- "x64" relates specifically to 64-bit x86 compatible CPUs.
- "32-bit x86" points out specific 32-bit information about x86 based systems.

## Who Should Use This Book

This book is intended for experienced Oracle Solaris system administrators who might need to change kernel tunable parameters in certain situations. For guidelines on changing Oracle Solaris tunable parameters, refer to "Tuning an Oracle Solaris System" on page 24.

# **How This Book Is Organized**

The following table describes the chapters and appendixes in this book.

| Chapter                                                  | Description                                                                                                    |
|----------------------------------------------------------|----------------------------------------------------------------------------------------------------|
| Chapter 1, "Overview of Oracle Solaris<br>System Tuning" | An overview of tuning an Oracle Solaris system. Also provides a description of the format used in the book to describe the kernel tunables. |

| Chapter                                                    | Description                                                                                                    |
|------------------------------------------------------------|----------------------------------------------------------------------------------------------------|
| Chapter 2, "Oracle Solaris Kernel<br>Tunable Parameters"   | A description of Oracle Solaris kernel tunables such as kernel memory, file system, process size, and paging parameters.                                |
| Chapter 3, "Oracle Solaris ZFS Tunable Parameters"         | A description of Oracle Solaris ZFS tunable parameters. This chapter also includes ZFS tuning information for database products.                        |
| Chapter 4, "NFS Tunable Parameters"                        | A description of NFS tunables such as caching symbolic links, dynamic retransmission, and RPC security parameters.                                      |
| Chapter 5, "Internet Protocol Suite<br>Tunable Parameters" | A description of TCP/IP tunables such as IP forwarding, source routing, and buffer-sizing parameters.                                                   |
| Chapter 6, "System Facility<br>Parameters"                 | A description of parameters used to set default values of certain system facilities. Changes are made by modifying files in the /etc/default directory. |
| Appendix A, "Tunable Parameters<br>Change History"         | A history of parameters that have changed or are now obsolete.                                                                                          |
| Appendix B, "Revision History for This Manual"             | A history of this manual's revisions including the current Oracle Solaris release.                                                                      |

# Other Resources for Oracle Solaris Tuning Information

This table describes other resources for Oracle Solaris tuning information.

| Tuning Resource                 | For More Information                                                                      |  |
|---------------------------------|-------------------------------------------------------------------------------------------|--|
| In-depth technical white papers | <pre>http://www.oracle.com/ technetwork/server-storage/solaris/overview/ index.html</pre> |  |

# **Access to Oracle Support**

Oracle customers have access to electronic support through My Oracle Support. For information, visit http://www.oracle.com/pls/topic/lookup?ctx=acc&id=info or visit http://www.oracle.com/pls/topic/lookup?ctx=acc&id=trs if you are hearing impaired.

# **Typographic Conventions**

The following table describes the typographic conventions that are used in this book.

TABLE P-1 Typographic Conventions

| Typeface                                           | Description                                       | Example                                                |
|----------------------------------------------------|---------------------------------------------------|--------------------------------------------------------|
| AaBbCc123 The names of commands, files, and direct | The names of commands, files, and directories,    | Edit your . login file.                                |
|                                                    | and onscreen computer output                      | Use 1s -a to list all files.                           |
|                                                    |                                                   | machine_name% you have mail.                           |
| AaBbCc123                                          | AaBbCc123 What you type, contrasted with onscreen | machine_name% <b>su</b>                                |
| computer out                                       | computer output                                   | Password:                                              |
| aabbcc123                                          | Placeholder: replace with a real name or value    | The command to remove a file is rm <i>filename</i> .   |
| AaBbCc123                                          | Book titles, new terms, and terms to be           | Read Chapter 6 in the <i>User's Guide</i> .            |
| emphasized                                         | A <i>cache</i> is a copy that is stored locally.  |                                                        |
|                                                    |                                                   | Do <i>not</i> save the file.                           |
|                                                    |                                                   | <b>Note:</b> Some emphasized items appear bold online. |

# **Shell Prompts in Command Examples**

The following table shows UNIX system prompts and superuser prompts for shells that are included in the Oracle Solaris OS. In command examples, the shell prompt indicates whether the command should be executed by a regular user or a user with privileges.

TABLE P-2 Shell Prompts

| Shell                                                  | Prompt        |
|--------------------------------------------------------|---------------|
| Bash shell, Korn shell, and Bourne shell               | \$            |
| Bash shell, Korn shell, and Bourne shell for superuser | #             |
| C shell                                                | machine_name% |
| C shell for superuser                                  | machine_name# |

# ◆ ◆ ◆ CHAPTER 1

# Overview of Oracle Solaris System Tuning

This section provides overview information about the format of the tuning information in this manual. This section also describes the different ways to tune an Oracle Solaris system.

- "What's New in Oracle Solaris System Tuning?" on page 17
- "Oracle Solaris System Tuning in the Solaris 10 Release" on page 19
- "Tuning an Oracle Solaris System" on page 24
- "Tuning Format of Tunable Parameters Descriptions" on page 24
- "Tuning the Oracle Solaris Kernel" on page 26
- "Special Oracle Solaris tune and var Structures" on page 29
- "Viewing Oracle Solaris System Configuration Information" on page 29
- "kstat Utility" on page 30

# What's New in Oracle Solaris System Tuning?

This section describes new or changed parameters in the Oracle Solaris 10 release.

- Oracle Solaris 10 1/13: Oracle Solaris ZFS tunable information is provided in Chapter 3, "Oracle Solaris ZFS Tunable Parameters."
- Oracle Solaris 10 8/11: The rstchown parameter that was previously set in the /etc/system file is obsolete. If you set this parameter in the /etc/system file, the following error message is displayed:

```
sorry, variable 'rstchown' is not defined in the 'kernel'
```

This parameter has been replaced by the ZFS rstchown file system property and a general file system mount option. For more information, see *Oracle Solaris ZFS Administration Guide* and mount(1M).

 Oracle Solaris 10 8/11: This release includes the ngroups\_max parameter description. For more information, see "ngroups\_max" on page 44.

- Solaris 10 10/09: This release includes the zfs\_arc\_min and zfs\_arc\_max parameter descriptions. For more information, see "zfs\_arc\_min" on page 94 and "zfs\_arc\_max" on page 95.
- **Solaris 10 10/09**: Memory locality group parameters are provided in this release. For more information about these parameters, see "Locality Group Parameters" on page 89.
- Solaris 10 5/08: The translation storage buffers parameters in the "SPARC System Specific Parameters" on page 85 section have been revised to provide better information. In this release, the following parameters have changed:
  - "default\_tsb\_size" on page 87"enable\_tsb\_rss\_sizing" on page 88"tsb rss factor" on page 88
- Solaris 10 8/07: Parameter information was updated to include sun4v systems. For more information, see the following references:
  - "maxphys" on page 62
  - "tmpfs:tmpfs maxkmem" on page 75
  - "SPARC System Specific Parameters" on page 85
- **Solaris 10 8/07**: The IP instances project enables you to configure a zone as an exclusive-IP zone and assign exclusive access of some LANs or VLANs to that zone.

The previous behavior of shared-IP zones remains the default behavior. The exclusive-IP zone means that all aspects of the TCP/IP state and policy are per exclusive-IP zone, including TCP/IP tunable parameters.

The introduction of the IP instances feature means that the following TCP parameters can only be set in the global zone because they require the PRIV\_SYS\_NET\_CONFIG privilege:

```
"ip_squeue_fanout" on page 141"ip squeue worker wait" on page 157
```

The other TCP, IP, and SCTP parameters and route metrics only require the PRIV\_SYS\_IP\_CONFIG privilege. Each exclusive-IP zone controls its own set of these parameters. For shared-IP zones, TCP, IP, SCTP, and route parameters are controlled by the global zone since the settings of these parameters are shared between the global zone and all shared IP zones.

For more information about using IP instances in Solaris zones, see *System Administration Guide: Oracle Solaris Containers-Resource Management and Oracle Solaris Zones*.

# **Oracle Solaris System Tuning in the Solaris 10 Release**

This section describes significant tuning enhancements in the Oracle Solaris 10 release.

- "Default Stack Size" on page 19
- "System V IPC Configuration" on page 19
- "NFSv4 Parameters" on page 21
- "New and Changed TCP/IP Parameters" on page 21
- "SPARC: Translation Storage Buffer (TSB) Parameters" on page 23
- "SCTP Tunable Parameters" on page 23

#### **Default Stack Size**

A new parameter, default\_stksize, specifies the default stack size of all threads, kernel or user. The lwp\_default\_stksize parameter is still available, but it does not affect all kernel stacks. If default\_stksize is set, it overrides lwp\_default\_stksize. For more information, see "default\_stksize" on page 33.

# System V IPC Configuration

In the Oracle Solaris 10 release, all System V IPC facilities are either automatically configured or can be controlled by resource controls. Facilities that can be shared are memory, message queues, and semaphores.

Resource controls allow IPC settings to be made on a per-project or per-process basis on the local system or in a name service environment.

In previous Solaris releases, IPC facilities were controlled by kernel tunables. You had to modify the /etc/system file and reboot the system to change the default values for these facilities.

Because the IPC facilities are now controlled by resource controls, their configuration can be modified while the system is running.

Many applications that previously required system tuning to function might now run without tuning because of increased defaults and the automatic allocation of resources.

The following table identifies the now obsolete IPC tunables and the possible resource controls that could be used as replacements. An important distinction between the obsolete IPC tunables and resource controls is that the IPC tunables were set on a system-wide basis and the resource controls are set on a per-project or per-process basis.

| Resource Control         | Obsolete Tunable       | Old Default Value | Maximum Value | New Default<br>Value         |
|--------------------------|------------------------|-------------------|---------------|------------------------------|
| process.max-msg-qbytes   | msgsys:msginfo_msgmnb  | 4096              | ULONG_MAX     | 65536                        |
| process.max-msg-messages | msgsys:msginfo_msgtql  | 40                | UINT_MAX      | 8192                         |
| process.max-sem-ops      | semsys:seminfo_semopm  | 10                | INT_MAX       | 512                          |
| process.max-sem-nsems    | semsys:seminfo_semmsl  | 25                | SHRT_MAX      | 512                          |
| project.max-shm-memory   | shmsys:shminfo_shmmax* | 0x800000          | UINT64_MAX    | 1/4 of<br>physical<br>memory |
| project.max-shm-ids      | shmsys:shminfo_shmmni  | 100               | $2^{24}$      | 128                          |
| project.max-msg-ids      | msgsys:msginfo_msgmni  | 50                | $2^{24}$      | 128                          |
| project.max-sem-ids      | semsys:seminfo_semmni  | 10                | $2^{24}$      | 128                          |

<sup>\*</sup> Note that the project.max-shm-memory resource control limits the total amount of shared memory of one project, whereas previously, the shmsys:shminfo\_shmmax parameter limited the size of a single shared memory segment.

For more detailed descriptions of the resource controls, see "Available Resource Controls" in *System Administration Guide: Oracle Solaris Containers-Resource Management and Oracle Solaris Zones*.

Obsolete parameters can still be included in the /etc/system file on an Oracle Solaris system. If so, the parameters are used to initialize the default resource control values as in previous Oracle Solaris releases. For more information, see "Parameters That Are Obsolete or Have Been Removed (Oracle Solaris 10)" on page 186. However, using the obsolete parameters is not recommended.

The following related parameters have been removed. If these parameters are included in the /etc/system file on an Oracle Solaris system, the parameters are commented out.

| semsys:seminfo_semmns | semsys:seminfo_semvmx |
|-----------------------|-----------------------|
| semsys:seminfo_semmnu | semsys:seminfo_semaem |
| semsys:seminfo_semume | semsys:seminfo_semusz |
| semsys:seminfo_semmap | shmsys:shminfo_shmseg |
| shmsys:shminfo_shmmin | msgsys:msginfo_msgmap |
| msgsys:msginfo_msgseg | msgsys:msginfo_msgssz |
| msgsys:msginfo_msgmax |                       |

For the current list of available resource controls, see rctladm(1M). For information about configuring resource controls, see project(4), and Chapter 6, "Resource Controls (Overview)," in System Administration Guide: Oracle Solaris Containers-Resource Management and Oracle Solaris Zones.

#### **NFSv4 Parameters**

The following parameters for the NFSv4 protocol are included in the Oracle Solaris 10 release:

```
"nfs:nfs4 pathconf disable cache" on page 106
```

- "nfs:nfs4 cots timeo" on page 109
- "nfs:nfs4\_do\_symlink\_cache" on page 111
- "nfs:nfs4 lookup neg cache" on page 114
- "nfs:nfs4 max threads" on page 116
- "nfs:nfs4 nra" on page 118
- "nfs:nfs4\_bsize" on page 124
- "nfs:nfs4 async clusters" on page 126
- "nfs:nfs4\_max\_transfer\_size" on page 130

For information about NFSv4 parameters, see "NFS Module Parameters" on page 106.

# **New and Changed TCP/IP Parameters**

The following IP parameters are available in the Oracle Solaris 10 release:

```
■ "ip squeue worker wait" on page 157
```

- "ip\_squeue\_fanout" on page 141
- "ipcl\_conn\_hash\_size" on page 156

The following TCP parameters are available in the Oracle Solaris 10 release:

```
"tcp rst sent rate enabled" on page 153
```

- "tcp rst sent rate" on page 154
- "tcp mdt max pbufs" on page 154

The following TCP/IP parameters are obsolete in this Oracle Solaris release.

- ipc tcp conn hash size
- tcp\_compression\_enabled
- tcp conn hash size
- ip forwarding
- ip6\_forwarding
- xxx\_forwarding

#### **IP Forwarding Changes**

In this Oracle Solaris release, IP forwarding is enabled or disabled by using the routeadm command or the ifconfig commands instead of setting the following tunable parameters with the ndd command:

- ip forwarding
- ip6 forwarding
- xxx forwarding

Using the routeadm command and the ifconfig command instead of the ndd command to set IP forwarding provides the following advantages:

- All settings are persistent across reboots
- The new ifconfig router and -router commands can be placed in the /etc/hostname.interface files, along with other ifconfig commands that are run when the interface is initially configured.

To enable IPv4 or IPv6 packet forwarding on all interfaces of a system, you would use the following commands:

```
# routeadm -e ipv4-forwarding
```

# routeadm -e ipv6-forwarding

To disable IPv4 or IPv6 packet forwarding on all interfaces of a system, you would use the following commands:

```
# routeadm -d ipv4-forwarding
```

```
# routeadm -d ipv6-forwarding
```

In previous Solaris releases, you would enable IPv4 or IPv6 packet forwarding on all interfaces of a system as follows:

```
# ndd -set /dev/ip ip_forwarding 1
```

```
# ndd -set /dev/ip ip6_forwarding 1
```

In previous Solaris releases, you would disable IPv4 or IPv6 packet forwarding on all interfaces of a system as follows:

```
# ndd -set /dev/ip ip_forwarding 0
```

```
# ndd -set /dev/ip ip6_forwarding 0
```

If you want to enable IP forwarding on a specific IPv4 interface or IPv6 interface, you would use syntax similar to the following for your interface. The bge0 interface is used an as example.

```
# ifconfig bge0 router
```

#### # ifconfig bge0 inet6 router

If you want to disable IP forwarding on a specific IPv4 interface or IPv6 interface, you would use syntax similar to the following for your interface. The bge0 interface is used an as example.

```
# ifconfig bge0 -router
```

```
# ifconfig bge0 inet6 -router
```

Previously, IP forwarding was enabled on a specific interface as follows:

```
# ndd -set /dev/ip bge0:ip_forwarding 1
```

```
# ndd -set /dev/ip bge0:ip_forwarding 1
```

Previously, IP forwarding on a specific interface was disabled as follows:

```
# ndd -set /dev/ip ip_forwarding 0
```

```
# ndd -set /dev/ip ip6_forwarding 0
```

If you want any of the preceding routeadm settings to take effect on the running system, use the following command:

```
# routeadm -u
```

For more information, see routeadm(1M) and ifconfig(1M).

## SPARC: Translation Storage Buffer (TSB) Parameters

New parameters for tuning Translation Storage Buffer (TSB) are included in the Oracle Solaris 10 release. For information about TSB parameters, see "SPARC System Specific Parameters" on page 85.

#### **SCTP Tunable Parameters**

Stream Control Transmission Protocol (SCTP), a reliable transport protocol that provides services similar to the services provided by TCP, is provided in this Oracle Solaris release. For more information about SCTP tunable parameters, see "SCTP Tunable Parameters" on page 164.

# **Tuning an Oracle Solaris System**

The Oracle Solaris OS is a multi-threaded, scalable UNIX operating system that runs on SPARC and x86 processors. It is self-adjusting to system load and demands minimal tuning. In some cases, however, tuning is necessary. This book provides details about the officially supported kernel tuning options available for the Oracle Solaris OS.

The Solaris kernel is composed of a core portion, which is always loaded, and a number of loadable modules that are loaded as references are made to them. Many variables referred to in the kernel portion of this guide are in the core portion. However, a few variables are located in loadable modules.

A key consideration in system tuning is that setting system parameters (or system variables) is often the least effective action that can be done to improve performance. Changing the behavior of the application is generally the most effective tuning aid available. Adding more physical memory and balancing disk I/O patterns are also useful. In a few rare cases, changing one of the variables described in this guide will have a substantial effect on system performance.

Remember that one system's /etc/system settings might not be applicable, either wholly or in part, to another system's environment. Carefully consider the values in the file with respect to the environment in which they will be applied. Make sure that you understand the behavior of a system before attempting to apply changes to the system variables that are described here.

We recommend that you start with an empty /etc/system file when moving to a new Oracle Solaris release. As a first step, add only those tunables that are required by in-house or third-party applications. Any tunables that involve System V IPC (semaphores, shared memory, and message queues) have been modified in the Oracle Solaris 10 release and should be changed in your environment. For more information, see "System V IPC Configuration" on page 19. After baseline testing has been established, evaluate system performance to determine if additional tunable settings are required.

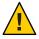

**Caution** – The tunable parameters described in this book can and do change from Oracle Solaris release to Oracle Solaris release. Publication of these tunable parameters does not preclude changes to the tunable parameters and their descriptions without notice.

# **Tuning Format of Tunable Parameters Descriptions**

The format for the description of each tunable parameter is as follows:

- Parameter Name
- Description
- Data Type
- Default
- Range

- Units
- Dynamic?
- Validation
- Implicit
- When to Change
- Zone Configuration
- Commitment Level
- Change History

Parameter Name

Is the exact name that is typed in the /etc/system file, or found in the /etc/default/facility file.

Most parameters names are of the form *parameter* where the parameter name does not contain a colon (:). These names refer to variables in the core portion of the kernel. If the name does contain a colon, the characters to the left of the colon reference the name of a loadable module. The name of the parameter within the module consists of the characters to the right of the colon. For example:

module\_name:variable

Description

Briefly describes what the parameter does or controls.

Data Type

Indicates the signed or unsigned short integer or long integer with the following distinctions:

- On a system that runs a 32-bit kernel, a long integer is the same size as an integer.
- On a system that runs a 64-bit kernel, a long integer is twice the width in bits as an integer. For example, an unsigned integer = 32 bits, an unsigned long integer = 64 bits.

Data Type

Indicates the signed or unsigned short integer or long integer. A long integer is twice the width in bits as an integer. For example, an unsigned integer = 32 bits, an unsigned long integer = 64 bits.

Units

(Optional) Describes the unit type.

Default

What the system uses as the default value.

Range

Specifies the possible range allowed by system validation or the bounds of the data type.

- MAXINT A shorthand description for the maximum value of a signed integer (2,147,483,647)
- MAXUINT A shorthand description for the maximum value of an unsigned integer (4,294,967,295)

| Dynamic?           | Yes, if the parameter can be changed on a running system with the mdb or kmdb debugger. No, if the parameter is a boot time initialization only.                             |
|--------------------|----------------------------------------------------------------------------------------------------|
| Validation         | Checks that the system applies to the value of the variable either as specified in the /etc/system file or the default value, as well as when the validation is applied.     |
| Implicit           | (Optional) Provides unstated constraints that might exist on the parameter, especially in relation to other parameters.                                                      |
| When to Change     | Explains why someone might want to change this value. Includes error messages or return codes.                                                                               |
| Zone Configuration | Identifies whether the parameter can be set in a exclusive-IP zone or must be set in the global zone. None of the parameters can be set in shared-IP zones.                  |
| Commitment Level   | Identifies the stability of the interface. Many of the parameters in this manual are still evolving and are classified as unstable. For more information, see attributes(5). |
| Change History     | (Optional) Contains a link to the Change History appendix, if applicable.                                                                                                    |

# **Tuning the Oracle Solaris Kernel**

The following table describes the different ways tunable parameters can be applied.

| Apply Tunable Parameters in These Ways       | For More Information                                    |
|----------------------------------------------|---------------------------------------------------------|
| Modify the /etc/system file                  | "/etc/system File" on page 26                           |
| Use the kernel debugger (kmdb)               | "kmdb Command" on page 27                               |
| Use the modular debugger (mdb)               | "mdb Command" on page 28                                |
| Use the ndd command to set TCP/IP parameters | Chapter 5, "Internet Protocol Suite Tunable Parameters" |
| Modify the /etc/default files                | Chapter 6, "System Facility Parameters"                 |

# /etc/system File

The /etc/system file provides a static mechanism for adjusting the values of kernel parameters. Values specified in this file are read at boot time and are applied. Any changes that are made to the file are not applied to the operating system until the system is rebooted.

One pass is made to set all the values before the configuration parameters are calculated.

#### **Example-Setting a Parameter in /etc/system**

The following /etc/system entry sets the ZFS ARC maximum (zfs\_arc\_max) to 30 GB.

```
set zfs:zfs arc max = 0x780000000
```

#### **Recovering From an Incorrect Value**

Make a copy of the /etc/system file before modifying it so that you can easily recover from incorrect value. For example:

```
# cp /etc/system /etc/system.good
```

If a value specified in the /etc/system file causes the system to become unbootable, you can recover with the following command:

```
ok boot -a
```

This command causes the system to ask for the name of various files used in the boot process. Press the Return key to accept the default values until the name of the /etc/system file is requested. When the Name of system file [/etc/system]: prompt is displayed, type the name of the good /etc/system file or /dev/null:

```
Name of system file [/etc/system]: /etc/system.good
```

If /dev/null is specified, this path causes the system to attempt to read from /dev/null for its configuration information. Because this file is empty, the system uses the default values. After the system is booted, the /etc/system file can be corrected.

For more information on system recovery, see *Oracle Solaris Administration: Basic Administration*.

### kmdb Command

kmdb is a interactive kernel debugger with the same general syntax as mdb. An advantage of interactive kernel debugger is that you can set breakpoints. When a breakpoint is reached, you can examine data or step through the execution of kernel code.

kmdb can be loaded and unloaded on demand. You do not have to reboot the system to perform interactive kernel debugging, as was the case with kadb.

For more information, see kmdb(1).

### mdb Command

The modular debugger, mdb, is unique among Solaris debuggers because it is easily extensible. A programming API is available that allows compilation of modules to perform desired tasks within the context of the debugger.

mdb also includes a number of desirable usability features, including command-line editing, command history, built-in output pager, syntax checking, and command pipelining. mdb is the recommended post-mortem debugger for the kernel.

For more information, see mdb(1).

#### Example-Using mdb to Display Information

Display a high-level view of a system's memory usage. For example:

# mdb -k
Loading modules: [ unix genunix specfs dtrace zfs sd pcisch sockfs ip hook neti sctp arp
usba fcp fctl md lofs cpc random crypto fcip nca logindmux ptm ufs sppp nfs ]
> ::memstat

| Page Summary     | Pages  | MB   | %Tot |
|------------------|--------|------|------|
|                  |        |      |      |
| Kernel           | 95193  | 743  | 37%  |
| ZFS File Data    | 96308  | 752  | 38%  |
| Anon             | 28132  | 219  | 11%  |
| Exec and libs    | 1870   | 14   | 1%   |
| Page cache       | 1465   | 11   | 1%   |
| Free (cachelist) | 4242   | 33   | 2%   |
| Free (freelist)  | 28719  | 224  | 11%  |
| Total            | 255929 | 1999 |      |
| Physical         | 254495 | 1988 |      |
| > \$q            |        |      |      |

For more information on using the modular debugger, see the *Oracle Solaris Modular Debugger Guide*.

When using either kmdb or mdb debugger, the module name prefix is not required. After a module is loaded, its symbols form a common name space with the core kernel symbols and any other previously loaded module symbols.

For example, ufs:ufs\_WRITES would be accessed as ufs\_WRITES in each debugger (assuming the UFS module is loaded). The ufs: prefix is required when set in the /etc/system file.

# Special Oracle Solaris tune and var Structures

Oracle Solaris tunable parameters come in a variety of forms. The tune structure defined in the/usr/include/sys/tuneable.h file is the runtime representation of tune\_t\_fsflushr, tune\_t\_minarmem, and tune\_t\_flkrec. After the kernel is initialized, all references to these variables are found in the appropriate field of the tune structure.

The proper way to set parameters for this structure at boot time is to initialize the special parameter that corresponds to the desired field name. The system initialization process then loads these values into the tune structure.

A second structure into which various tunable parameters are placed is the var structure named v. You can find the definition of a var structure in the /usr/include/sys/var.h file. The runtime representation of variables such as autoup and bufhwm is stored here.

Do not change either the tune or v structure on a running system. Changing any field in these structures on a running system might cause the system to panic.

# **Viewing Oracle Solaris System Configuration Information**

Several tools are available to examine system configuration information. Some tools require superuser privilege. Other tools can be run by a non-privileged user. Every structure and data item can be examined with the kernel debugger by using mdb on a running system or by booting under kmdb.

For more information, see mdb(1) or kadb(1M).

## sysdef Command

The sysdef command provides the values of memory and process resource limits, and portions of the tune and v structures. For example, the sysdef "Tunable Parameters" section from a SPARC system with 16 GB of memory is as follows:

```
20840448
                maximum memory allowed in buffer cache (bufhwm)
   15898
                maximum number of processes (v.v proc)
                maximum global priority in sys class (MAXCLSYSPRI)
   15893
                maximum processes per user id (v.v maxup)
      30
                auto update time limit in seconds (NAUTOUP)
      25
                page stealing low water mark (GPGSLO)
      1
                fsflush run rate (FSFLUSHR)
      25
                minimum resident memory for avoiding deadlock (MINARMEM)
                minimum swapable memory for avoiding deadlock (MINASMEM)
```

For more information, see sysdef(1M).

# **kstat Utility**

kstats are data structures maintained by various kernel subsystems and drivers. They provide a mechanism for exporting data from the kernel to user programs without requiring that the program read kernel memory or have superuser privilege. For more information, see kstat(1M) or kstat(3KSTAT).

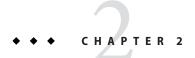

# Oracle Solaris Kernel Tunable Parameters

This chapter describes most of the Oracle Solaris kernel tunable parameters.

- "General Kernel and Memory Parameters" on page 32
- "fsflush and Related Parameters" on page 37
- "Process-Sizing Parameters" on page 41
- "Paging-Related Parameters" on page 45
- "Swapping-Related Parameters" on page 56
- "Kernel Memory Allocator" on page 58
- "General Driver Parameters" on page 60
- "General I/O Parameters" on page 62
- "General File System Parameters" on page 64
- "UFS Parameters" on page 67
- "TMPFS Parameters" on page 75
- "Pseudo Terminals" on page 76
- "STREAMS Parameters" on page 79
- "System V Message Queues" on page 80
- "System V Semaphores" on page 81
- "System V Shared Memory" on page 81
- "Scheduling" on page 83
- "Timers" on page 84
- "SPARC System Specific Parameters" on page 85
- "Locality Group Parameters" on page 89
- "Solaris Volume Manager Parameters" on page 91

## Where to Find Tunable Parameter Information

| Tunable Parameter                          | For Information                                         |
|--------------------------------------------|---------------------------------------------------------|
| Oracle Solaris ZFS tunables parameters     | Chapter 3, "Oracle Solaris ZFS Tunable Parameters"      |
| NFS tunable parameters                     | Chapter 4, "NFS Tunable Parameters"                     |
| Internet Protocol Suite tunable parameters | Chapter 5, "Internet Protocol Suite Tunable Parameters" |

# **General Kernel and Memory Parameters**

This section describes general kernel parameters that are related to physical memory and stack configuration. The ZFS-related memory parameters have moved to Chapter 3, "Oracle Solaris ZFS Tunable Parameters."

# physmem

Description Modifies the system's configuration of the number of physical pages of

memory after the Oracle Solaris OS and firmware are accounted for.

Data Type Unsigned long

Default Number of usable pages of physical memory available on the system,

not counting the memory where the core kernel and data are stored

Range 1 to amount of physical memory on system

Units Pages

Dynamic? No

Validation None

When to Change Whenever you want to test the effect of running the system with less

physical memory. Because this parameter does *not* take into account the memory used by the core kernel and data, as well as various other data structures allocated early in the startup process, the value of physmem should be less than the actual number of pages that represent

the smaller amount of memory.

Commitment Level Unstable

## default stksize

Description Specifies the default stack size of all threads. No thread can be created

with a stack size smaller than default\_stksize. If default\_stksize is

set, it overrides lwp\_default\_stksize. See also

"lwp\_default\_stksize" on page 34.

Data Type Integer

Default

When to Change

■ 3 x PAGESIZE on SPARC systems

2 x PAGESIZE on x86 systems

■ 5 x PAGESIZE on x64 systems

Range Minimum is the default values:

3 x PAGESIZE on SPARC systems

■ 2 x PAGESIZE on x86 systems

■ 5 x PAGESIZE on x86 systems

Maximum is 32 times the default value.

Units Bytes in multiples of the value returned by the getpagesize parameter.

For more information, see getpagesize(3C).

Dynamic? Yes. Affects threads created after the variable is changed.

Validation Must be greater than or equal to 8192 and less than or equal to 262,144

(256 x 1024). Also must be a multiple of the system page size. If these

conditions are not met, the following message is displayed:

Illegal stack size, Using N

The value of N is the default value of default stksize.

When the system panics because it has run out of stack space. The best solution for this problem is to determine why the system is running out

of space and then make a correction.

Increasing the default stack size means that almost every kernel thread

will have a larger stack, resulting in increased kernel memory

consumption for no good reason. Generally, that space will be unused. The increased consumption means other resources that are competing for the same pool of memory will have the amount of space available to them reduced, possibly decreasing the system's ability to perform work. Among the side effects is a reduction in the number of threads that the kernel can create. This solution should be treated as no more than an

interim workaround until the root cause is remedied.

Commitment Level Unstable

# lwp\_default\_stksize

Description Specifies the default value of the stack size to be used when a kernel

thread is created, and when the calling routine does not provide an

explicit size to be used.

Data Type Integer

Default

8192 for x86 platforms

24,576 for SPARC platforms

20,480 for x64 platforms

Range Minimum is the default values:

3 x PAGESIZE on SPARC systems

2 x PAGESIZE on x86 systems

5 x PAGESIZE on x64 systems

Maximum is 32 times the default value.

Bytes in multiples of the value returned by the getpagesize parameter. Units

For more information, see getpagesize(3C).

Dynamic? Yes. Affects threads created after the variable is changed.

Validation Must be greater than or equal to 8192 and less than or equal to 262,144

(256 x 1024). Also must be a multiple of the system page size. If these

conditions are not met, the following message is displayed:

Illegal stack size, Using N

The value of N is the default value of  $lwp_default_stksize$ .

When to Change When the system panics because it has run out of stack space. The best

solution for this problem is to determine why the system is running out

of space and then make a correction.

Increasing the default stack size means that almost every kernel thread

will have a larger stack, resulting in increased kernel memory

consumption for no good reason. Generally, that space will be unused. The increased consumption means other resources that are competing for the same pool of memory will have the amount of space available to them reduced, possibly decreasing the system's ability to perform work. Among the side effects is a reduction in the number of threads that the

kernel can create. This solution should be treated as no more than an

interim workaround until the root cause is remedied.

Commitment Level Unstable

Change History For information, see "lwp default stksize (Solaris 10 Releases)" on

page 182.

## logevent max q sz

Description Maximum number of system events allowed to be queued and waiting

for delivery to the syseventd daemon. Once the size of the system event queue reaches this limit, no other system events are allowed on

the queue.

Data Type Integer
Default 5000

Range 0 to MAXINT
Units System events

Dynamic? Yes

Validation The system event framework checks this value every time a system

event is generated by ddi\_log\_sysevent and sysevent\_post\_event.

For more information, see ddi\_log\_sysevent(9F) and

sysevent post event(3SYSEVENT).

When to Change When error log messages indicate that a system event failed to be

logged, generated, or posted.

Commitment Level Unstable

# segkpsize

Description Specifies the amount of kernel pageable memory available. This

memory is used primarily for kernel thread stacks. Increasing this number allows either larger stacks for the same number of threads or more threads. This parameter can only be set on a system running a 64-bit kernel. A system running a 64-bit kernel uses a default stack size

of 24 KB.

Data Type Unsigned long

Default 64-bit kernels, 2 GB

32-bit kernels, 512 MB

Range 64-bit kernels, 512 MB to 24 GB

Units Pages
Dynamic? No

Value is compared to minimum and maximum sizes (512 MB and 24

GB for 64-bit systems). If smaller than the minimum or larger than the maximum, it is reset to 2 GB. A message to that effect is displayed.

The actual size used in creation of the cache is the lesser of the value specified in segkpsize after the validation checking or 50 percent of

physical memory.

When to Change Required to support large numbers of processes on a system. The

default size of 2 GB. This default size allows creation of 24-KB stacks for more than 65,536 kernel threads. If more than this number is needed, segkpsize can be increased, assuming sufficient physical memory

exists.

Commitment Level Unstable

## noexec\_user\_stack

Description Enables the stack to be marked as nonexecutable, which helps make

buffer-overflow attacks more difficult.

An Oracle Solaris system running a 64-bit kernel makes the stacks of all 64-bit applications nonexecutable by default. Setting this parameter is necessary to make 32-bit applications nonexecutable on systems

running 64-bit or 32-bit kernels.

Note - This parameter is only effective on 64-bit SPARC and AMD64

architectures.

Data Type Signed integer
Default 0 (disabled)

Range 0 (disabled) or 1 (enabled)

Units Toggle (on/off)

Dynamic? Yes. Does not affect currently running processes, only processes

created after the value is set.

Validation None

When to Change Should be enabled at all times unless applications are deliberately

placing executable code on the stack without using mprotect to make

the stack executable. For more information, see mprotect(2).

Commitment Level Unstable

Change History For information, see "noexec\_user\_stack (Solaris 10 Releases)" on

page 181.

#### fsflush and Related Parameters

This section describes fsflush and related tunables.

#### fsflush

The system daemon, fsflush, runs periodically to do three main tasks:

- 1. On every invocation, fsflush flushes dirty file system pages over a certain age to disk.
- 2. On every invocation, fsflush examines a portion of memory and causes modified pages to be written to their backing store. Pages are written if they are modified and if they do not meet one of the following conditions:
  - Pages are kernel page
  - Pages are free
  - Pages are locked
  - Pages are associated with a swap device
  - Pages are currently involved in an I/O operation

The net effect is to flush pages from files that are mapped with mmap with write permission and that have actually been changed.

Pages are flushed to backing store but left attached to the process using them. This will simplify page reclamation when the system runs low on memory by avoiding delay for writing the page to backing store before claiming it, if the page has not been modified since the flush.

3. fsflush writes file system metadata to disk. This write is done every *n*th invocation, where *n* is computed from various configuration variables. See "tune\_t\_fsflushr" on page 38 and "autoup" on page 38 for details.

The following features are configurable:

Frequency of invocation (tune t fsflushr)

- Whether memory scanning is executed (dopageflush)
- Whether file system data flushing occurs (doiflush)
- The frequency with which file system data flushing occurs (autoup)

For most systems, memory scanning and file system metadata synchronizing are the dominant activities for fsflush. Depending on system usage, memory scanning can be of little use or consume too much CPU time.

## tune\_t\_fsflushr

Description Specifies the number of seconds between fsflush invocations

Data Type Signed integer

Default 1

Range 1 to MAXINT

Units Seconds

Dynamic? No

Validation If the value is less than or equal to zero, the value is reset to 1 and a

warning message is displayed. This check is done only at boot time.

When to Change See the autoup parameter.

Commitment Level Unstable

### autoup

Description Along with tune t flushr, autoup controls the amount of memory

examined for dirty pages in each invocation and frequency of file

system synchronizing operations.

The value of autoup is also used to control whether a buffer is written out from the free list. Buffers marked with the B\_DELWRI flag (which identifies file content pages that have changed) are written out whenever the buffer has been on the list for longer than *autoup* seconds. Increasing the value of autoup keeps the buffers in memory

for a longer time.

Data Type Signed integer

Default 30

Range 1 to MAXINT

Units Seconds

Dynamic? No

Validation If autoup is less than or equal to zero, it is reset to 30 and a warning

message is displayed. This check is done only at boot time.

Implicit autoup should be an integer multiple of tune\_t\_fsflushr. At a

minimum, autoup should be at least 6 times the value of

tune t fsflushr. If not, excessive amounts of memory are scanned

each time fsflush is invoked.

The total system pages multiplied by tune\_t\_fsflushr should be greater than or equal to autoup to cause memory to be checked if

dopageflush is non-zero.

When to Change Here are several potential situations for changing autoup,

tune t fsflushr, or both:

 Systems with large amounts of memory – In this case, increasing autoup reduces the amount of memory scanned in each invocation of fsflush.

- Systems with minimal memory demand Increasing both autoup and tune\_t\_fsflushr reduces the number of scans made. autoup should be increased also to maintain the current ratio of autoup / tune t fsflushr.
- Systems with large numbers of transient files (for example, mail servers or software build machines) – If large numbers of files are created and then deleted, fsflush might unnecessarily write data pages for those files to disk.

Commitment Level Unstable

## dopageflush

Description Controls whether memory is examined for modified pages during

fsflush invocations. In each invocation of fsflush, the number of physical memory pages in the system is determined. This number might have changed because of a dynamic reconfiguration operation. Each invocation scans by using this algorithm: total number of pages x

tune t fsflushr/autoup pages

Data Type Signed integer
Default 1 (enabled)

Range 0 (disabled) or 1 (enabled)

Units Toggle (on/off)

Dynamic? Yes Validation None

When to Change If the system page scanner rarely runs, which is indicated by a value of 0

in the sr column of vmstat output.

Commitment Level Unstable

Change History For information, see "dopageflush (Solaris 10 Releases)" on page 183.

#### doiflush

Description Controls whether file system metadata syncs will be executed during

fsflush invocations. This synchronization is done every Nth invocation of fsflush where N= (autoup / tune\_t\_fsflushr). Because this algorithm is integer division, if tune\_t\_fsflushr is greater than autoup, a synchronization is done on every invocation of fsflush because the code checks to see if its iteration counter is greater than or equal to N. Note that N is computed once on invocation of fsflush. Later changes to tune\_t\_fsflushr or autoup have no effect

on the frequency of synchronization operations.

Data Type Signed integer

Default 1 (enabled)

Range 0 (disabled) or 1 (enabled)

Units Toggle (on/off)

Dynamic? Yes
Validation None

When to Change When files are frequently modified over a period of time and the load

caused by the flushing perturbs system behavior.

Files whose existence, and therefore consistency of state, does not matter if the system reboots are better kept in a TMPFS file system (for example, /tmp). Inode traffic can be reduced on systems by using the mount -noatime option. This option eliminates inode updates when the

file is accessed.

For a system engaged in realtime processing, you might want to disable this option and use explicit application file synchronizing to achieve

consistency.

Commitment Level Unstable

## **Process-Sizing Parameters**

Several parameters (or variables) are used to control the number of processes that are available on the system and the number of processes that an individual user can create. The foundation parameter is maxusers. This parameter drives the values assigned to max\_nprocs and maxuprc.

#### maxusers

Description Originally, maxusers defined the number of logged in users the system

could support. When a kernel was generated, various tables were sized based on this setting. Current Oracle Solaris releases do much of its sizing based on the amount of memory on the system. Thus, much of the past use of maxusers has changed. A number of subsystems that are

still derived from maxusers:

The maximum number of processes on the system

The number of quota structures held in the system

The size of the directory name look-up cache (DNLC)

Data Type Signed integer

Default Lesser of the amount of memory in MB or 2048

Range 1 to 2048, based on physical memory if not set in the /etc/system file

1 to 4096, if set in the /etc/system file

Units Users

Dynamic? No. After computation of dependent parameters is done, maxusers is

never referenced again.

Validation If the value is greater than the maximum allowed, it is reset to the

maximum. A message to that effect is displayed.

When to Change When the default number of user processes derived by the system is too

low. This situation is evident when the following message displays on

the system console:

out of processes

You might also change this parameter when the default number of

processes is too high, as in these situations:

- Database servers that have a lot of memory and relatively few running processes can save system memory when the default value of maxusers is reduced.
- If file servers have a lot of memory and few running processes, you might reduce this value. However, you should explicitly set the size of the DNLC. See "ncsize" on page 64.

Commitment Level Unstable

### reserved\_procs

Description Specifies the number of system process slots to be reserved in the

process table for processes with a UID of root (0). For example,

fsflush has a UID of root (0).

Data Type Signed integer

Default 5

Range 5 to MAXINT

Units Processes

Dynamic? No. Not used after the initial parameter computation.

Validation Any /etc/system setting is honored.

Commitment Level Unstable

When to Change Consider increasing to 10 + the normal number of UID 0 (root)

processes on system. This setting provides some cushion should it be necessary to obtain a root shell when the system is otherwise unable to

create user-level processes.

### pidmax

Description Specifies the value of the largest possible process ID.

pidmax sets the value for the maxpid variable. Once maxpid is set, pidmax is ignored. maxpid is used elsewhere in the kernel to determine

the maximum process ID and for validation checking.

Any attempts to set maxpid by adding an entry to the /etc/system file

have no effect.

Data Type Signed integer

Default 30,000

Range 5 to 999,999
Units Processes

Dynamic? No. Used only at boot time to set the value of pidmax.

Validation Yes. Value is compared to the value of reserved procs and 999,999. If

less than reserved\_procs or greater than 999,999, the value is set to

999,999.

Implicit max\_nprocs range checking ensures that max\_nprocs is always less than

or equal to this value.

When to Change Required to enable support for more than 30,000 processes on a

system. See also "max nprocs" on page 43.

Commitment Level Unstable

#### max\_nprocs

Description

Specifies the maximum number of processes that can be created on a system. Includes system processes and user processes. Any value specified in /etc/system is used in the computation of maxuprc.

This value is also used in determining the size of several other system data structures. Other data structures where this parameter plays a role are as follows:

- Determining the size of the directory name lookup cache (if ncsize is not specified)
- Allocating disk quota structures for UFS (if ndquot is not specified)
- Verifying that the amount of memory used by configured system V semaphores does not exceed system limits
- Configuring Hardware Address Translation resources for x86 platforms

Data Type Signed integer

Default 10 + (16 x maxusers) if maxusers is set in the /etc/system file

Range 26 to value of maxpid

Dynamic? No

Validation Yes. If the value exceeds maxpid, it is set to maxpid.

When to Change Changing this parameter is one of the steps necessary to enable support

for more than 30,000 processes on a system.

Commitment Level Unstable

Change History For information, see "max\_nprocs (Solaris 10 Releases)" on page 182.

#### maxuprc

Description Specifies the maximum number of processes that can be created on a

system by any one user.

Data Type Signed integer

Default max\_nprocs - reserved\_procs

Range 1 to max\_nprocs - reserved\_procs

Units Processes

Dynamic? No

Validation Yes. This value is compared to max\_nprocs - reserved\_procs and set

to the smaller of the two values.

When to Change When you want to specify a hard limit for the number of processes a

user can create that is less than the default value of however many processes the system can create. Attempting to exceed this limit generates the following warning messages on the console or in the

messages file:

out of per-user processes for uid N

Commitment Level Unstable

#### ngroups\_max

Description Specifies the maximum number of supplemental groups per process.

Data Type Signed integer

Default 16

Range 0 to 1024 Units Groups

Dynamic? No

Validation Yes. If ngroups max is set to an invalid value, it is automatically reset to

the closest legal value. For example, if it is set to less than zero, it is reset

to 0. If it is set to greater than 1024, it is reset to 1024.

When to Change When you want to increase the maximum number of groups.

Keep in mind that if a particular user is assigned to more than 16 groups, the user might experience problems with AUTH SYS credentials

in an NFS environment.

Commitment Level Unstable

Change History For information, see "ngroups max (Solaris 10 Releases" on page 182.

# **Paging-Related Parameters**

The Solaris OS uses a demand paged virtual memory system. As the system runs, pages are brought into memory as needed. When memory becomes occupied above a certain threshold and demand for memory continues, paging begins. Paging goes through several levels that are controlled by certain parameters.

The general paging algorithm is as follows:

- A memory deficit is noticed. The page scanner thread runs and begins to walk through memory. A two-step algorithm is employed:
  - 1. A page is marked as unused.
  - 2. If still unused after a time interval, the page is viewed as a subject for reclaim.

If the page has been modified, a request is made to the pageout thread to schedule the page for I/O. Also, the page scanner continues looking at memory. Pageout causes the page to be written to the page's backing store and placed on the free list. When the page scanner scans memory, no distinction is made as to the origin of the page. The page might have come from a data file, or it might represent a page from an executable's text, data, or stack.

As memory pressure on the system increases, the algorithm becomes more aggressive in the pages it will consider as candidates for reclamation and in how frequently the paging algorithm runs. (For more information, see "fastscan" on page 52 and "slowscan" on page 53.) As available memory falls between the range lotsfree and minfree, the system linearly increases the amount of memory scanned in each invocation of the pageout thread from the value specified by slowscan to the value specified by fastscan. The system uses the desfree parameter to control a number of decisions about resource usage and behavior.

The system initially constrains itself to use no more than 4 percent of one CPU for pageout operations. As memory pressure increases, the amount of CPU time consumed in support of

pageout operations linearly increases until a maximum of 80 percent of one CPU is consumed. The algorithm looks through some amount of memory between slows can and fasts can, then stops when one of the following occurs:

- Enough pages have been found to satisfy the memory shortfall.
- The planned number of pages have been looked at.
- Too much time has elapsed.

If a memory shortfall is still present when pageout finishes its scan, another scan is scheduled for 1/4 second in the future.

The configuration mechanism of the paging subsystem was changed. Instead of depending on a set of predefined values for fastscan, slowscan, and handspreadpages, the system determines the appropriate settings for these parameters at boot time. Setting any of these parameters in the /etc/system file can cause the system to use less than optimal values.

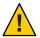

**Caution** – Remove all tuning of the VM system from the /etc/system file. Run with the default settings and determine if it is necessary to adjust any of these parameters. Do not set either cachefree or priority paging.

Dynamic reconfiguration (DR) for CPU and memory is supported. A system in a DR operation that involves the addition or deletion of memory recalculates values for the relevant parameters, unless the parameter has been explicitly set in /etc/system. In that case, the value specified in /etc/system is used, unless a constraint on the value of the variable has been violated. In this case, the value is reset.

#### lotsfree

Description Serves as the initial trigger for system paging to begin. When this

threshold is crossed, the page scanner wakes up to begin looking for

memory pages to reclaim.

Data Type Unsigned long

Default The greater of 1/64th of physical memory or 512 KB

Range The minimum value is 512 KB or 1/64th of physical memory,

whichever is greater, expressed as pages using the page size returned by

getpagesize. For more information, seegetpagesize(3C).

The maximum value is the number of physical memory pages. The maximum value should be no more than 30 percent of physical memory. The system does not enforce this range, other than that

described in the Validation section.

Units Pages

Dynamic? Yes, but dynamic changes are lost if a memory-based DR operation

occurs.

Validation If lotsfree is greater than the amount of physical memory, the value is

reset to the default.

Implicit The relationship of lotsfree being greater than desfree, which is

greater than minfree, should be maintained at all times.

When to Change When demand for pages is subject to sudden sharp spikes, the memory

algorithm might be unable to keep up with demand. One workaround is to start reclaiming memory at an earlier time. This solution gives the

paging system some additional margin.

A rule of thumb is to set this parameter to 2 times what the system needs to allocate in a few seconds. This parameter is workload dependent. A DBMS server can probably work fine with the default settings. However, you might need to adjust this parameter for a system

doing heavy file system I/O.

For systems with relatively static workloads and large amounts of memory, lower this value. The minimum acceptable value is 512 KB, expressed as pages using the page size returned by getpagesize.

Commitment Level Unstable

#### desfree

Description Specifies the preferred amount of memory to be free at all times on the

system.

Data Type Unsigned integer

Default lotsfree / 2

Range The minimum value is 256 KB or 1/128th of physical memory,

whichever is greater, expressed as pages using the page size returned by

getpagesize.

The maximum value is the number of physical memory pages. The maximum value should be no more than 15 percent of physical memory. The system does not enforce this range other than that

described in the Validation section.

Units Pages

Dynamic? Yes, unless dynamic reconfiguration operations that add or delete

memory occur. At that point, the value is reset to the value provided in the /etc/system file or calculated from the new physical memory

value.

Validation If desfree is greater than lotsfree, desfree is set to lotsfree / 2. No

message is displayed.

Implicit The relationship of lotsfree being greater than desfree, which is

greater than minfree, should be maintained at all times.

Side Effects Several side effects can arise from increasing the value of this parameter. When the new value nears or exceeds the amount of

available memory on the system, the following can occur:

 Asynchronous I/O requests are not processed, unless available memory exceeds desfree. Increasing the value of desfree can result in rejection of requests that otherwise would succeed.

NFS asynchronous writes are executed as synchronous writes.

 The swapper is awakened earlier, and the behavior of the swapper is biased towards more aggressive actions.

The system might not preload (prefault) as many executable pages as possible into the system. This side effect results in applications potentially running slower than they otherwise would.

When to Change For systems with relatively static workloads and large amounts of

memory, lower this value. The minimum acceptable value is 256 KB, expressed as pages using the page size returned by getpagesize.

Commitment Level Unstable

#### minfree

Description Specifies the minimum acceptable memory level. When memory drops

below this number, the system biases allocations toward allocations necessary to successfully complete pageout operations or to swap processes completely out of memory. Either allocation denies or blocks

other allocation requests.

Data Type Unsigned integer

Default desfree / 2

Range The minimum value is 128 KB or 1/256th of physical memory,

whichever is greater, expressed as pages using the page size returned by

getpagesize.

The maximum value is the number of physical memory pages. The maximum value should be no more than 7.5 percent of physical memory. The system does not enforce this range other than that described in the Validation section.

Units Pages

Dynamic? Yes, unless dynamic reconfiguration operations that add or delete

memory occur. At that point, the value is reset to the value provided in the /etc/system file or calculated from the new physical memory

value.

Validation If minfree is greater than desfree, minfree is set to desfree / 2. No

message is displayed.

Implicit The relationship of lots free being greater than desfree, which is

greater than minfree, should be maintained at all times.

When to Change The default value is generally adequate. For systems with relatively

static workloads and large amounts of memory, lower this value. The minimum acceptable value is 128 KB, expressed as pages using the page

size returned by getpagesize.

Commitment Level Unstable

#### throttlefree

Description Specifies the memory level at which blocking memory allocation

requests are put to sleep, even if the memory is sufficient to satisfy the

request.

Data Type Unsigned integer

Default minfree

Range The minimum value is 128 KB or 1/256th of physical memory,

whichever is greater, expressed as pages using the page size returned by

getpagesize.

The maximum value is the number of physical memory pages. The maximum value should be no more than 4 percent of physical memory. The system does not enforce this range other than that described in the

Validation section.

Units Pages

Dynamic? Yes, unless dynamic reconfiguration operations that add or delete

memory occur. At that point, the value is reset to the value provided in the /etc/system file or calculated from the new physical memory

value.

Validation If throttlefree is greater than desfree, throttlefree is set to

minfree. No message is displayed.

Implicit The relationship of lots free is greater than desfree, which is greater

than minfree, should be maintained at all times.

When to Change The default value is generally adequate. For systems with relatively

static workloads and large amounts of memory, lower this value. The minimum acceptable value is 128 KB, expressed as pages using the page

size returned by getpagesize. For more information, see

getpagesize(3C).

Commitment Level Unstable

### pageout\_reserve

Description Specifies the number of pages reserved for the exclusive use of the

pageout or scheduler threads. When available memory is less than this value, nonblocking allocations are denied for any processes other than pageout or the scheduler. Pageout needs to have a small pool of memory for its use so it can allocate the data structures necessary to do

the I/O for writing a page to its backing store.

Data Type Unsigned integer

Default throttlefree / 2

Range The minimum value is 64 KB or 1/512th of physical memory,

whichever is greater, expressed as pages using the page size returned by

getpagesize(3C).

The maximum is the number of physical memory pages. The

maximum value should be no more than 2 percent of physical memory. The system does not enforce this range, other than that described in the

Validation section.

Units Pages

Dynamic? Yes, unless dynamic reconfiguration operations that add or delete

memory occur. At that point, the value is reset to the value provided in the /etc/system file or calculated from the new physical memory

value.

Validation If pageout reserve is greater than throttlefree / 2,

pageout reserve is set to throttlefree / 2. No message is displayed.

Implicit The relationship of lots free being greater than desfree, which is

greater than minfree, should be maintained at all times.

When to Change The default value is generally adequate. For systems with relatively

static workloads and large amounts of memory, lower this value. The minimum acceptable value is 64 KB, expressed as pages using the page

size returned by getpagesize.

Commitment Level Unstable

## pages\_pp\_maximum

Description Defines the number of pages that must be unlocked. If a request to lock

pages would force available memory below this value, that request is

refused.

Data Type Unsigned long

Default The greater of (tune t minarmem + 100 and [4% of memory available

at boot time + 4 MB])

Range Minimum value enforced by the system is tune\_t\_minarmem + 100.

The system does not enforce a maximum value.

Units Pages

Dynamic? Yes, unless dynamic reconfiguration operations that add or delete

memory occur. At that point, the value is reset to the value provided in the /etc/system file or was calculated from the new physical memory

value.

Validation If the value specified in the /etc/system file or the calculated default is

less than tune t minarmem + 100, the value is reset to

tune t minarmem + 100.

No message is displayed if the value from the /etc/system file is increased. Validation is done only at boot time and during dynamic reconfiguration operations that involve adding or deleting memory.

When to Change When memory-locking requests fail or when attaching to a shared

memory segment with the SHARE MMU flag fails, yet the amount of

memory available seems to be sufficient.

Excessively large values can cause memory locking requests (mlock, mlockall, and memortl) to fail unnecessarily. For more information,

see mlock(3C), mlockall(3C), and memcntl(2).

Commitment Level Unstable

#### tune t minarmem

Description Defines the minimum available resident (not swappable) memory to

maintain necessary to avoid deadlock. Used to reserve a portion of memory for use by the core of the OS. Pages restricted in this way are not seen when the OS determines the maximum amount of memory

available.

Data Type Signed integer

Default 25

Range 1 to physical memory

Units Pages

Dynamic? No

Validation None. Large values result in wasted physical memory.

When to Change The default value is generally adequate. Consider increasing the default

value if the system locks up and debugging information indicates that

no memory was available.

Commitment Level Unstable

#### fastscan

Description Defines the maximum number of pages per second that the system

looks at when memory pressure is highest.

Data Type Signed integer

Default The fastscan default value is set in one of the following ways:

The fastscan value set in the /etc/system file is used.

■ The maxfastscan value set in the /etc/system file is used.

■ If neither fastscan nor maxfastscan is set in the /etc/system file, fastscan is set to 64 MB when the system is booted. Then, after the system is booted for a few minutes, the fastscan value is set to the number of pages that the scanner can scan in one second using 10% of a CPU.

In all three cases, if the derived value is more than half the memory in the system, the fastscan value is capped at the value of half the memory in the system.

Range 64 MB to half the system's physical memory

Units Pages

Dynamic? Yes, unless dynamic reconfiguration operations that add or delete

memory occur. At that point, the value is reset to the value provided by /etc/system or calculated from the new physical memory value.

Validation The maximum value is the lesser of 64 MB and 1/2 of physical memory.

When to Change When more aggressive scanning of memory is preferred during periods

of memory shortfall, especially when the system is subject to periods of

intense memory demand or when performing heavy file I/O.

Commitment Level Unstable

#### slowscan

Description Defines the minimum number of pages per second that the system

looks at when attempting to reclaim memory.

Data Type Signed integer

Default The smaller of 1/20th of physical memory in pages and 100.

Range 1 to fastscan / 2

Units Pages

Dynamic? Yes, unless dynamic reconfiguration operations that add or delete

memory occur. At that point, the value is reset to the value provided in the /etc/system file or calculated from the new physical memory

value.

Validation If slowscan is larger than fastscan / 2, slowscan is reset to fastscan /

2. No message is displayed.

When to Change When more aggressive scanning of memory is preferred during periods

of memory shortfall, especially when the system is subject to periods of

intense memory demand.

Commitment Level Unstable

### min\_percent\_cpu

Description Defines the minimum percentage of CPU that pageout can consume.

This parameter is used as the starting point for determining the maximum amount of time that can be consumed by the page scanner.

Data Type Signed integer

Default 4

Range 1 to 80

Units Percentage

None

Dynamic? Yes

Validation

When to Change Increasing this value on systems with multiple CPUs and lots of

memory, which are subject to intense periods of memory demand, enables the pager to spend more time attempting to find memory.

Commitment Level Unstable

## handspreadpages

Description The Oracle Solaris OS uses a two-handed clock algorithm to look for

pages that are candidates for reclaiming when memory is low. The first hand of the clock walks through memory marking pages as unused. The second hand walks through memory some distance after the first hand, checking to see if the page is still marked as unused. If so, the page is subject to being reclaimed. The distance between the first hand

and the second hand is handspreadpages.

Data Type Unsigned long

Default fastscan

Range 1 to maximum number of physical memory pages on the system

Units Pages

Dynamic? Yes. This parameter requires that the kernel reset hands parameter

also be set to a non-zero value. Once the new value of

handspreadpages has been recognized, reset\_hands is set to zero.

Validation The value is set to the lesser of either the amount of physical memory

and the handspreadpages value.

When to Change When you want to increase the amount of time that pages are

potentially resident before being reclaimed. Increasing this value increases the separation between the hands, and therefore, the amount

of time before a page can be reclaimed.

Commitment Level Unstable

## pages\_before\_pager

Description Defines part of a system threshold that immediately frees pages after an

I/O completes instead of storing the pages for possible reuse. The threshold is lotsfree + pages\_before\_pager. The NFS environment also uses this threshold to curtail its asynchronous activities as memory

pressure mounts.

Data Type Signed integer

Default 200

Range 1 to amount of physical memory

Units Pages

Dynamic? No

Validation None

When to Change You might change this parameter when the majority of I/O is done for

pages that are truly read or written once and never referenced again. Setting this variable to a larger amount of memory keeps adding pages

to the free list.

You might also change this parameter when the system is subject to bursts of severe memory pressure. A larger value here helps maintain a

larger cushion against the pressure.

Commitment Level Unstable

## maxpgio

Description Defines the maximum number of page I/O requests that can be queued

by the paging system. This number is divided by 4 to get the actual maximum number used by the paging system. This parameter is used

to throttle the number of requests as well as to control process

swapping.

Data Type Signed integer

Default 40

Range 1 to a variable maximum that depends on the system architecture, but

mainly by the I/O subsystem, such as the number of controllers, disks,

and disk swap size

Units I/0s

Dynamic? No

Validation None

Implicit The maximum number of I/O requests from the pager is limited by the

size of a list of request buffers, which is currently sized at 256.

When to Change Increase this parameter to page out memory faster. A larger value

might help to recover faster from memory pressure if more than one swap device is configured or if the swap device is a striped device. Note that the existing I/O subsystem should be able to handle the additional I/O load. Also, increased swap I/O could degrade application I/O performance if the swap partition and application files are on the same

disk.

Commitment Level Unstable

Change History For information, see "maxpgio (Solaris 10 Releases)" on page 183.

## Swapping-Related Parameters

Swapping in the Oracle Solaris OS is accomplished by the swapfs pseudo file system. The combination of space on swap devices and physical memory is treated as the pool of space available to support the system for maintaining backing store for anonymous memory. The system attempts to allocate space from disk devices first, and then uses physical memory as backing store. When swapfs is forced to use system memory for backing store, limits are enforced to ensure that the system does not deadlock because of excessive consumption by swapfs.

## swapfs\_reserve

Description Defines the amount of system memory that is reserved for use by

system (UID = 0) processes.

Data Type Unsigned long

Default The smaller of 4 MB and 1/16th of physical memory

Range The minimum value is 4 MB or 1/16th of physical memory, whichever

is smaller, expressed as pages using the page size returned by

getpagesize.

The maximum value is the number of physical memory pages. The maximum value should be no more than 10 percent of physical memory. The system does not enforce this range, other than that

described in the Validation section.

Units Pages

Dynamic? No

Validation None

When to Change Generally not necessary. Only change when recommended by a

software provider, or when system processes are terminating because of an inability to obtain swap space. A much better solution is to add

physical memory or additional swap devices to the system.

Commitment Level Unstable

## swapfs\_minfree

Description Defines the desired amount of physical memory to be kept free for the

rest of the system. Attempts to reserve memory for use as swap space by any process that causes the system's perception of available memory to fall below this value are rejected. Pages reserved in this manner can only be used for locked-down allocations by the kernel or by user-level

processes.

Data Type Unsigned long

Default The larger of 2 MB and 12.5% of physical memory

Range 1 to amount of physical memory

Units Pages
Dynamic? No

Validation None

When to Change Consider reducing this parameter value when processes are failing

because of an inability to obtain swap space, yet the system has memory available. For example, change this value to use no more than 6.25% of system memory, but do not reduce it below 5% of system memory.

On SPARC systems, the value should be at least 2 times the value of

tsb alloc hiwater factor. For more information, see

"tsb alloc hiwater factor" on page 86.

Commitment Level Unstable

# **Kernel Memory Allocator**

The Oracle Solaris kernel memory allocator distributes chunks of memory for use by clients inside the kernel. The allocator creates a number of caches of varying size for use by its clients. Clients can also request the allocator to create a cache for use by that client (for example, to allocate structures of a particular size). Statistics about each cache that the allocator manages can be seen by using the kstat -c kmem\_cache command.

Occasionally, systems might panic because of memory corruption. The kernel memory allocator supports a debugging interface (a set of flags), that performs various integrity checks on the buffers. The kernel memory allocator also collects information on the allocators. The integrity checks provide the opportunity to detect errors closer to where they actually occurred. The collected information provides additional data for support people when they try to ascertain the reason for the panic.

Use of the flags incurs additional overhead and memory usage during system operations. The flags should only be used when a memory corruption problem is suspected.

## kmem\_flags

Description The Oracle Solaris kernel memory allocator has various debugging and

test options.

Five supported flag settings are described here.

| Flag     | Setting | Description                                                                                                    |
|----------|---------|----------------------------------------------------------------------------------------------------|
| AUDIT    | 0×1     | The allocator maintains a log that contains recent history of its activity. The number of items logged depends on whether CONTENTS is also set. The log is a fixed size. When space is exhausted, earlier records are reclaimed.                                                                                           |
| TEST     | 0×2     | The allocator writes a pattern into freed memory and checks that the pattern is unchanged when the buffer is next allocated. If some portion of the buffer is changed, then the memory was probably used by a client that had previously allocated and freed the buffer. If an overwrite is identified, the system panics. |
| REDZONE  | 0×4     | The allocator provides extra memory at the end of the requested buffer and inserts a special pattern into that memory. When the buffer is freed, the pattern is checked to see if data was written past the end of the buffer. If an overwrite is identified, the kernel panics.                                           |
| CONTENTS | 0x8     | The allocator logs up to 256 bytes of buffer contents when the buffer is freed. This flag requires that AUDIT also be set.                                                                                                    |
|          |         | The numeric value of these flags can be logically added together and set by the /etc/system file.                                                                                                    |
| LITE     | 0×100   | Does minimal integrity checking when a buffer is allocated and freed. When enabled, the allocator checks that the redzone has not been written into, that a freed buffer is not being freed again, and that the buffer being freed is the size that was allocated. Do not combine this flag with any other flags.          |

Data Type Signed integer
Default 0 (disabled)

Range 0 (disabled) or 1 - 15 or 256 (0x100)

Dynamic? Yes. Changes made during runtime only affect new kernel memory

caches. After system initialization, the creation of new caches is rare. \\

Validation None

When to Change When memory corruption is suspected

Commitment Level Unstable

#### **General Driver Parameters**

## moddebug

Description When this parameter is enabled, messages about various steps in the

module loading process are displayed.

Data Type Signed integer

Default 0 (messages off)

Range Here are the most useful values:

 0x80000000 - Prints [un] loading... message. For every module loaded, messages such as the following appear on the console and in the /var/adm/messages file:

```
Apr 20 17:18:04 neo genunix: [ID 943528 kern.notice] load 'sched/TS_DPTBL' id 15 loaded @ 0x7belb2f8/0x19c8380 size 176/2096
Apr 20 17:18:04 neo genunix: [ID 131579 kern.notice] installing TS_DPTBL, module id 15.
```

 0x40000000 - Prints detailed error messages. For every module loaded, messages such as the following appear on the console and in the /var/adm/messages file:

```
Apr 20 18:30:00 neo unix: Errno = 2
Apr 20 18:30:00 neo unix: kobj_open: vn_open of /platform/sun4v/kernel/exec/sparcv9/intpexec fails
Apr 20 18:30:00 neo unix: Errno = 2
Apr 20 18:30:00 neo unix: kobj_open: '/kernel/exec/sparcv9/intpexec'
Apr 20 18:30:00 neo unix: vp = 60015777600
Apr 20 18:30:00 neo unix: kobj_close: 0x60015777600
Apr 20 18:30:00 neo unix: kobj_open: vn_open of /platform/SUNW,Sun-Fire-T200/kernel/exec/sparcv9
/intpexec fails,
Apr 20 18:30:00 neo unix: Errno = 2
Apr 20 18:30:00 neo unix: kobj_open: vn_open of /platform/sun4v/kernel/exec/sparcv9/intpexec fails
```

 0x20000000 - Prints even more detailed messages. This value doesn't print any additional information beyond what the 0x40000000 flag does during system boot. However, this value does print additional information about releasing the module when the module is unloaded.

These values can be added together to set the final value.

Dynamic? Yes
Validation None

When to Change When a module is either not loading as expected, or the system seems

to hang while loading modules. Note that when 0x40000000 is set, system boot is slowed down considerably by the number of messages

written to the console.

Commitment Level Unstable

### ddi msix alloc limit

Description x86 only: This parameter controls the number of Extended Message

Signaled Interrupts (MSI-X) that a device instance can allocate. Due to an existing system limitation, the default value is 2. You can increase the number of MSI-X interrupts that a device instance can allocate by increasing the value of this parameter. This parameter can be set either by editing the /etc/system file or by setting it with mdb before the

device driver attach occurs.

Data Type Signed integer

Default 2

Range 1 to 16

Dynamic? Yes

Validation None

When to Change To increase the number of MSI-X interrupts that a device instance can

allocate. However, if you increase the number of MSI-X interrupts that a device instance can allocate, adequate interrupts might not be available to satisfy all allocation requests. If this happens, some devices might stop functioning or the system might fail to boot. Reduce the

value or remove the parameter in this case.

Commitment Level Unstable

Change History For information, see "ddi msix alloc limit" on page 182.

#### **General I/O Parameters**

## maxphys

Description Defines the maximum size of physical I/O requests. If a driver

encounters a request larger than this size, the driver breaks the request into maxphys sized chunks. File systems can and do impose their own

limit.

Data Type Signed integer

Default 131,072 (sun4u or sun4v) or 57,344 (x86). The sd driver uses the value

of 1,048,576 if the drive supports wide transfers. The ssd driver uses

1,048,576 by default.

Range Machine-specific page size to MAXINT

Units Bytes

Dynamic? Yes, but many file systems load this value into a per-mount point data

structure when the file system is mounted. A number of drivers load the value at the time a device is attached to a driver-specific data

structure.

Validation None

When to Change When doing I/O to and from raw devices in large chunks. Note that a

DBMS doing OLTP operations issues large numbers of small I/Os. Changing maxphys does not result in any performance improvement in

that case.

You might also consider changing this parameter when doing I/O to and from a UFS file system where large amounts of data (greater than 64 KB) are being read or written at any one time. The file system should be optimized to increase contiguity. For example, increase the size of the cylinder groups and decrease the number of inodes per cylinder group. UFS imposes an internal limit of 1 MB on the maximum I/O

size it transfers.

Commitment Level Unstable

Change History For information, see "maxphys (Solaris 10 Releases)" on page 183.

### rlim\_fd\_max

Description Specifies the "hard" limit on file descriptors that a single process might

have open. Overriding this limit requires superuser privilege.

Data Type Signed integer

Default 65,536

Range 1 to MAXINT

Units File descriptors

Dynamic? No Validation None

When to Change

When the maximum number of open files for a process is not enough. Other limitations in system facilities can mean that a larger number of file descriptors is not as useful as it might be. For example:

- A 32-bit program using standard I/O is limited to 256 file descriptors. A 64-bit program using standard I/O can use up to 2 billion descriptors. Specifically, standard I/O refers to the stdio(3C) functions in libc(3LIB).
- select is by default limited to 1024 descriptors per fd\_set. For more information, see select(3C). A 32-bit application code can be recompiled with a larger fd\_set size (less than or equal to 65,536). A 64-bit application uses an fd\_set size of 65,536, which cannot be changed.

An alternative to changing this on a system wide basis is to use the plimit(1) command. If a parent process has its limits changed by plimit, all children inherit the increased limit. This alternative is useful for daemons such as inetd.

Commitment Level Unstable

#### rlim fd cur

Description

Defines the "soft" limit on file descriptors that a single process can have open. A process might adjust its file descriptor limit to any value up to the "hard" limit defined by rlim\_fd\_max by using the setrlimit() call or by issuing the limit command in whatever shell it is running. You do not require superuser privilege to adjust the limit to any value less than or equal to the hard limit.

Data Type Signed integer

Default 256

Range 1 to MAXINT

Units File descriptors

Dynamic? No

Validation Compared to rlim fd max. If rlim fd cur is greater than

rlim fd max, rlim fd curis reset to rlim fd max.

When to Change When the default number of open files for a process is not enough.

Increasing this value means only that it might not be necessary for a program to use setrlimit to increase the maximum number of file

descriptors available to it.

Commitment Level Unstable

# **General File System Parameters**

#### ncsize

Description Defines the number of entries in the directory name look-up cache

(DNLC). This parameter is used by UFS, NFS, and ZFS to cache

elements of path names that have been resolved.

The DNLC also caches negative look-up information, which means it

caches a name not found in the cache.

Data Type Signed integer

Default  $(4 \times (v.v \text{ proc} + \text{maxusers}) + 320) + (4 \times (v.v \text{ proc} + \text{maxusers}) +$ 

320) / 100

Range 0 to MAXINT

Units DNLC entries

Dynamic? No

Validation None. Larger values cause the time it takes to unmount a file system to

increase as the cache must be flushed of entries for that file system

during the unmount process.

When to Change You can use the kstat -n dnlcstats command to determine when

entries have been removed from the DNLC because it was too small.

The sum of the pick\_heuristic and the pick\_last parameters represents otherwise valid entries that were reclaimed because the cache was too small.

Excessive values of ncsize have an immediate impact on the system because the system allocates a set of data structures for the DNLC based on the value of ncsize. A system running a 32-bit kernel allocates 36-byte structures for ncsize, while a system running a 64-bit kernel allocates 64-byte structures for ncsize. The value has a further effect on UFS and NFS, unless ufs\_ninode and nfs:nrnode are explicitly set.

Commitment Level

Unstable

Change History

For information, see "ncsize (Solaris 10 Release)" on page 183.

#### rstchown

Description

Indicates whether the POSIX semantics for the chown system call are in effect. POSIX semantics are as follows:

- A process cannot change the owner of a file, unless it is running with UID 0.
- A process cannot change the group ownership of a file to a group in which it is not currently a member, unless it is running as UID 0.

For more information, see chown(2).

Data Type Signed integer

Default 1, indicating that POSIX semantics are used

Range 0 = POSIX semantics not in force or 1 = POSIX semantics used

Units Toggle (on/off)

Dynamic? Yes

Validation None

When to Change When POSIX semantics are not wanted. Note that turning off POSIX

semantics opens the potential for various security holes. Doing so also opens the possibility of a user changing ownership of a file to another user and being unable to retrieve the file without intervention from the

user or the system administrator.

Commitment Level Obsolete

### dnlc\_dir\_enable

Description Enables large directory caching

Note – This parameter has no effect on NFS or ZFS file systems.

Data Type Unsigned integer

Default 1 (enabled)

Range 0 (disabled) or 1 (enabled)

Dynamic? Yes, but do not change this tunable dynamically. You can enable this

parameter if it was originally disabled. Or, you can disable this parameter if it was originally enabled. However, enabling, disabling, and then enabling this parameter might lead to stale directory caches.

Validation No

When to Change Directory caching has no known problems. However, if problems

occur, then set dnlc dir enable to 0 to disable caching.

Commitment Level Unstable

### dnlc dir min size

Description Specifies the minimum number of entries cached for one directory.

**Note** – This parameter has no effect on NFS or ZFS file systems.

Data Type Unsigned integer

Default 40

Range 0 to MAXUINT (no maximum)

Units Entries

Dynamic? Yes, this parameter can be changed at any time.

Validation None

When to Change If performance problems occur with caching small directories, then

increase dnlc\_dir\_min\_size. Note that individual file systems might have their own range limits for caching directories. For instance, UFS

limits directories to a minimum of ufs\_min\_dir\_cache bytes (approximately 1024 entries), assuming 16 bytes per entry.

Commitment Level Unstable

### dnlc\_dir\_max\_size

Description Specifies the maximum number of entries cached for one directory.

Note – This parameter has no effect on NFS or ZFS file systems.

Data Type Unsigned integer

Default MAXUINT (no maximum)

Range 0 to MAXUINT

Dynamic? Yes, this parameter can be changed at any time.

Validation None

When to Change If performance problems occur with large directories, then decrease

dnlc dir max size.

Commitment Level Unstable

#### **UFS Parameters**

### bufhwm and bufhwm\_pct

Description Defines the maximum amount of memory for caching I/O buffers. The

buffers are used for writing file system metadata (superblocks, inodes, indirect blocks, and directories). Buffers are allocated as needed until the amount of memory (in KB) to be allocated exceed bufhwm. At this point, metadata is purged from the buffer cache until enough buffers are

reclaimed to satisfy the request.

For historical reasons, bufhwm does not require the ufs: prefix.

Data Type Signed integer

Default 2 percent of physical memory

Range 80 KB to 20 percent of physical memory, or 2 TB, whichever is less.

Consequently, bufhwm pct can be between 1 and 20.

Units bufhwm: KB

bufhwm\_pct: percent of physical memory

Dynamic? No. bufhwm and bufhwm pct are only evaluated at system initialization to

compute hash bucket sizes. The limit in bytes calculated from these parameters is then stored in a data structure that adjusts this value as

buffers are allocated and deallocated.

Attempting to adjust this value without following the locking protocol on a

running system can lead to incorrect operation.

Modifying bufhwm or bufhwm\_pct at runtime has no effect.

Validation If bufhwm is less than its lower limit of 80 KB or greater than its upper limit

(the lesser of 20 percent of physical memory, 2 TB, or one quarter (1/4) of the maximum amount of kernel heap), it is reset to the upper limit. The

following message appears on the system console and in the /var/adm/messages file if an invalid value is attempted:

"binit: bufhwm (value attempted) out of range  $(range\ start..range\ end)$ . Using N as default."

"Value attempted" refers to the value specified in the/etc/system file or by using a kernel debugger. *N* is the value computed by the system based on available system memory.

Likewise, if bufhwm\_pct is set to a value that is outside the allowed range of 1 percent to 20 percent, it is reset to the default of 2 percent. And, the following message appears on the system console and in the /var/adm/messages file:

"binit: bufhwm\_pct(value attempted) out of range(0..20).
Using 2 as default."

If both bufhwm or bufhwm\_pct are set to non-zero values, bufhwm takes precedence.

When to Change Because buffers are only allocated as they are needed, the overhead from

the default setting is the required allocation of control structures for the buffer hash headers. These structures consume 52 bytes per potential buffer on a 32-bit kernel and 96 bytes per potential buffer on a 64-bit

kernel.

On a 512-MB 64-bit kernel, the number of hash chains calculates to 10316 / 32 == 322, which scales up to next power of 2, 512. Therefore, the hash headers consume 512 x 96 bytes, or 48 KB. The hash header allocations assume that buffers are 32 KB.

The amount of memory, which has not been allocated in the buffer pool, can be found by looking at the bfreelist structure in the kernel with a kernel debugger. The field of interest in the structure is b\_bufsize, which is the possible remaining memory in bytes. Looking at it with the buf macro by using the mdb command:

```
# mdb -k
Loading modules: [ unix krtld genunix ip nfs ipc ]
> bfreelist::print "struct buf" b_bufsize
b bufsize = 0x225800
```

The default value for bufhwm on this system, with 6 GB of memory, is 122277. You cannot determine the number of header structures used because the actual buffer size requested is usually larger than 1 KB. However, some space might be profitably reclaimed from control structure allocation for this system.

The same structure on a 512-MB system shows that only 4 KB of 10144 KB has not been allocated. When the biostats kstat is examined with kstat -n biostats, it is determined that the system had a reasonable ratio of buffer\_cache\_hits to buffer\_cache\_lookups as well. As such, the default setting is reasonable for that system.

Commitment Level Unstable

## ndquot

Description Defines the number of quota structures for the UFS file system that

should be allocated. Relevant only if quotas are enabled on one or more UFS file systems. Because of historical reasons, the ufs: prefix is not

needed.

Data Type Signed integer

Default  $((\max x 40) / 4) + \max procs$ 

Range 0 to MAXINT

Units Quota structures

Dynamic? No

Validation None. Excessively large values hang the system.

When to Change

When the default number of quota structures is not enough. This situation is indicated by the following message displayed on the console or written in the message log:

dquot table full

Commitment Level

Unstable

### ufs\_ninode

Description

Specifies the number of inodes to be held in memory. Inodes are cached globally for UFS, not on a per-file system basis.

A key parameter in this situation is ufs\_ninode. This parameter is used to compute two key limits that affect the handling of inode caching. A high watermark of ufs\_ninode / 2 and a low watermark of ufs\_ninode / 4 are computed.

When the system is done with an inode, one of two things can happen:

- The file referred to by the inode is no longer on the system so the inode is deleted. After it is deleted, the space goes back into the inode cache for use by another inode (which is read from disk or created for a new file).
- The file still exists but is no longer referenced by a running process. The inode is then placed on the idle queue. Any referenced pages are still in memory.

When inodes are idled, the kernel defers the idling process to a later time. If a file system is a logging file system, the kernel also defers deletion of inodes. Two kernel threads handle this deferred processing. Each thread is responsible for one of the queues.

When the deferred processing is done, the system drops the inode onto either a delete queue or an idle queue, each of which has a thread that can run to process it. When the inode is placed on the queue, the queue occupancy is checked against the low watermark. If the queue occupancy exceeds the low watermark, the thread associated with the queue is awakened. After the queue is awakened, the thread runs through the queue and forces any pages associated with the inode out to disk and frees the inode. The thread stops when it has removed 50 percent of the inodes on the queue at the time it was awakened.

A second mechanism is in place if the idle thread is unable to keep up with the load. When the system needs to find a vnode, it goes through

the ufs\_vget routine. The *first* thing vget does is check the length of the idle queue. If the length is above the high watermark, then it takes two inodes off the idle queue and "idles" them (flushes pages and frees inodes). vget does this *before* it gets an inode for its own use.

The system does attempt to optimize by placing inodes with no in-core pages at the head of the idle list and inodes with pages at the end of the idle list. However, the system does no other ordering of the list. Inodes are always removed from the front of the idle queue.

The only time that inodes are removed from the queues as a whole is when a synchronization, unmount, or remount occur.

For historical reasons, this parameter does not require the ufs: prefix.

Data Type Signed integer

Default ncsize

Range 0 to MAXINT

Units Inodes

Dynamic? Yes

Validation If ufs ninode is less than or equal to zero, the value is set to ncsize.

When to Change

When the default number of inodes is not enough. If the maxsize reached field as reported by kstat -n inode\_cache is larger than the maxsize field in the kstat, the value of ufs\_ninode might be too small.

Excessive inode idling can also be a problem.

You can identify excessive inode idling by using kstat -n inode\_cache to look at the inode\_cache kstat. Thread idles are inodes idled by the background threads while vget idles are idles by

the requesting process before using an inode.

Commitment Level Unstable

### ufs\_WRITES

Description If ufs WRITES is non-zero, the number of bytes outstanding for writes

on a file is checked. See ufs\_HW to determine whether the write should be issued or deferred until only ufs\_LW bytes are outstanding. The total number of bytes outstanding is tracked on a per-file basis so that if the

limit is passed for one file, it won't affect writes to other files.

Data Type Signed integer

Default 1 (enabled)

Range 0 (disabled) or 1 (enabled)

Units Toggle (on/off)

Dynamic? Yes
Validation None

When to Change When you want UFS write throttling turned off entirely. If sufficient

I/O capacity does not exist, disabling this parameter can result in long

service queues for disks.

Commitment Level Unstable

## ufs\_LW and ufs\_HW

Description ufs\_HW specifies the number of bytes outstanding on a single file barrier

value. If the number of bytes outstanding is greater than this value and ufs\_WRITES is set, then the write is deferred. The write is deferred by putting the thread issuing the write to sleep on a condition variable.

ufs\_LW is the barrier for the number of bytes outstanding on a single file below which the condition variable on which other sleeping processes are toggled. When a write completes and the number of bytes is less than ufs\_LW, then the condition variable is toggled, which causes all threads waiting on the variable to awaken and try to issue their

writes.

Data Type Signed integer

Default 8 x 1024 x 1024 for ufs LW and 16 x 1024 x 1024 for ufs HW

Range 0 to MAXINT

Units Bytes

Dynamic? Yes

Validation None

Implicit ufs LW and ufs HW have meaning only if ufs WRITES is not equal to

zero. ufs\_HW and ufs\_LW should be changed together to avoid needless churning when processes awaken and find that either they cannot issue a write (when ufs\_LW and ufs\_HW are too close) or they might have waited longer than necessary (when ufs\_LW and ufs\_HW are too far

apart).

When to Change Consider changing these values when file systems consist of striped

volumes. The aggregate bandwidth available can easily exceed the current value of  ${\sf ufs\_HW}$ . Unfortunately, this parameter is not a per-file

system setting.

You might also consider changing this parameter when

 $ufs\_throttles\ is\ a\ non-trivial\ number.\ Currently, ufs\_throttles\ can$ 

only be accessed with a kernel debugger.

Commitment Level Unstable

## freebehind

Description Enables the freebehind algorithm. When this algorithm is enabled, the

system bypasses the file system cache on newly read blocks when sequential I/O is detected during times of heavy memory use.

Data Type Boolean

Default 1 (enabled)

Range 0 (disabled) or 1 (enabled)

Dynamic? Yes

Validation None

When to Change The freebehind algorithm can occur too easily. If no significant

sequential file system activity is expected, disabling freebehind makes sure that all files, no matter how large, will be candidates for retention in the file system page cache. For more fine-grained tuning, see

smallfile.

Commitment Level Unstable

#### smallfile

Description Determines the size threshold of files larger than this value are

candidates for no cache retention under the freebehind algorithm.

Large memory systems contain enough memory to cache thousands of 10-MB files without making severe memory demands. However, this

situation is highly application dependent.

The goal of the smallfile and freebehind parameters is to reuse cached information, without causing memory shortfalls by caching too

much.

Data Type Signed integer

Default 0

Range 0 to 2,147,483,647

Dynamic? Yes
Validation None

When to Change Increase smallfile if an application does sequential reads on

medium-sized files and can most likely benefit from buffering, and the system is not otherwise under pressure for free memory. Medium-sized

files are 32 KB to 2 GB in size.

Commitment Level Unstable

## ufs\_delete\_hiwat

Description Specifies the size of UFS file system delete queue for each mounted UFS

file system.

Data Type Unsigned integer

Default 0 (unlimited)

Range 0 to 2<sup>64</sup>

Dynamic? No

Validation None

When to Change Changing this parameter is generally not recommended because a

change might impact UFS delete queue performance. However, the size

of delete queue influences sync operation performance when all

queued operations need to run.

In some configurations, consider limiting the size of delete queue so that a UFS file system responds faster to a sync operation. In this case, the value should be set to hundred of thousands. For example, 262,144.

Commitment Level Unstable

Change History For information, see "ufs\_delete\_hiwat" on page 182.

#### **TMPFS Parameters**

## tmpfs:tmpfs\_maxkmem

Description Defines the maximum amount of kernel memory that TMPFS can use

for its data structures (tmpnodes and directory entries).

Data Type Unsigned long

Default One page or 4 percent of physical memory, whichever is greater.

Range Number of bytes in one page (8192 for sun4u or sun4v systems, 4096

for all other systems) to 25 percent of the available kernel memory at

the time TMPFS was first used.

Units Bytes

Dynamic? Yes

Validation None

When to Change Increase if the following message is displayed on the console or written

in the messages file:

tmp\_memalloc: tmpfs over memory limit

The current amount of memory used by TMPFS for its data structures is held in the tmp kmemspace field. This field can be examined with a

kernel debugger.

Commitment Level Unstable

Change History For information, see "tmpfs:tmpfs maxkmem (Solaris 10 Releases)" on

page 183.

## tmpfs:tmpfs\_minfree

Description Defines the minimum amount of swap space that TMPFS leaves for the

rest of the system.

Data Type Signed long

Default 256

Range 0 to maximum swap space size

Units Pages

Dynamic? Yes

Validation None

When to Change To maintain a reasonable amount of swap space on systems with large

amounts of TMPFS usage, you can increase this number. The limit has been reached when the console or messages file displays the following

message:

fs-name: File system full, swap space limit exceeded

Commitment Level Unstable

## **Pseudo Terminals**

Pseudo terminals, ptys, are used for two purposes in Oracle Solaris software:

- Supporting remote logins by using the telnet, rlogin, or rsh commands
- Providing the interface through which the X Window system creates command interpreter windows

The default number of pseudo-terminals is sufficient for a desktop workstation. So, tuning focuses on the number of ptys available for remote logins.

The default number of ptys is now based on the amount of memory on the system. This default should be changed only to restrict or increase the number of users who can log in to the system.

Three related variables are used in the configuration process:

- pt cnt Default maximum number of ptys.
- pt\_pctofmem Percentage of kernel memory that can be dedicated to pty support structures. A value of zero means that no remote users can log in to the system.
- pt max pty Hard maximum for number of ptys.

pt\_cnt has a default value of zero, which tells the system to limit logins based on the amount of memory specified in pct\_pctofmem, unless pt\_max\_pty is set. If pt\_cnt is non-zero, ptys are allocated until this limit is reached. When that threshold is crossed, the system looks at pt\_max\_pty. If pt\_max\_pty has a non-zero value, it is compared to pt\_cnt. The pty allocation is allowed if pt\_cnt is less than pt\_max\_pty. If pt\_max\_pty is zero, pt\_cnt is compared to the number of ptys supported based on pt\_pctofmem. If pt\_cnt is less than this value, the pty allocation is allowed. Note that the limit based on pt\_pctofmem only comes into play if both pt cnt and ptms ptymax have default values of zero.

To put a hard limit on ptys that is different than the maximum derived from pt\_pctofmem, set pt\_cnt and ptms\_ptymax in /etc/system to the preferred number of ptys. The setting of ptms pctofmem is not relevant in this case.

To dedicate a different percentage of system memory to pty support and let the operating system manage the explicit limits, do the following:

- Do not set pt\_cnt or ptms\_ptymax in /etc/system.
- Set pt\_pctofmem in /etc/system to the preferred percentage. For example, set pt\_pctofmem=10 for a 10 percent setting.

Note that the memory is not actually allocated until it is used in support of a pty. Once memory is allocated, it remains allocated.

#### pt\_cnt

Description The number of available /dev/pts entries is dynamic up to a limit

determined by the amount of physical memory available on the system. pt\_cnt is one of three variables that determines the minimum number of logins that the system can accommodate. The default maximum number of /dev/pts devices the system can support is determined at boot time by computing the number of pty structures that can fit in a percentage of system memory (see pt\_pctofmem). If pt\_cnt is zero, the system allocates up to that maximum. If pt\_cnt is non-zero, the system

allocates to the greater of pt\_cnt and the default maximum.

Data Type Unsigned integer

Default 0

Range 0 to maxpid

Units Logins/windows

Dynamic? No

Validation None

When to Change When you want to explicitly control the number of users who can

remotely log in to the system.

Commitment Level Unstable

## pt\_pctofmem

Description Specifies the maximum percentage of physical memory that can be

consumed by data structures to support /dev/pts entries. A system running a 64-bit kernel consumes 176 bytes per /dev/pts entry. A system running a 32-bit kernel consumes 112 bytes per /dev/pts entry.

Data Type Unsigned integer

Default 5

Range 0 to 100

Units Percentage

Dynamic? No Validation None

When to Change When you want to either restrict or increase the number of users who

can log in to the system. A value of zero means that no remote users can

log in to the system.

Commitment Level Unstable

## pt\_max\_pty

Description Defines the maximum number of ptys the system offers

Data Type Unsigned integer

Default 0 (Uses system-defined maximum)

Range 0 to MAXUINT
Units Logins/windows

Dynamic? Yes
Validation None

Implicit Should be greater than or equal to pt cnt. Value is not checked until

the number of ptys allocated exceeds the value of pt cnt.

When to Change When you want to place an absolute ceiling on the number of logins

supported, even if the system could handle more based on its current

configuration values.

Commitment Level Unstable

#### **STREAMS Parameters**

## nstrpush

Description Specifies the number of modules that can be inserted into (pushed

onto) a STREAM.

Data Type Signed integer

Default 9

Range 9 to 16 Units Modules

Dynamic? Yes
Validation None

When to Change At the direction of your software vendor. No messages are displayed

when a STREAM exceeds its permitted push count. A value of EINVAL

is returned to the program that attempted the push.

Commitment Level Unstable

## strmsgsz

Description Specifies the maximum number of bytes that a single system call can

pass to a STREAM to be placed in the data part of a message. Any write

exceeding this size is broken into multiple messages. For more

information, see write(2).

Data Type Signed integer

Default 65,536

Range 0 to 262,144

Units Bytes

Dynamic? Yes

Validation None

When to Change When putmsg calls return ERANGE. For more information, see

putmsg(2).

Commitment Level Unstable

#### strctlsz

Description Specifies the maximum number of bytes that a single system call can

pass to a STREAM to be placed in the control part of a message

Data Type Signed integer

Default 1024

Range 0 to MAXINT

Units Bytes

Dynamic? Yes

Validation None

When to Change At the direction of your software vendor. putmsg(2) calls return ERANGE

if they attempt to exceed this limit.

Commitment Level Unstable

# System V Message Queues

System V message queues provide a message-passing interface that enables the exchange of messages by queues created in the kernel. Interfaces are provided in the Oracle Solaris environment to enqueue and dequeue messages. Messages can have a type associated with them. Enqueueing places messages at the end of a queue. Dequeuing removes the first message of a specific type from the queue or the first message if no type is specified.

For information about System V message queues in the Oracle Solaris 10 release, see "System V IPC Configuration" on page 19.

For detailed information on tuning these system resources, see Chapter 6, "Resource Controls (Overview)," in *System Administration Guide: Oracle Solaris Containers-Resource Management and Oracle Solaris Zones*.

For legacy information about the obsolete System V message queues, see "Parameters That Are Obsolete or Have Been Removed (Oracle Solaris 10)" on page 186.

## System V Semaphores

System V semaphores provide counting semaphores in the Oracle Solaris OS. A *semaphore* is a counter used to provide access to a shared data object for multiple processes. In addition to the standard set and release operations for semaphores, System V semaphores can have values that are incremented and decremented as needed (for example, to represent the number of resources available). System V semaphores also provide the ability to do operations on a group of semaphores simultaneously as well as to have the system undo the last operation by a process if the process dies.

For information about the changes to semaphore resources in the Oracle Solaris 10 release, see "System V IPC Configuration" on page 19.

For detailed information about using the new resource controls in the Oracle Solaris 10 release, see Chapter 6, "Resource Controls (Overview)," in *System Administration Guide: Oracle Solaris Containers-Resource Management and Oracle Solaris Zones*.

For legacy information about the obsolete System V semaphore parameters, see "Parameters That Are Obsolete or Have Been Removed (Oracle Solaris 10)" on page 186.

# **System V Shared Memory**

System V shared memory allows the creation of a segment by a process. Cooperating processes can attach to the memory segment (subject to access permissions on the segment) and gain access to the data contained in the segment. This capability is implemented as a loadable module. Entries in the /etc/system file must contain the shmsys: prefix.

A special kind of shared memory known as *intimate shared memory* (ISM) is used by DBMS vendors to maximize performance. When a shared memory segment is made into an ISM segment, the memory for the segment is locked. This feature enables a faster I/O path to be followed and improves memory usage. A number of kernel resources describing the segment are then shared between all processes that attach to the segment in ISM mode.

For information about the changes to shared memory resources in the Oracle Solaris 10 release, see "System V IPC Configuration" on page 19.

For detailed information about using the new resource controls in the Oracle Solaris 10 release, see Chapter 6, "Resource Controls (Overview)," in *System Administration Guide: Oracle Solaris Containers-Resource Management and Oracle Solaris Zones*.

For legacy information about the obsolete System V shared memory parameters, see "Parameters That Are Obsolete or Have Been Removed (Oracle Solaris 10)" on page 186.

# segspt\_minfree

Description Identifies pages of system memory that cannot be allocated for ISM

shared memory.

Data Type Unsigned long

Default 5 percent of available system memory when the first ISM segment is

created

Range 0 to 50 percent of physical memory

Units Pages
Dynamic? Yes

Validation None. Values that are too small can cause the system to hang or

performance to severely degrade when memory is consumed with ISM

segments.

When to Change On database servers with large amounts of physical memory using ISM,

the value of this parameter can be decreased. If ISM segments are not used, this parameter has no effect. A maximum value of 128 MB (0x4000) is almost certainly sufficient on large memory machines.

Commitment Level Unstable

## pr\_segp\_disable

Description Disables the page lock cache flushing when trying to retire a page that

might belong to ISM.

When locked or busy (heavy I/O) pages are in the pending page retirement queue, the page retire thread flushes the segp\_cache to encourage retirement of pending pages that might be owned by ISM. Periodic or repeated flushes of the segp\_cache can be a bottleneck for high memory machines.

Default behavior is to flush the page cache every 30 seconds and if locked pages are observed in queue, then timeout exponentially backs off until 1 hour in multiples of 2.

Enabling pr\_segp\_disable does not disable the system's ability to retire memory pages, such as those that are faulted as a result of system

diagnostic measures.

Data Type Boolean

Default 1 (disabled)

Range 0 (enabled) and 1 (disabled)

Dynamic? No Validation No

When to Change

When locked or busy (heavy I/O) pages are in the pending page retirement queue, the page retire thread flushes the segp\_cache to encourage retirement of pending pages that **might** be owned by ISM. Periodic or repeated flushes of the segp\_cache can be a bottleneck for high memory machines.

If you have a latency sensitive database or a large shared memory application, consider disabling this parameter to completely skip segp cache flushing.

Symptoms of locked kernel pages that can't be retired are as follows:

 Brief database latency or momentary database unresponsive events along with brief periodic elevated SYS CPU events upon successful page retirements, However, locked or busy pages that repeatedly fail to retire might continue to trigger page retirement threads at slower rates.

For example, locked memory pages that can't be retired might retry at small intervals and repeat forever at 1 hour intervals. After the system reboots, the scheduled pages *might retire*, or it might start trying again at 30 seconds, the default rate.

 Brief unexpected or elevated smtx lock contention might be seen when monitoring segspt\_shmfault, segspt\_softunlock, segspt\_shmpagelock, segspt\_shmfree, segspt\_shmunmap, segspt shmattach, and segspt dismfault structures.

Commitment Level Unstable

# Scheduling

## rechoose\_interval

Description

Specifies the number of clock ticks before a process is deemed to have lost all affinity for the last CPU it ran on. After this interval expires, any CPU is considered a candidate for scheduling a thread. This parameter

is relevant only for threads in the timesharing class. Real-time threads

are scheduled on the first available CPU.

Data Type Signed integer

Default 3

Range 0 to MAXINT

Dynamic? Yes Validation None

When to Change When caches are large, or when the system is running a critical process

or a set of processes that seem to suffer from excessive cache misses not

caused by data access patterns.

Consider using the processor set capabilities or processor binding

before changing this parameter. For more information, see

psrset(1M) or pbind(1M).

Commitment Level Unstable

#### **Timers**

## hires\_tick

Description When set, this parameter causes the Oracle Solaris OS to use a system

clock rate of 1000 instead of the default value of 100.

Data Type Signed integer

Default 0

Range 0 (disabled) or 1 (enabled)

Dynamic? No. Causes new system timing variable to be set at boot time. Not

referenced after boot.

Validation None

When to Change When you want timeouts with a resolution of less than 10 milliseconds,

and greater than or equal to 1 millisecond.

Commitment Level Unstable

#### timer max

Description Specifies the number of POSIX timers available.

Data Type Signed integer

Default 32

Range 0 to MAXINT

Dynamic? No. Increasing the value can cause a system crash.

Validation None

When to Change When the default number of timers offered by the system is inadequate.

Applications receive an EAGAIN error when executing timer create

system calls.

Commitment Level Unstable

# **SPARC System Specific Parameters**

## consistent\_coloring

Description

The ability to use different page placement policies on the UltraSPARC platform is available. A page placement policy attempts to allocate physical page addresses to maximize the use of the L2 cache. Whatever algorithm is chosen as the default algorithm, that algorithm can potentially provide less optimal results than another algorithm for a particular application set. This parameter changes the placement algorithm selected for all processes on the system.

Based on the size of the L2 cache, memory is divided into bins. The page placement code allocates a page from a bin when a page fault first occurs on an unmapped page. The page chosen depends on which of the three possible algorithms are used:

- Page coloring Various bits of the virtual address are used to determine the bin from which the page is selected.
   consistent\_coloring is set to zero to use this algorithm. No per-process history exists for this algorithm.
- Virtual addr=physical address Consecutive pages in the program selects pages from consecutive bins. consistent\_coloring is set to 1 to use this algorithm. No per-process history exists for this algorithm.

Bin-hopping – Consecutive pages in the program generally allocate pages from every other bin, but the algorithm occasionally skips more bins. consistent\_coloring is set to 2 to use this algorithm.
 Each process starts at a randomly selected bin, and a per-process memory of the last bin allocated is kept.

Dynamic?

Yes

Validation

None. Values larger than 2 cause a number of WARNING: AS\_2\_BIN: bad consistent coloring value messages to appear on the console. The system hangs immediately thereafter. A power-cycle is required to recover.

When to Change

When the primary workload of the system is a set of long-running high-performance computing (HPC) applications. Changing this value might provide better performance. File servers, database servers, and systems with a number of active processes (for example, compile or time sharing servers) do not benefit from changes.

Commitment Level

Unstable

## tsb\_alloc\_hiwater\_factor

Description

Initializes tsb\_alloc\_hiwater to impose an upper limit on the amount of physical memory that can be allocated for translation storage buffers (TSBs) as follows:

tsb\_alloc\_hiwater = physical memory (bytes) /
tsb alloc hiwater factor

When the memory that is allocated to TSBs is equal to the value of tsb\_alloc\_hiwater, the TSB memory allocation algorithm attempts to reclaim TSB memory as pages are unmapped.

Exercise caution when using this factor to increase the value of tsb\_alloc\_hiwater. To prevent system hangs, the resulting high water value must be considerably lower than the value of swapfs\_minfree and segspt minfree.

Data Type Integer
Default 32

Range 1 to MAXINIT

Note that a factor of 1 makes all physical memory available for allocation to TSBs, which could cause the system to hang. A factor that is too high will not leave memory available for allocation to TSBs,

decreasing system performance.

Dynamic? Yes Validation None

When to Change Change the value of this parameter if the system has many processes

that attach to very large shared memory segments. Under most

circumstances, tuning of this variable is not necessary.

Commitment Level Unstable

## default\_tsb\_size

Description Selects size of the initial translation storage buffers (TSBs) allocated to

all processes.

Data Type Integer

Default is 0 (8 KB), which corresponds to 512 entries

Range Possible values are:

| Value | Description |  |
|-------|-------------|--|
| 0     | 8 KB        |  |
| 1     | 16 KB       |  |
| 3     | 32 KB       |  |
| 4     | 128 KB      |  |
| 5     | 256 KB      |  |
| 6     | 512 KB      |  |
| 7     | 1 Mbyte     |  |

Dynamic? Yes
Validation None

When to Change Generally, you do not need to change this value. However, doing so

might provide some advantages if the majority of processes on the system have a larger than average working set, or if resident set size

(RSS) sizing is disabled.

Commitment Level Unstable

Change History For information, see "default tsb size (Solaris 10 Releases)" on

page 184.

## enable\_tsb\_rss\_sizing

Description Enables a resident set size (RSS) based TSB sizing heuristic.

Data Type Boolean

Default 1 (TSBs can be resized)

Range 0 (TSBs remain at tsb default size) or 1 (TSBs can be resized)

If set to 0, then tsb\_rss\_factor is ignored.

Dynamic? Yes Validation Yes

When to Change Can be set to 0 to prevent growth of the TSBs. Under most

circumstances, this parameter should be left at the default setting.

Commitment Level Unstable

Change History For information, see "enable tsb rss sizing (Solaris 10 Releases)"

on page 184.

#### tsb\_rss\_factor

Description Controls the RSS to TSB span ratio of the RSS sizing heuristic. This

factor divided by 512 yields the percentage of the TSB span which must be resident in memory before the TSB is considered as a candidate for

resizing.

Data Type Integer

Default 384, resulting in a value of 75%. Thus, when the TSB is 3/4 full, its size

will be increased. Note that some virtual addresses typically map to the same slot in the TSB. Therefore, conflicts can occur before the TSB is at

100% full.

Range 0 to 512

Dynamic? Yes

Validation None

When to Change If the system is experiencing an excessive number of traps due to TSB

misses, for example, due to virtual address conflicts in the TSB, you

might consider decreasing this value toward 0.

For example, changing tsb\_rss\_factor to 256 (effectively, 50%) instead of 384 (effectively, 75%) might help eliminate virtual address conflicts in the TSB in some cases, but will use more kernel memory,

particularly on a heavily loaded system.

TSB activity can be monitored with the trapstat -T command.

Commitment Level Unstable

Change History For information, see "tsb\_rss\_factor (Solaris 10 Releases)" on

page 184.

# **Locality Group Parameters**

This section provides generic memory tunables, which apply to any SPARC or x86 system that uses a Non-Uniform Memory Architecture (NUMA).

## lpg\_alloc\_prefer

Description Controls a heuristic for allocation of large memory pages when the

requested page size is not immediately available in the local memory

group, but could be satisfied from a remote memory group.

By default, the Oracle Solaris OS allocates a remote large page if local free memory is fragmented, but remote free memory is not. Setting this

parameter to 1 indicates that additional effort should be spent

attempting to allocate larger memory pages locally, potentially moving smaller pages around to coalesce larger pages in the local memory

group.

Data Type Boolean

Default 0 (Prefer remote allocation if local free memory is fragmented and

remote free memory is not)

Range 0 (Prefer remote allocation if local free memory is fragmented and

remote free memory is not)

1 (Prefer local allocation whenever possible, even if local free memory

is fragmented and remote free memory is not)

Dynamic? No Validation None

When to Change This parameter might be set to 1 if long-running programs on the

system tend to allocate memory that is accessed by a single program, or if memory that is accessed by a group of programs is known to be running in the same locality group (lgroup). In these circumstances, the extra cost of page coalesce operations can be amortized over the

long run of the programs.

This parameter might be left at the default value (0) if multiple programs tend to share memory across different locality groups, or if pages tend to be used for short periods of time. In these circumstances, quick allocation of the requested size tends to be more important than

allocation in a particular location.

TLB miss activity might be observed by using the trapstat -T

command.

Commitment Level Uncommitted

## lgrp\_mem\_pset\_aware

Description If a process is running within a user processor set, this variable

determines whether *randomly* placed memory for the process is selected from among all the lgroups in the system or only from those lgroups that are spanned by the processors in the processor set.

For more information about creating processor sets, see psrset(1M).

Data Type Boolean

Default 0, the Oracle Solaris OS selects memory from all the Igroups in the

system

Range

• 0, the Oracle Solaris OS selects memory from all the Igroups in the

system (default)

1, try selecting memory only from those Igroups that are spanned by the processors in the processor set. If the first attempt fails, memory can be allocated in any lgroup.

Dynamic? No Validation None

When to Change Setting this value to a value of one (1) might lead to more reproducible

performance when processor sets are used to isolate applications from

one another.

Commitment Level Uncommitted

# Solaris Volume Manager Parameters

## md\_mirror:md\_resync\_bufsz

Description Sets the size of the buffer used for resynchronizing RAID 1 volumes

(mirrors) as the number of 512-byte blocks in the buffer. Setting larger

values can increase resynchronization speed.

Data Type Integer

Default The default value is 128. Larger systems could use higher values to

increase mirror resynchronization speed.

Range 128 to 2048

Units Blocks (512 bytes)

Dynamic? No Validation None

When to Change If you use Solaris Volume Manager RAID 1 volumes (mirrors), and you

> want to increase the speed of mirror resynchronizations. Assuming that you have adequate memory for overall system performance, you can increase this value without causing other performance problems.

If you need to increase the speed of mirror resynchronizations, increase the value of this parameter incrementally (using 128-block increments) until performance is satisfactory. On fairly large or new systems, a value of 2048 seems to be optimal. High values on older systems might

hang the system.

Commitment Level Unstable

## md:mirrored\_root\_flag

Description Overrides Solaris Volume Manager requirements for replica quorum

and forces Solaris Volume Manager to start if any valid state database

replicas are available.

The default value is disabled, which requires that a majority of all replicas are available and synchronized before Solaris Volume Manager

will start.

Data Type Boolean values

Default 0 (disabled)

Range 0 (disabled) or 1 (enabled)

Dynamic? No

Validation None

When to Change Use of this parameter is not supported.

Some people using Solaris Volume Manager accept the risk of enabling this parameter if all three of the following conditions apply:

- When root (/) or other system-critical file systems are mirrored
- Only two disks or controllers are available
- An unattended reboot of the system is required

If this parameter is enabled, the system might boot with a stale replica that inaccurately represents the system state (including which mirror sides are good or in Maintenance state). This situation could result in data corruption or system corruption.

Change this parameter only if system availability is more important than data consistency and integrity. Closely monitor the system for any failures. You can mitigate the risk by keeping the number of failed, Maintenance, or hot-swapped volumes as low as possible.

For more information about state database replicas, see Chapter 6, "State Database (Overview)," in *Solaris Volume Manager Administration Guide*.

Commitment Level Unstable

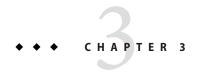

# Oracle Solaris ZFS Tunable Parameters

This chapter describes ZFS tunable parameters that might need consideration, depending on your system and application requirements. In addition, tunable recommendations for using ZFS with database products are provided.

- "Tuning ZFS Considerations" on page 94
- "ZFS ARC Parameters" on page 94
- "ZFS File-Level Prefetch" on page 95
- "ZFS Device I/O Queue Depth" on page 96
- "ZFS and Cache Flushing" on page 97
- "ZFS Metadata Compression" on page 99
- "Tuning ZFS for Database Products" on page 99

## Where to Find Tunable Parameter Information

| Tunable Parameter                          | For Information                                         |
|--------------------------------------------|---------------------------------------------------------|
| Oracle Solaris kernel tunable parameters   | Chapter 2, "Oracle Solaris Kernel Tunable Parameters"   |
| NFS tunable parameters                     | Chapter 4, "NFS Tunable Parameters"                     |
| Internet Protocol Suite tunable parameters | Chapter 5, "Internet Protocol Suite Tunable Parameters" |

# **Tuning ZFS Considerations**

Review the following considerations before tuning ZFS:

- Default values are generally the best value. If a better value exists, it should be the default.
   While alternative values might help a given workload, it could quite possibly degrade some other aspects of performance. Occasionally, catastrophically so.
- The ZFS best practices should be followed before ZFS tuning is applied. These practices are a set of recommendations that have been shown to work in different environments and are expected to keep working in the foreseeable future. So, before turning to tuning, make sure you've read and understood the best practices. For more information, see Chapter 11, "Recommended Oracle Solaris ZFS Practices," in *Oracle Solaris ZFS Administration Guide*.
- Unless noted otherwise, the tunable parameters are global and impact ZFS behavior across the system.

#### **ZFS ARC Parameters**

This section describes parameters related to ZFS ARC behavior.

## zfs\_arc\_min

Description Determines the minimum size of the ZFS Adaptive Replacement Cache

(ARC). See also "zfs arc max" on page 95.

Data Type Unsigned Integer (64-bit)

Default 1/32nd of physical memory or 64 MB, whichever value is larger.

64 MB

Range 64 MB to zfs arc max

Units Bytes

Dynamic? No

Validation Yes, the range is validated.

When to Change When a system's workload demand for memory fluctuates, the ZFS

ARC caches data at a period of weak demand and then shrinks at a period of strong demand. However, ZFS does not shrink below the value of zfs arc min. Generally, you do not need to change the default

value.

Commitment Level Unstable

Change History For information, see "zfs arc min" on page 181.

## zfs\_arc\_max

Description Determines the maximum size of the ZFS Adaptive Replacement

Cache (ARC). See also "zfs arc min" on page 94.

Data Type Unsigned Integer (64-bit)

Default 75% of memory on systems with less than 4 GB of memory

physmem minus 1 GB on systems with greater than 4 GB of memory

Range 64 MB to physmem

Units Bytes
Dynamic? No

Validation Yes, the range is validated.

When to Change If a future memory requirement is significantly large and well defined,

you might consider reducing the value of this parameter to cap the ARC so that it does not compete with the memory requirement. For example, if you know that a future workload requires 20% of memory, it makes sense to cap the ARC such that it does not consume more than

the remaining 80% of memory.

Commitment Level Unstable

Change History For information, see "zfs\_arc\_max" on page 181.

#### **ZFS File-Level Prefetch**

## zfs\_prefetch\_disable

Description

This parameter determines a file-level prefetching mechanism called zfetch. This mechanism looks at the patterns of reads to files and anticipates on some reads, thereby reducing application wait times. The current behavior suffers from two drawbacks:

- Sequential read patterns made of small reads very often hit in the cache. In this case, the current behavior consumes a significant amount of CPU time trying to find the next I/O to issue, whereas performance is governed more by the CPU availability.
- The zfetch code has been observed to limit scalability of some loads. CPU profiling can be done by using the lockstat -I command or er\_kernel as described here:

http://www.oracle.com/technetwork/java/index.html

You can disable prefetching by setting zfs\_prefetch\_disable in

the /etc/system file.

Device-level prefetching is disabled when zfs\_vdev\_cache\_size is disabled. This means that tuning vdev cache shift is no longer

necessary if zfs\_vdev\_cache\_size is disabled.

Data Type Boolean

Default 0 (enabled)

Range 0 (enabled) or 1 (disabled)

Dynamic? Yes Validation No

When to Change If the results of er\_kernel show significant time in zfetch\_\* functions,

or if lock profiling with lockstat shows contention around zfetch locks, then disabling file level prefetching should be considered.

Commitment Level Unstable

# **ZFS Device I/O Queue Depth**

# zfs\_vdev\_max\_pending

Description This parameter controls the maximum number of concurrent I/Os

pending to each device.

Data Type Integer
Default 10

Range 0 to MAXINT

Dynamic? Yes Validation No

When to Change In a storage array where LUNs are made of a large number of disk

drives, the ZFS queue can become a limiting factor on read IOPS. This behavior is one of the underlying reasoning for the best practice of presenting as many LUNS as there are backing spindles to the ZFS storage pool. That is, if you create LUNS from a 10 disk-wide array level

raid-group, then using 5 to 10 LUNs to build a storage pool allows ZFS to manage enough of an I/O queue without the need to set this specific tunable.

However, when no separate intent log is in use and the pool is made of JBOD disks, using a small zfs\_vdev\_max\_pending value, such as 10, can improve the synchronous write latency as those are competing for the disk resource. Using separate intent log devices can alleviate the need to tune this parameter for loads that are synchronously write intensive since those synchronous writes are not competing with a deep queue of non-synchronous writes.

Tuning this parameter is not expected to be effective for NVRAM-based storage arrays in the case where volumes are made of small number of spindles. However, when ZFS is presented with a volume made of a large (greater than 10) number of spindles, then this parameter can limit the read throughput obtained on the volume. The reason is that with a maximum of 10 or 35 queued I/Os per LUN, this can translate into less than 1 I/O per storage spindle, which is not enough for individual disks to deliver their IOPS. This issue would appear in iostat actv queue output approaching the value of zfs\_vdev\_max\_pending.

Device drivers may also limit the number of outstanding I/Os per LUN. If you are using LUNs on storage arrays that can handle large numbers of concurrent IOPS, then the device driver constraints can limit concurrency. Consult the configuration for the drivers your system uses. For example, the limit for the QLogic ISP2200, ISP2300, and SP212 family FCl HBA (qlc) driver is described as the execution-throttle parameter in /kernel/drv/qlc.conf.

Commitment Level Unstable

# **ZFS and Cache Flushing**

ZFS is designed to work with storage devices that manage a disk-level cache. ZFS commonly asks the storage device to ensure that data is safely placed on stable storage by requesting a cache flush. For JBOD storage, this works as designed and without problems. For many NVRAM-based storage arrays, a performance problem might occur if the array takes the cache flush request and actually does something with it, rather than ignoring it. Some storage arrays flush their large caches despite the fact that the NVRAM protection makes those caches as good as stable storage.

ZFS issues infrequent flushes (every 5 second or so) after the uberblock updates. The flushing infrequency is fairly inconsequential so no tuning is warranted here. ZFS also issues a flush every time an application requests a synchronous write (O\_DSYNC, fsync, NFS commit, and so on). The completion of this type of flush is waited upon by the application and impacts performance. Greatly so, in fact. From a performance standpoint, this neutralizes the benefits of having an NVRAM-based storage.

## zfs\_nocacheflush

Description This parameter controls ZFS write cache flushes for the entire system.

Oracle's Sun hardware should not require tuning this parameter. If you need to tune cache flushing, considering tuning it per hardware device. See the general instructions below. Contact your storage vendor for instructions on how to tell the storage devices to ignore the cache

flushes sent by ZFS.

Data Type Boolean

Default 0

Range 0 (enabled) or 1 (disabled)

Dynamic? Yes Validation No

When to Change Cache flush tuning was recently shown to help some SSD performance

when used as log devices. This tuning syntax can be included in sd.conf but there must be only a single sd-config-list entry per

vendor/product. For example:

sd-config-list = "ATA TX43E10100GB0LSI","throttle-max:32, disksort:false, cache-nonvolatile:true";

As a last resort, when all LUNs exposed to ZFS come from NVRAM-protected storage array and procedures ensure that no unprotected LUNs will be added in the future, ZFS can be tuned to not issue the flush requests by setting zfs\_nocacheflush. If some LUNs exposed to ZFS are not protected by NVRAM, then this tuning can lead to data loss, application level corruption, or even pool corruption. In some NVRAM-protected storage arrays, the cache flush command is a no-op, so tuning in this situation makes no performance difference.

Commitment Level Unstable

## **ZFS Metadata Compression**

## zfs\_mdcomp\_disable

Description This parameter controls compression of ZFS metadata (indirect blocks

only). ZFS data block compression is controlled by the ZFS compression property that can be set per file system.

Data Type Boolean

Default (

Range 0 (enabled) or 1 (disabled)

Dynamic? Yes Validation No

When to Change In general, metadata compression should be enabled. For metadata

intensive loads, this default is expected to gain some amount of space (a few percentages) at the expense of a little extra CPU computation. However, a bigger motivation exists to have metadata compression on. For directories that grow to millions of objects then shrink to just a few, metadata compression saves large amounts of space (greater than 10

times).

I/O on flash storage devices is aligned along 4 KB boundaries. If metadata compression is enabled, the I/O on flash storage devices might become unaligned. You might consider disabling metadata compression to resolve the I/O alignment problem if you are using flash devices for primary storage. Using separate log devices on flash

devices are not effected by the alignment problem.

Commitment Level Unstable

## **Tuning ZFS for Database Products**

Review the following considerations when using ZFS with a database product.

- If the database uses a fixed disk block or record size for I/O, set the ZFS recordsize property to match it. You can do this on a per-file system basis, even though multiple file systems might share a single pool.
- With ZFS's copy-on-write design, tuning down the recordsize is a way to improve OLTP performance at the expense of batch reporting queries.

- ZFS checksums every block stored on disk. This alleviates the need for the database layer to checksum data an additional time. If checksums are computed by ZFS instead of at the database layer, any discrepancy can be caught and fixed before the data is returned to the application.
- UFS direct I/O is used to overcome some of the design deficiencies of UFS and to eliminate double buffering of data. In ZFS, the UFS design deficiencies do not exist and ZFS uses the primarycache and secondarycache properties to manage buffering data in the ARC. Note that using the secondarycache (L2ARC) property to improve random reads also requires the primarycache property to be enabled.
- Keep pool space under 80% utilization to maintain pool performance.

## **Tuning ZFS for an Oracle Database**

ZFS is recommended for any Oracle database version in single instance mode. ZFS can be used with an Oracle RAC database when it is available as a NFS-shared file system.

Review the following recommendations below for tuning ZFS for an Oracle database:

#### Verify that you are running the latest Oracle Solaris release

Start with the latest Oracle Solaris 10 or Oracle Solaris 11 release, with the Solaris 10 9/10 release as a minimum starting point.

#### Create LUNs for your ZFS storage pools, if needed

Use your storage array tools to create LUNs that will be presented to the ZFS storage pool. Or, consider using whole disks for your mirrored ZFS storage pools. For more information, see Chapter 3, "Managing Oracle Solaris ZFS Storage Pools," in *Oracle Solaris ZFS Administration Guide*.

#### Create a storage pool for data files for tables, index, undo and temp data

Consider creating a mirrored storage pool to provide a higher level of data redundancy. For example:

| NAME                  | STATE  | READ | WRITE | CKSUM |
|-----------------------|--------|------|-------|-------|
| dbpool                | ONLINE | 0    | 0     | 0     |
| mirror-0              | ONLINE | 0    | 0     | 0     |
| c0t5000C500335F95E3d0 | ONLINE | 0    | 0     | 0     |
| c0t5000C500335F907Fd0 | ONLINE | 0    | 0     | 0     |
| mirror-1              | ONLINE | 0    | 0     | 0     |
| c0t5000C500335BD117d0 | ONLINE | 0    | 0     | 0     |
| c0t5000C500335DC60Fd0 | ONLINE | 0    | 0     | 0     |

```
errors: No known data errors
```

For databases with high redo log activity, such as a typical OLTP database with many commits, use a separate LUN for a separate log device.

#### Create a storage pool for the archivelog

If available, a system's internal disk can handle this type of load. The archivelog file system can also be a file system in the dbpool.

#### # zpool create archivepool c0t5000C500335E106Bd0

# • Create the ZFS file systems and set the specific file system properties by using the following guidelines

Create separate file systems for redo, archive, undo, and temp database components using the default record size of 128 KB. The general rule is to set the file system recordsize = db\_block\_size for the file systems that contains Oracle data files. For table data and index components, create a file system with an 8 KB record size. Also consider providing metadata caching hints for your database file systems by using the primarycache property. For more information about ZFS file system properties, see "Introducing ZFS Properties" in *Oracle Solaris ZFS Administration Guide*.

Create file systems for the table data files and index data files with an 8 KB recordsize.
 Use the default value for primarycache.

```
# zfs create -o recordsize=8k -o mountpoint=/my_db_path/index dbpool/index
# zfs set logbias=throughput dbpool/index
# zfs get primarycache,recordsize,logbias dbpool/index
NAME
               PROPERTY
                             VALUE
                                           SOURCE
dbpool/index
               primarycache all
                                           default
dbpool/index
               recordsize
                             8K
                                           local
                             throughput
dbpool/index
               logbias
                                           local
```

 Create file systems for temporary and undo table spaces, using the default recordsize and primarycache values.

```
# zfs create -o mountpoint=/my_db_path/temp dbpool/temp
# zfs set logbias=throughput dbpool/temp
# zfs create -o mountpoint=/my_db_path/undo dbpool/undo
# zfs set logbias=throughput dbpool/undo
```

Create a storage pool for redo logs with a separate log device. For databases with high
redo log activity, such as a typical OLTP database with many commits, use a separate log
device LUN.

Partition the disk into two slices, a small slice, s0, in the 64 to 150 MB range, for the separate log device. The s1 slice contains the remaining disk space for the redo log.

```
# zpool create redopool c0t50015179594B6F11d0s1 log c0t50015179594B6F11d0s0
# zpool status redopool
  pool: redopool
  state: ONLINE
    scan: none requested
config:
```

| NAME                    | STATE  | READ | WRITE | CKSUM |  |
|-------------------------|--------|------|-------|-------|--|
| redopool                | ONLINE | 0    | 0     | 0     |  |
| c0t50015179594B6F11d0s1 | ONLINE | 0    | 0     | 0     |  |
| logs                    |        |      |       |       |  |
| c0t50015179594B6F11d0s0 | ONLINE | 0    | 0     | 0     |  |

errors: No known data errors

 Create a file system for redo logs in the redo pool. Use default file system values for recordsize and primarycache.

```
# zfs create -o mountpoint=/my_db_path/redo redopool/redo
# zfs set logbias=latency redopool/redo
```

Create a file system for archivelog files in the archive pool, enabling compression, use the
default value for recordsize and set primarycache to metadata.

archivepool/archive primarycache metadata local archivepool/archive recordsize 128K defaul archivepool/archive compressratio 1.32x - archivepool/archive compression on local archivepool/archive available 40.0G - archivepool/archive used 10.0G - archivepool/archive quota 50G local

#### • Consider tuning storage array I/O queues (for systems with HDS or EMC storage arrays)

ZFS aggregates read and write I/O and manages the priority of I/O before sending it to the driver level, which handles the device. The zfs\_vdev\_max\_pending parameter defines the maximum number of I/Os that ZFS sends to any storage pool device.

In a legacy storage environment, the ssd\_max\_throttle and sd\_max\_throttle parameters define the maximum number of concurrent I/Os that the driver can send to the storage. By setting the zfs\_vdev\_max\_pending default value equal to the value of the [s]sd\_max\_throttle parameter, we prevent ZFS from queuing I/O to yet another unnecessary SD layer.

If you have ssd:ssd\_max\_throttle or sd:sd\_max\_throttle in the /etc/system file in your existing environment, then set zfs:zfs\_vdev\_max\_pending at the same value. For example, if the storage array administrator asked for the following setting:

```
set ssd:ssd max throttle=20
```

Then, also set this parameter as follows:

```
set ssd:ssd_max_throttle=20
set zfs:zfs vdev max pending=20
```

Setting this parameter allows ZFS to control each LUN queue. This means that the total number of pending I/Os in the storage can grow as follows:

```
number of LUNs * ZFS_VDEV_MAX_PENDING
```

#### Allocate sufficient memory and swap resources

You can reduce ZFS memory consumption by tuning the zfs\_arc\_max parameter to a low value, but we still recommend provisioning enough memory to cache metadata for the actively used portion of the database, which is estimated at 1.5% with an 8 KB ZFS record size and proportionately less or more with larger or smaller records. The file system that hold index files is the one that has the largest benefit from file system caching because it is the last one to invalidate in case of lack of memory. The zfs\_arc\_max parameter is in bytes and accepts decimal or hexadecimal values. The following example sets this parameter to 2 GB:

```
set zfs:zfs_arc_max=2147483648
or
set zfs:zfs_arc_max=0x80000000
```

To prevent applications from failing due to lack of memory, you must configure some amount of swap space. The amount of swap equivalent to all of system memory is always enough for this purpose. This swap space is not expected to be used, but is needed as a reservation area. For information about increasing swap space, see "Managing Your ZFS Swap and Dump Devices" in *Oracle Solaris ZFS Administration Guide*.

- Additional Oracle database configuration recommendations
  - *Configuring Your Oracle Database on ZFS File Systems* in the following white paper:

```
http://www.oracle.com/
technetwork/server-storage/solaris/config-solaris-zfs-wp-167894.pdf
```

Dynamic SGA Tuning of Oracle Database on Oracle Solaris with DISM white paper:

```
http://www.oracle.com/
technetwork/articles/systems-hardware-architecture/
using-dynamic-intimate-memory-sparc-168402.pdf
```

- Oracle 11g Installation Guides
  - Oracle Database Quick Installation Guide 11g Release 2 (11.2) for Oracle Solaris on SPARC (64-Bit)

```
http://docs.oracle.com/cd/E11882 01/install.112/e24349/toc.htm
```

 Oracle Database Quick Installation Guide 11g Release 2 (11.2) for Oracle Solaris on x86-64 (64-Bit)

```
http://docs.oracle.com/cd/E11882 01/install.112/e24351/toc.htm
```

## **Using ZFS with MySQL Considerations**

Review the following considerations when using ZFS with MySQL.

ZFS recordsize

Match the ZFS recordsize property to the storage engine block size for better OLTP performance.

#### InnoDB

- With a known application memory footprint, such as for a database application, you
  might cap the ARC size so that the application will not need to reclaim its necessary
  memory from the ZFS cache.
- Create a separate pool for the logs.
- Set a different path for data and log in the my.cnf file.
- Set the ZFS recordsize property to 16K for the InnoDB data files, and use the default recordsize value for InnoDB logs, prior to creating data files.

# + + + CHAPTER 4

## **NFS Tunable Parameters**

This section describes the NFS tunable parameters.

- "Tuning the NFS Environment" on page 105
- "NFS Module Parameters" on page 106
- "rpcmod Module Parameters" on page 132

#### Where to Find Tunable Parameter Information

| Tunable Parameter                          | For Information                                         |
|--------------------------------------------|---------------------------------------------------------|
| Oracle Solaris kernel tunable parameters   | Chapter 2, "Oracle Solaris Kernel Tunable Parameters"   |
| Oracle Solaris ZFS tunable parameters      | Chapter 3, "Oracle Solaris ZFS Tunable Parameters"      |
| Internet Protocol Suite tunable parameters | Chapter 5, "Internet Protocol Suite Tunable Parameters" |

## **Tuning the NFS Environment**

You can define NFS parameters in the /etc/system file, which is read during the boot process. Each parameter includes the name of its associated kernel module. For more information, see "Tuning an Oracle Solaris System" on page 24.

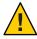

**Caution** – The names of the parameters, the modules that they reside in, and the default values can change between releases. Check the documentation for the version of the active SunOS release before making changes or applying values from previous releases.

#### **NFS Module Parameters**

This section describes parameters related to the NFS kernel module.

## nfs:nfs3\_pathconf\_disable\_cache

Description Controls the caching of pathconf information for NFS Version 3

mounted file systems.

Data Type Integer (32-bit)

Default 0 (caching enabled)

Range 0 (caching enabled) or 1 (caching disabled)

Units Boolean values

Dynamic? Yes

Validation None

When to Change The pathconf information is cached on a per file basis. However, if the

server can change the information for a specific file dynamically, use this parameter to disable caching. There is no mechanism for the client

to validate its cache entry.

Commitment Level Unstable

## nfs:nfs4\_pathconf\_disable\_cache

Description Controls the caching of pathconf information for NFS Version 4

mounted file systems.

Data Type Integer (32-bit)

Default 0 (caching enabled)

Range 0 (caching enabled) or 1 (caching disabled)

Units Boolean values

Dynamic? Yes

Validation None

When to Change The pathconf information is cached on a per file basis. However, if the

server can change the information for a specific file dynamically, use this parameter to disable caching. There is no mechanism for the client

to validate its cache entry.

Commitment Level Unstable

## nfs:nfs\_allow\_preepoch\_time

Description

Controls whether files with incorrect or *negative* time stamps should be made visible on the client.

Historically, neither the NFS client nor the NFS server would do any range checking on the file times being returned. The over-the-wire timestamp values are unsigned and 32-bits long. So, all values have been legal.

However, on a system running a 32-bit Solaris kernel, the timestamp values are signed and 32-bits long. Thus, it would be possible to have a timestamp representation that appeared to be prior to January 1, 1970, or *pre-epoch*.

The problem on a system running a 64-bit Solaris kernel is slightly different. The timestamp values on the 64-bit Solaris kernel are signed and 64-bits long. It is impossible to determine whether a time field represents a full 32-bit time or a negative time, that is, a time prior to January 1, 1970.

It is impossible to determine whether to sign extend a time value when converting from 32 bits to 64 bits. The time value should be sign extended if the time value is truly a negative number. However, the time value should not be sign extended if it does truly represent a full 32-bit time value. This problem is resolved by simply disallowing full 32-bit time values.

Data Type Integer (32-bit)

Default 0 (32-bit time stamps disabled)

Range 0 (32-bit time stamps disabled) or 1 (32-bit time stamps enabled)

Units Boolean values

Dynamic? Yes Validation None

When to Change Even during normal operation, it is possible for the timestamp values

on some files to be set very far in the future or very far in the past. If access to these files is preferred using NFS mounted file systems, set this parameter to 1 to allow the timestamp values to be passed through

unchecked.

Commitment Level Unstable

## nfs:nfs\_cots\_timeo

Description Controls the default RPC timeout for NFS version 2 mounted file

systems using connection-oriented transports such as TCP for the

transport protocol.

Data Type Signed integer (32-bit)

Default 600 (60 seconds)

Range  $0 \text{ to } 2^{31} - 1$ 

Units 10th of seconds

Dynamic? Yes, but the RPC timeout for a file system is set when the file system is

mounted. To affect a particular file system, unmount and mount the file

system after changing this parameter.

Validation None

When to Change TCP does a good job ensuring requests and responses are delivered

appropriately. However, if the round-trip times are very large in a particularly slow network, the NFS version 2 client might time out

prematurely.

Increase this parameter to prevent the client from timing out incorrectly. The range of values is very large, so increasing this value too much might result in situations where a retransmission is not

detected for long periods of time.

Commitment Level Unstable

## nfs:nfs3 cots timeo

Description Controls the default RPC timeout for NFS version 3 mounted file

systems using connection-oriented transports such as TCP for the

transport protocol.

Data Type Signed integer (32-bit)

Default 600 (60 seconds)

Range  $0 \text{ to } 2^{31} - 1$ 

Units 10th of seconds

Dynamic? Yes, but the RPC timeout for a file system is set when the file system is

mounted. To affect a particular file system, unmount and mount the file

system after changing this parameter.

Validation None

When to Change TCP does a good job ensuring requests and responses are delivered

appropriately. However, if the round-trip times are very large in a particularly slow network, the NFS version 3 client might time out

prematurely.

Increase this parameter to prevent the client from timing out incorrectly. The range of values is very large, so increasing this value too much might result in situations where a retransmission is not

detected for long periods of time.

Commitment Level Unstable

# nfs:nfs4\_cots\_timeo

Description Controls the default RPC timeout for NFS version 4 mounted file

systems using connection-oriented transports such as TCP for the

transport protocol.

The NFS Version 4 protocol specification disallows retransmission over the same TCP connection. Thus, this parameter primarily controls how quickly the client responds to certain events, such as detecting a forced unmount operation or detecting how quickly the

server fails over to a new server.

Data Type Signed integer (32-bit)

Default 600 (60 seconds)

Range  $0 \text{ to } 2^{31} - 1$ 

Units 10th of seconds

Dynamic? Yes, but this parameter is set when the file system is mounted. To affect

a particular file system, unmount and mount the file system after

changing this parameter.

Validation None

When to Change TCP does a good job ensuring requests and responses are delivered

appropriately. However, if the round-trip times are very large in a particularly slow network, the NFS version 4 client might time out

prematurely.

Increase this parameter to prevent the client from timing out incorrectly. The range of values is very large, so increasing this value too much might result in situations where a retransmission is not detected for long periods of time.

Commitment Level Unstable

# nfs:nfs\_do\_symlink\_cache

Description Controls whether the contents of symbolic link files are cached for NFS

version 2 mounted file systems.

Data Type Integer (32-bit)

Default 1 (caching enabled)

Range 0 (caching disabled) or 1 (caching enabled)

Units Boolean values

Dynamic? Yes
Validation None

When to Change If a server changes the contents of a symbolic link file without updating

the modification timestamp on the file or if the granularity of the timestamp is too large, then changes to the contents of the symbolic link file might not be visible on the client for extended periods. In this case, use this parameter to disable the caching of symbolic link contents. Doing so makes the changes immediately visible to

applications running on the client.

Commitment Level Unstable

# nfs:nfs3\_do\_symlink\_cache

Description Controls whether the contents of symbolic link files are cached for NFS

version 3 mounted file systems.

Data Type Integer (32-bit)

Default 1 (caching enabled)

Range 0 (caching disabled) or 1 (caching enabled)

Units Boolean values

Dynamic? Yes

Validation None

When to Change If a server changes the contents of a symbolic link file without updating

the modification timestamp on the file or if the granularity of the timestamp is too large, then changes to the contents of the symbolic link file might not be visible on the client for extended periods. In this case, use this parameter to disable the caching of symbolic link contents. Doing so makes the changes immediately visible to

applications running on the client.

Commitment Level Unstable

# nfs:nfs4\_do\_symlink\_cache

Description Controls whether the contents of symbolic link files are cached for NFS

version 4 mounted file systems.

Data Type Integer (32-bit)

Default 1 (caching enabled)

Range 0 (caching disabled) or 1 (caching enabled)

Units Boolean values

Dynamic? Yes
Validation None

When to Change If a server changes the contents of a symbolic link file without updating

the modification timestamp on the file or if the granularity of the timestamp is too large, then changes to the contents of the symbolic link file might not be visible on the client for extended periods. In this case, use this parameter to disable the caching of symbolic link contents. Doing so makes the changes immediately visible to

applications running on the client.

Commitment Level Unstable

### nfs:nfs\_dynamic

Description Controls whether a feature known as *dynamic retransmission* is

enabled for NFS version 2 mounted file systems using connectionless

transports such as UDP. This feature attempts to reduce retransmissions by monitoring server response times and then adjusting RPC timeouts and read- and write- transfer sizes.

Data Type Integer (32-bit)

Default 1 (enabled)

Range 0 (disabled) or 1 (enabled)

Dynamic? Yes, but this parameter is set per file system at mount time. To affect a

particular file system, unmount and mount the file system after

changing this parameter.

Validation None

When to Change Do not change this parameter.

Commitment Level Unstable

# nfs:nfs3\_dynamic

Description Controls whether a feature known as *dynamic retransmission* is

enabled for NFS version 3 mounted file systems using connectionless

transports such as UDP. This feature attempts to reduce retransmissions by monitoring server response times and then adjusting RPC timeouts and read- and write- transfer sizes.

Data Type Integer (32-bit)

Default 0 (disabled)

Range 0 (disabled) or 1 (enabled)

Units Boolean values

Dynamic? Yes, but this parameter is set per file system at mount time. To affect a

particular file system, unmount and mount the file system after

changing this parameter.

Validation None

When to Change Do not change this parameter.

Commitment Level Unstable

# nfs:nfs\_lookup\_neg\_cache

Description Controls whether a negative name cache is used for NFS version 2

mounted file systems. This negative name cache records file names that

were looked up, but not found. The cache is used to avoid

over-the-network look-up requests made for file names that are already

known to not exist.

Data Type Integer (32-bit)

Default 1 (enabled)

Range 0 (disabled) or 1 (enabled)

Units Boolean values

Dynamic? Yes
Validation None

When to Change For the cache to perform correctly, negative entries must be strictly

verified before they are used. This consistency mechanism is relaxed slightly for read-only mounted file systems. It is assumed that the file system on the server is not changing or is changing very slowly, and that it is okay for such changes to propagate slowly to the client. The consistency mechanism becomes the normal attribute cache

mechanism in this case.

If file systems are mounted read-only on the client, but are expected to change on the server and these changes need to be seen immediately by the client, use this parameter to disable the negative cache.

If you disable the nfs:nfs\_disable\_rddir\_cache parameter, you should probably also disable this parameter. For more information, see

"nfs:nfs disable rddir cache" on page 122.

Commitment Level Unstable

# nfs:nfs3\_lookup\_neg\_cache

Description Controls whether a negative name cache is used for NFS version 3

mounted file systems. This negative name cache records file names that were looked up, but were not found. The cache is used to avoid

over-the-network look-up requests made for file names that are already

known to not exist.

Data Type Integer (32-bit)

Default 1 (enabled)

Range 0 (disabled) or 1 (enabled)

Units Boolean values

Dynamic? Yes

Validation None

When to Change If file systems are mounted read-only on the client, but are expected to

change on the server and these changes need to be seen immediately by

the client, use this parameter to disable the negative cache.

Commitment Level Unstable

# nfs:nfs4\_lookup\_neg\_cache

Description Controls whether a negative name cache is used for NFS version 4

mounted file systems. This negative name cache records file names that

were looked up, but were not found. The cache is used to avoid

over-the-network look-up requests made for file names that are already

known to not exist.

Data Type Integer (32-bit)

Default 1 (enabled)

Range 0 (disabled) or 1 (enabled)

Units Boolean values

Dynamic? Yes

Validation None

When to Change For the cache to perform correctly, negative entries must be strictly

verified before they are used. This consistency mechanism is relaxed slightly for read-only mounted file systems. It is assumed that the file system on the server is not changing or is changing very slowly, and that it is okay for such changes to propagate slowly to the client. The

consistency mechanism becomes the normal attribute cache

mechanism in this case.

If file systems are mounted read-only on the client, but are expected to change on the server and these changes need to be seen immediately by

the client, use this parameter to disable the negative cache.

If you disable the nfs:nfs\_disable\_rddir\_cache parameter, you should probably also disable this parameter. For more information, see

"nfs:nfs disable rddir cache" on page 122.

Commitment Level Unstable

### nfs:nfs\_max\_threads

Description Controls the number of kernel threads that perform asynchronous I/O

for the NFS version 2 client. Because NFS is based on RPC and RPC is inherently synchronous, separate execution contexts are required to perform NFS operations that are asynchronous from the calling thread.

The operations that can be executed asynchronously are read for read-ahead, readdir for readdir read-ahead, write for putpage and pageio operations, commit, and inactive for cleanup operations that

the client performs when it stops using a file.

Data Type Unsigned short

Default 8

Range  $0 \text{ to } 2^{15} - 1$ 

Units Threads

Dynamic? Yes, but this parameter is set per file system at mount time. To affect a

particular file system, unmount and mount the file system after

changing this parameter.

Validation None

When to Change To increase or reduce the number of simultaneous I/O operations that

are outstanding at any given time. For example, for a very low

bandwidth network, you might want to decrease this value so that the NFS client does not overload the network. Alternately, if the network is

very high bandwidth, and the client and server have sufficient resources, you might want to increase this value. Doing so can more effectively utilize the available network bandwidth, and the client and

server resources.

Commitment Level Unstable

### nfs:nfs3 max threads

Description

Controls the number of kernel threads that perform asynchronous I/O for the NFS version 3 client. Because NFS is based on RPC and RPC is inherently synchronous, separate execution contexts are required to perform NFS operations that are asynchronous from the calling thread.

The operations that can be executed asynchronously are read for read-ahead, readdir for readdir read-ahead, write for putpage and pageio requests, and commit.

Data Type Unsigned short

Default 8

Range  $0 \text{ to } 2^{15} - 1$ 

Units Threads

Dynamic? Yes, but this parameter is set per file system at mount time. To affect a

particular file system, unmount and mount the file system after

changing this parameter.

Validation None

When to Change To increase or reduce the number of simultaneous I/O operations that

are outstanding at any given time. For example, for a very low

bandwidth network, you might want to decrease this value so that the NFS client does not overload the network. Alternately, if the network is

very high bandwidth, and the client and server have sufficient resources, you might want to increase this value. Doing so can more effectively utilize the available network bandwidth, and the client and

server resources.

Commitment Level Unstable

# nfs:nfs4 max threads

Description Controls the number of kernel threads that perform asynchronous I/O

for the NFS version 4 client. Because NFS is based on RPC and RPC is inherently synchronous, separate execution contexts are required to perform NFS operations that are asynchronous from the calling thread.

The operations that can be executed asynchronously are read for read-ahead, write-behind, directory read-ahead, and cleanup operations that the client performs when it stops using a file.

Data Type Unsigned short

Default 8

Range  $0 \text{ to } 2^{15} - 1$ Units Threads

Dynamic? Yes, but this parameter is set per file system at mount time. To affect a

particular file system, unmount and mount the file system after

changing this parameter.

Validation None

When to Change To increase or reduce the number of simultaneous I/O operations that

are outstanding at any given time. For example, for a very low bandwidth network, you might want to decrease this value so that the NFS client does not overload the network. Alternately, if the network is very high bandwidth, and the client and server have sufficient resources, you might want to increase this value. Doing so can more effectively utilize the available network bandwidth, and the client and

server resources.

Commitment Level Unstable

# nfs:nfs\_nra

Description Controls the number of read-ahead operations that are queued by the

NFS version 2 client when sequential access to a file is discovered. These read-ahead operations increase concurrency and read

throughput. Each read-ahead request is generally for one logical block

of file data.

Data Type Integer (32-bit)

Default 4

Range  $0 \text{ to } 2^{31} - 1$ 

Units Logical blocks.

Dynamic? Yes
Validation None

When to Change To increase or reduce the number of read-ahead requests that are

outstanding for a specific file at any given time. For example, for a very low bandwidth network or on a low memory client, you might want to decrease this value so that the NFS client does not overload the network or the system memory. Alternately, if the network is very high bandwidth, and the client and server have sufficient resources, you might want to increase this value. Doing so can more effectively utilize

the available network bandwidth, and the client and server resources.

Commitment Level Unstable

### nfs:nfs3\_nra

Description Controls the number of read-ahead operations that are queued by the

NFS version 3 client when sequential access to a file is discovered.

These read-ahead operations increase concurrency and read

throughput. Each read-ahead request is generally for one logical block

of file data.

Data Type Integer (32-bit)

Default 4

Range  $0 \text{ to } 2^{31} - 1$ 

Units Logical blocks. (See "nfs:nfs3 bsize" on page 123.)

Dynamic? Yes
Validation None

When to Change To increase or reduce the number of read-ahead requests that are

outstanding for a specific file at any given time. For example, for a very low bandwidth network or on a low memory client, you might want to decrease this value so that the NFS client does not overload the network or the system memory. Alternately, if the network is very high

bandwidth and the client and server have sufficient resources, you might want to increase this value. Doing so can more effectively utilize the available network bandwidth, and the client and server resources.

Commitment Level Unstable

Change History For information, see "nfs:nfs3\_nra (Solaris 10 Releases)" on page 184.

### nfs:nfs4\_nra

Description Controls the number of read-ahead operations that are queued by the

NFS version 4 client when sequential access to a file is discovered.

These read-ahead operations increase concurrency and read

throughput. Each read-ahead request is generally for one logical block

of file data.

Data Type Integer (32-bit)

Default 4

Range  $0 \text{ to } 2^{31} - 1$ 

Units Logical blocks. (See "nfs:nfs4 bsize" on page 124.)

Dynamic? Yes
Validation None

When to Change To increase or reduce the number of read-ahead requests that are

outstanding for a specific file at any given time. For example, for a very low bandwidth network or on a low memory client, you might want to decrease this value so that the NFS client does not overload the network or the system memory. Alternately, if the network is very high bandwidth, and the client and server have sufficient resources, you might want to increase this value. Doing so can more effectively utilize the available network bandwidth, and the client and server resources.

Commitment Level Unstable

### nfs:nrnode

Description Controls the size of the rnode cache on the NFS client.

The rnode, used by both NFS version 2, 3, and 4 clients, is the central data structure that describes a file on the NFS client. The rnode contains the file handle that identifies the file on the server. The rnode also contains pointers to various caches used by the NFS client to avoid network calls to the server. Each rnode has a one-to-one association with a vnode. The vnode caches file data.

The NFS client attempts to maintain a minimum number of rnodes to attempt to avoid destroying cached data and metadata. When an rnode is reused or freed, the cached data and metadata must be destroyed.

Data Type Integer (32-bit)

Default The default setting of this parameter is 0, which means that the value of

nrnode should be set to the value of the ncsize parameter. Actually, any non positive value of nrnode results in nrnode being set to the value

of ncsize.

Range  $1 \text{ to } 2^{31} - 1$ 

Units rnodes

Dynamic? No. This value can only be changed by adding or changing the

parameter in the /etc/system file, and then rebooting the system.

Validation The system enforces a maximum value such that the rnode cache can

only consume 25 percent of available memory.

When to Change Because rnodes are created and destroyed dynamically, the system

tends to settle upon a *nrnode*-size cache, automatically adjusting the size of the cache as memory pressure on the system increases or as more files are simultaneously accessed. However, in certain situations,

you could set the value of nrnode if the mix of files being accessed can be predicted in advance. For example, if the NFS client is accessing a few very large files, you could set the value of nrnode to a small number so that system memory can cache file data instead of rnodes. Alternately, if the client is accessing many small files, you could increase the value of nrnode to optimize for storing file metadata to reduce the number of network calls for metadata.

Although it is not recommended, the rnode cache can be effectively disabled by setting the value of nrnode to 1. This value instructs the client to only cache 1 rnode, which means that it is reused frequently.

Commitment Level Unstable

# nfs:nfs shrinkreaddir

Description Some older NFS servers might incorrectly handle NFS version 2

READDIR requests for more than 1024 bytes of directory information. This problem is due to a bug in the server implementation. However, this parameter contains a workaround in the NFS version 2 client.

When this parameter is enabled, the client does not generate a READDIR request for larger than 1024 bytes of directory information. If this parameter is disabled, then the over-the-wire size is set to the lesser of either the size passed in by using the getdents system call or by using NFS MAXDATA, which is 8192 bytes. For more information, see

Data Type Integer (32-bit)

Default 0 (disabled)

Range 0 (disabled) or 1 (enabled)

getdents(2).

Units Boolean values

Dynamic? Yes

Validation None

When to Change Examine the value of this parameter if an older NFS version 2 only

server is used and interoperability problems occur when the server tries

to read directories. Enabling this parameter might cause a slight decrease in performance for applications that read directories.

Commitment Level Unstable

### nfs:nfs3\_shrinkreaddir

Description Some older NFS servers might incorrectly handle NFS version 3

READDIR requests for more than 1024 bytes of directory information. This problem is due to a bug in the server implementation. However, this parameter contains a workaround in the NFS version 3 client.

When this parameter is enabled, the client does not generate a READDIR request for larger than 1024 bytes of directory information. If this parameter is disabled, then the over-the-wire size is set to the minimum of either the size passed in by using the getdents system call or by using MAXBSIZE, which is 8192 bytes. For more information, see

getdents(2).

Data Type Integer (32-bit)

Default 0 (disabled)

Range 0 (disabled) or 1 (enabled)

Units Boolean values

Dynamic? Yes Validation None

When to Change Examine the value of this parameter if an older NFS version 3 only

server is used and interoperability problems occur when the server tries to read directories. Enabling this parameter might cause a slight decrease in performance for applications that read directories.

Commitment Level Unstable

### nfs:nfs\_write\_error\_interval

Description Controls the time duration in between logging ENOSPC and EDQUOT

write errors received by the NFS client. This parameter affects NFS

version 2, 3, and 4 clients.

Data Type Long integer (32 bits on 32-bit platforms and 64 bits on 64-bit

platforms)

Default 5 seconds

Range  $0 \text{ to } 2^{31} - 1 \text{ on } 32\text{-bit platforms}$ 

 $0 \text{ to } 2^{63}$  - 1 on 64-bit platforms

Units Seconds

Dynamic? Yes

Validation None

When to Change Increase or decrease the value of this parameter in response to the

volume of messages being logged by the client. Typically, you might want to increase the value of this parameter to decrease the number of out of space messages being printed when a full file system on a

server is being actively used.

Commitment Level Unstable

# nfs:nfs\_write\_error\_to\_cons\_only

Description Controls whether NFS write errors are logged to the system console

and syslog or to the system console only. This parameter affects

messages for NFS version 2, 3, and 4 clients.

Data Type Integer (32-bit)

Default 0 (system console and syslog)

None

Range 0 (system console and syslog) or 1 (system console)

Units Boolean values

Dynamic? Yes

Validation

When to Change Examine the value of this parameter to avoid filling up the file system

containing the messages logged by the syslogd daemon. When this parameter is enabled, messages are printed on the system console only

and are not copied to the syslog messages file.

Commitment Level Unstable

### nfs:nfs\_disable\_rddir\_cache

Description Controls the use of a cache to hold responses from READDIR and

READDIRPLUS requests. This cache avoids over-the-wire calls to the

server to retrieve directory information.

Data Type Integer (32-bit)

Default 0 (caching enabled)

Range 0 (caching enabled) or 1 (caching disabled)

Units Boolean values

Dynamic? Yes Validation None

When to Change Examine the value of this parameter if interoperability problems

develop due to a server that does not update the modification time on a directory when a file or directory is created in it or removed from it. The symptoms are that new names do not appear in directory listings after they have been added to the directory or that old names do not disappear after they have been removed from the directory.

This parameter controls the caching for NFS version 2, 3, and 4 mounted file systems. This parameter applies to all NFS mounted file systems, so caching cannot be disabled or enabled on a per file system basis.

If you disable this parameter, you should also disable the following parameters to prevent bad entries in the DNLC negative cache:

"nfs:nfs\_lookup\_neg\_cache" on page 112
"nfs:nfs3\_lookup\_neg\_cache" on page 113
"nfs:nfs4\_lookup\_neg\_cache" on page 114

Commitment Level Unstable

### nfs:nfs3 bsize

Description Controls the logical block size used by the NFS version 3 client. This

block size represents the amount of data that the client attempts to read

from or write to the server when it needs to do an I/O.

Data Type Unsigned integer (32-bit)

Default 32,768 (32 KB)
Range 0 to 2<sup>31</sup> - 1

Units Bytes

Dynamic? Yes, but the block size for a file system is set when the file system is

mounted. To affect a particular file system, unmount and mount the file

system after changing this parameter.

Validation None. Setting this parameter too low or too high might cause the

system to malfunction. Do not set this parameter to anything less than

PAGESIZE for the specific platform. Do not set this parameter too high because it might cause the system to hang while waiting for memory

allocations to be granted.

When to Change Examine the value of this parameter when attempting to change the

maximum data transfer size. Change this parameter in conjunction with the nfs:nfs3\_max\_transfer\_size parameter. If larger transfers are preferred, increase both parameters. If smaller transfers are preferred, then just reducing this parameter should suffice.

Commitment Level Unstable

### nfs:nfs4\_bsize

Description Controls the logical block size used by the NFS version 4 client. This

block size represents the amount of data that the client attempts to read

from or write to the server when it needs to do an I/O.

Data Type Unsigned integer (32-bit)

Default 32,768 (32 KB)

Range  $0 \text{ to } 2^{31} - 1$ 

Units Bytes

Dynamic? Yes, but the block size for a file system is set when the file system is

mounted. To affect a particular file system, unmount and mount the file

system after changing this parameter.

Validation None. Setting this parameter too low or too high might cause the

system to malfunction. Do not set this parameter to anything less than PAGESIZE for the specific platform. Do not set this parameter too high because it might cause the system to hang while waiting for memory

allocations to be granted.

When to Change Examine the value of this parameter when attempting to change the

maximum data transfer size. Change this parameter in conjunction with the nfs:nfs4\_max\_transfer\_size parameter. If larger transfers are preferred, increase both parameters. If smaller transfers are preferred, then just reducing this parameter should suffice.

Commitment Level Unstable

# nfs:nfs\_async\_clusters

Description Controls the mix of asynchronous requests that are generated by the

NFS version 2 client. The four types of asynchronous requests are read-ahead, putpage, pageio, and readdir-ahead. The client attempts to round-robin between these different request types to attempt to be fair

and not starve one request type in favor of another.

However, the functionality in some NFS version 2 servers such as write gathering depends upon certain behaviors of existing NFS Version 2 clients. In particular, this functionality depends upon the client sending out multiple WRITE requests at about the same time. If one request is taken out of the queue at a time, the client would be defeating this server functionality designed to enhance performance for the client.

Thus, use this parameter to control the number of requests of each

request type that are sent out before changing types.

Data Type Unsigned integer (32-bit)

Default 1

Range  $0 \text{ to } 2^{31} - 1$ 

Units Asynchronous requests

Dynamic? Yes, but the cluster setting for a file system is set when the file system is

mounted. To affect a particular file system, unmount and mount the file

system after changing this parameter.

Validation None. However, setting the value of this parameter to 0 causes all of the

queued requests of a particular request type to be processed before moving on to the next type. This effectively disables the fairness

portion of the algorithm.

When to Change To increase the number of each type of asynchronous request that is

generated before switching to the next type. Doing so might help with server functionality that depends upon clusters of requests coming

from the client.

Commitment Level Unstable

# nfs:nfs3\_async\_clusters

Description Controls the mix of asynchronous requests that are generated by the

NFS version 3 client. The five types of asynchronous requests are read-ahead, putpage, pageio, readdir-ahead, and commit. The client

attempts to round-robin between these different request types to attempt to be fair and not starve one request type in favor of another.

However, the functionality in some NFS version 3 servers such as write gathering depends upon certain behaviors of existing NFS version 3 clients. In particular, this functionality depends upon the client sending out multiple WRITE requests at about the same time. If one request is taken out of the queue at a time, the client would be defeating this server functionality designed to enhance performance for the client.

Thus, use this parameter to control the number of requests of each request type that are sent out before changing types.

Data Type Unsigned integer (32-bit)

Default 1

Range  $0 \text{ to } 2^{31} - 1$ 

Units Asynchronous requests

Dynamic? Yes, but the cluster setting for a file system is set when the file system is

mounted. To affect a particular file system, unmount and mount the file

system after changing this parameter.

Validation None. However, setting the value of this parameter to 0 causes all of the

queued requests of a particular request type to be processed before moving on to the next type. This value effectively disables the fairness

portion of the algorithm.

When to Change To increase the number of each type of asynchronous operation that is

generated before switching to the next type. Doing so might help with server functionality that depends upon clusters of operations coming

from the client.

Commitment Level Unstable

# nfs:nfs4\_async\_clusters

Description Controls the mix of asynchronous requests that are generated by the

NFS version 4 client. The six types of asynchronous requests are read-ahead, putpage, pageio, readdir-ahead, commit, and inactive. The client attempts to round-robin between these different request types to attempt to be fair and not starve one request type in favor of another.

However, the functionality in some NFS version 4 servers such as write gathering depends upon certain behaviors of existing NFS version 4

clients. In particular, this functionality depends upon the client sending out multiple WRITE requests at about the same time. If one request is taken out of the queue at a time, the client would be defeating this server functionality designed to enhance performance for the client.

Thus, use this parameter to control the number of requests of each

request type that are sent out before changing types.

Data Type Unsigned integer (32-bit)

Default

Range  $0 \text{ to } 2^{31} - 1$ 

Units Asynchronous requests

Dynamic? Yes, but the cluster setting for a file system is set when the file system is

mounted. To affect a particular file system, unmount and mount the file

system after changing this parameter.

Validation None. However, setting the value of this parameter to 0 causes all of the

queued requests of a particular request type to be processed before moving on to the next type. This effectively disables the fairness

portion of the algorithm.

When to Change To increase the number of each type of asynchronous request that is

generated before switching to the next type. Doing so might help with server functionality that depends upon clusters of requests coming

from the client.

Commitment Level Unstable

# nfs:nfs\_async\_timeout

Description Controls the duration of time that threads, which execute

asynchronous I/O requests, sleep with nothing to do before exiting. When there are no more requests to execute, each thread goes to sleep. If no new requests come in before this timer expires, the thread wakes up and exits. If a request does arrive, a thread is woken up to execute requests until there are none again. Then, the thread goes back to sleep

waiting for another request to arrive, or for the timer to expire.

Data Type Integer (32-bit)

Default 6000 (1 minute expressed as 60 sec \* 100Hz)

Range  $0 \text{ to } 2^{31} - 1$ 

Units Hz. (Typically, the clock runs at 100Hz.)

Dynamic? Yes

Validation None. However, setting this parameter to a non positive value causes

these threads exit as soon as there are no requests in the queue for them

to process.

When to Change If the behavior of applications in the system is known precisely and the

rate of asynchronous I/O requests can be predicted, it might be possible to tune this parameter to optimize performance slightly in either of the

following ways:

 By making the threads expire more quickly, thus freeing up kernel resources more quickly

 By making the threads expire more slowly, thus avoiding thread create and destroy overhead

Commitment Level Unstable

### nfs:nacache

Description Tunes the number of hash queues that access the file access cache on

the NFS client. The file access cache stores file access rights that users have with respect to files that they are trying to access. The cache itself is dynamically allocated. However, the hash queues used to index into the cache are statically allocated. The algorithm assumes that there is one access cache entry per active file and four of these access cache entries per hash bucket. Thus, by default, the value of this parameter is

set to the value of the nrnode parameter.

Data Type Integer (32-bit)

Default The default setting of this parameter is 0. This value means that the

value of nacache should be set to the value of the nrnode parameter.

Range  $1 \text{ to } 2^{31} - 1$ 

Units Access cache entries

Dynamic? No. This value can only be changed by adding or changing the

parameter in the /etc/system file, and then rebooting system.

Validation None. However, setting this parameter to a negative value will probably

cause the system to try to allocate a very large set of hash queues. While

trying to do so, the system is likely to hang.

When to Change Examine the value of this parameter if the basic assumption of one

access cache entry per file would be violated. This violation could occur for systems in a timesharing mode where multiple users are accessing

the same file at about the same time. In this case, it might be helpful to increase the expected size of the access cache so that the hashed access to the cache stays efficient.

Commitment Level Unstable

# nfs:nfs3\_jukebox\_delay

Description Controls the duration of time that the NFS version 3 client waits to

transmit a new request after receiving the NFS3ERR\_JUKEBOX error from a previous request. The NFS3ERR\_JUKEBOX error is generally returned from the server when the file is temporarily unavailable for some reason. This error is generally associated with hierarchical storage, and

CD or tape jukeboxes.

Data Type Long integer (32 bits on 32-bit platforms and 64 bits on 64-bit

platforms)

Default 1000 (10 seconds expressed as 10 sec \* 100Hz)

Range  $0 \text{ to } 2^{31} - 1 \text{ on } 32\text{-bit platforms}$ 

0 to  $2^{63}$  - 1 on 64-bit platforms

Units Hz. (Typically, the clock runs at 100Hz.)

Dynamic? Yes Validation None

When to Change Examine the value of this parameter and perhaps adjust it to match the

behaviors exhibited by the server. Increase this value if the delays in making the file available are long in order to reduce network overhead due to repeated retransmissions. Decrease this value to reduce the delay

in discovering that the file has become available.

Commitment Level Unstable

### nfs:nfs3\_max\_transfer\_size

Description Controls the maximum size of the data portion of an NFS version 3

READ, WRITE, READDIR, or READDIRPLUS request. This parameter controls both the maximum size of the request that the server returns as well as the maximum size of the request that the client generates.

Data Type Integer (32-bit)

Default 1,048,576 (1 Mbyte)

Range  $0 \text{ to } 2^{31} - 1$ 

Units Bytes

Dynamic? Yes, but this parameter is set per file system at mount time. To affect a

particular file system, unmount and mount the file system after

changing this parameter.

Validation None. However, setting the maximum transfer size on the server to 0 is

likely to cause clients to malfunction or just decide not to attempt to

talk to the server.

There is also a limit on the maximum transfer size when using NFS over the UDP transport. UDP has a hard limit of 64 KB per datagram. This 64 KB must include the RPC header as well as other NFS information, in addition to the data portion of the request. Setting the limit too high might result in errors from UDP and communication

problems between the client and the server.

When to Change To tune the size of data transmitted over the network. In general, the

nfs:nfs3 bsize parameter should also be updated to reflect changes

in this parameter.

For example, when you attempt to increase the transfer size beyond 32 KB, update nfs:nfs3\_bsize to reflect the increased value. Otherwise, no change in the over-the-wire request size is observed. For more

information, see "nfs:nfs3 bsize" on page 123.

If you want to use a smaller transfer size than the default transfer size, use the mount command's -wsize or -rsize option on a per-file system

basis.

Commitment Level Unstable

### nfs:nfs4 max transfer size

Description Controls the maximum size of the data portion of an NFS version 4

READ, WRITE, READDIR, or READDIRPLUS request. This parameter controls both the maximum size of the request that the server returns as well as the maximum size of the request that the client generates.

Data Type Integer (32-bit)
Default 32,768 (32 KB)

Range  $0 \text{ to } 2^{31} - 1$ 

Units Bytes

Dynamic? Yes, but this parameter is set per file system at mount time. To affect a

particular file system, unmount and mount the file system after

changing this parameter.

Validation None. However, setting the maximum transfer size on the server to 0 is

likely to cause clients to malfunction or just decide not to attempt to

talk to the server.

There is also a limit on the maximum transfer size when using NFS over the UDP transport. For more information on the maximum for

UDP, see "nfs:nfs3 max transfer size" on page 129.

When to Change To tune the size of data transmitted over the network. In general, the

nfs:nfs4\_bsize parameter should also be updated to reflect changes

in this parameter.

For example, when you attempt to increase the transfer size beyond 32 KB, update nfs:nfs4\_bsize to reflect the increased value. Otherwise, no change in the over-the-wire request size is observed. For more

information, see "nfs:nfs4 bsize" on page 124.

If you want to use a smaller transfer size than the default transfer size, use the mount command's -wsize or -rsize option on a per-file system

basis.

Commitment Level Unstable

### nfs:nfs3\_max\_transfer\_size\_clts

Description Controls the maximum size of the data portion of an NFS version 3

READ, WRITE, READDIR, or READDIRPLUS request over UDP. This parameter controls both the maximum size of the request that the server returns as well as the maximum size of the request that the client

generates.

Data Type Integer (32-bit)
Default 32, 768 (32 KB)

Range  $0 \text{ to } 2^{31} - 1$ 

Units Bytes

Dynamic? Yes, but this parameter is set per file system at mount time. To affect a

particular file system, unmount and mount the file system after

changing this parameter.

Validation None. However, setting the maximum transfer size on the server to 0 is

likely to cause clients to malfunction or just decide not to attempt to

talk to the server.

When to Change Do not change this parameter.

Commitment Level Unstable

### nfs:nfs3 max transfer size cots

Description Controls the maximum size of the data portion of an NFS version 3

READ, WRITE, READDIR, or READDIRPLUS request over TCP. This parameter controls both the maximum size of the request that the server returns as well as the maximum size of the request that the client

generates.

Data Type Integer (32-bit)
Default 1,048,576 bytes

Range  $0 \text{ to } 2^{31} - 1$ 

Units Bytes

Dynamic? Yes, but this parameter is set per file system at mount time. To affect a

particular file system, unmount and mount the file system after

changing this parameter.

Validation None. However, setting the maximum transfer size on the server to 0 is

likely to cause clients to malfunction or just decide not to attempt to

talk to the server.

When to Change Do not change this parameter unless transfer sizes larger than 1 Mbyte

are preferred.

Commitment Level Unstable

# rpcmod Module Parameters

This section describes NFS parameters for the rpcmod module.

# rpcmod:clnt\_max\_conns

Description Controls the number of TCP connections that the NFS client uses

when communicating with each NFS server. The kernel RPC is

constructed so that it can multiplex RPCs over a single connection.

However, multiple connections can be used, if preferred.

Data Type Integer (32-bit)

Default

Range  $1 \text{ to } 2^{31} - 1$ 

Units Connections

Dynamic? Yes Validation None

When to Change In general, one connection is sufficient to achieve full network

bandwidth. However, if TCP cannot utilize the bandwidth offered by the network in a single stream, then multiple connections might increase the throughput between the client and the server.

Increasing the number of connections doesn't come without consequences. Increasing the number of connections also increases kernel resource usage needed to keep track of each connection.

Commitment Level Unstable

# rpcmod:clnt\_idle\_timeout

Description Controls the duration of time on the client that a connection between

the client and server is allowed to remain idle before being closed.

Data Type Long integer (32 bits on 32-bit platforms and 64 bits on 64-bit

platforms)

Default 300,000 milliseconds (5 minutes)

Range  $0 \text{ to } 2^{31} - 1 \text{ on } 32\text{-bit platforms}$ 

0 to  $2^{63}$  - 1 on 64-bit platforms

Units Milliseconds

Dynamic? Yes Validation None

When to Change Use this parameter to change the time that idle connections are allowed

to exist on the client before being closed. You might might want to close connections at a faster rate to avoid consuming system resources.

Commitment Level Unstable

# rpcmod:svc\_idle\_timeout

Description Controls the duration of time on the server that a connection between

the client and server is allowed to remain idle before being closed.

Data Type Long integer (32 bits on 32-bit platforms and 64 bits on 64-bit

platforms)

Default 360,000 milliseconds (6 minutes)

Range 0 to 2<sup>31</sup> - 1 on 32-bit platforms

0 to  $2^{63}$  - 1 on 64-bit platforms

Units Milliseconds

Dynamic? Yes
Validation None

When to Change Use this parameter to change the time that idle connections are allowed

to exist on the server before being closed. You might want to close connections at a faster rate to avoid consuming system resources.

Commitment Level Unstable

# rpcmod:svc\_default\_stksize

Description Sets the size of the kernel stack for kernel RPC service threads.

Data Type Integer (32-bit)

Default The default value is 0. This value means that the stack size is set to the

system default.

Range  $0 \text{ to } 2^{31} - 1$ 

Units Bytes

Dynamic? Yes, for all new threads that are allocated. The stack size is set when the

thread is created. Therefore, changes to this parameter do not affect existing threads but are applied to all new threads that are allocated.

Validation None

When to Change Very deep call depths can cause the stack to overflow and cause red

zone faults. The combination of a fairly deep call depth for the transport, coupled with a deep call depth for the local file system, can

cause NFS service threads to overflow their stacks.

Set this parameter to a multiple of the hardware pagesize on the

platform.

Commitment Level Unstable

# rpcmod:maxdupreqs

Description Controls the size of the duplicate request cache that detects RPC-level

retransmissions on connectionless transports. This cache is indexed by the client network address and the RPC procedure number, program number, version number, and transaction ID. This cache avoids processing retransmitted requests that might not be idempotent.

Data Type Integer (32-bit)

Default 1024

Range  $1 \text{ to } 2^{31} - 1$ 

Units Requests

Dynamic? The cache is dynamically sized, but the hash queues that provide fast

access to the cache are statically sized. Making the cache very large might result in long search times to find entries in the cache.

Do not set the value of this parameter to 0. This value prevents the NFS

server from handling non idempotent requests.

Validation None

When to Change Examine the value of this parameter if false failures are encountered by

NFS clients. For example, if an attempt to create a directory fails, but the directory is actually created, perhaps that retransmitted MKDIR

request was not detected by the server.

The size of the cache should match the load on the server. The cache records non idempotent requests and so only needs to track a portion of the total requests. The cache does need to hold the information long enough to be able to detect a retransmission by the client. Typically, the client timeout for connectionless transports is relatively short, starting

around 1 second and increasing to about 20 seconds.

Commitment Level Unstable

# rpcmod:cotsmaxdupreqs

Description Controls the size of the duplicate request cache that detects RPC-level

retransmissions on connection-oriented transports. This cache is indexed by the client network address and the RPC procedure number, program number, version number, and transaction ID. This cache avoids processing retransmitted requests that might not be

idempotent.

Data Type Integer (32-bit)

Default 8192

Range  $1 \text{ to } 2^{31} - 1$ 

Units Requests

Dynamic? Yes

Validation The cache is dynamically sized, but the hash queues that provide fast

access to the cache are statically sized. Making the cache very large might result in long search times to find entries in the cache.

Do not set the value of this parameter to 0. It prevents the NFS server

from handling non-idempotent requests.

When to Change Examine the value of this parameter if false failures are encountered by

NFS clients. For example, if an attempt to create a directory fails, but the directory is actually created, it is possible that a retransmitted MKDIR

request was not detected by the server.

The size of the cache should match the load on the server. The cache records non-idempotent requests and so only needs to track a portion of the total requests. It does need to hold the information long enough to be able to detect a retransmission on the part of the client. Typically, the client timeout for connection oriented transports is very long, about 1 minute. Thus, entries need to stay in the cache for fairly long

times.

Commitment Level Unstable

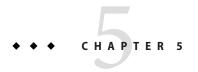

# Internet Protocol Suite Tunable Parameters

This chapter describes various Internet Protocol suite parameters, such as TCP, IP, UDP, and SCTP.

- "IP Tunable Parameters" on page 138
- "TCP Tunable Parameters" on page 144
- "UDP Tunable Parameters" on page 161
- "IPQoS Tunable Parameter" on page 163
- "SCTP Tunable Parameters" on page 164
- "Per-Route Metrics" on page 174

#### Where to Find Tunable Parameter Information

| Tunable Parameter                            | For Information                                          |
|----------------------------------------------|----------------------------------------------------------|
| Oracle Solaris kernel tunable parameters     | Chapter 2, "Oracle Solaris Kernel Tunable<br>Parameters" |
| Oracle Solaris ZFS kernel tunable parameters | Chapter 3, "Oracle Solaris ZFS Tunable Parameters"       |
| NFS tunable parameters                       | Chapter 4, "NFS Tunable Parameters"                      |

# **Overview of Tuning IP Suite Parameters**

For new information about IP forwarding, see "New and Changed TCP/IP Parameters" on page 21.

You can set all of the tuning parameters described in this chapter by using the ndd command except for the following parameters:

■ "ipcl\_conn\_hash\_size" on page 156

■ "ip squeue worker wait" on page 157

These parameters can only be set in the /etc/system file.

Use the following syntax to set TCP/IP parameters by using the ndd command:

# ndd -set driver parameter

For more information, see ndd(1M).

Although the SMF framework provides a method for managing system services, ndd commands are still included in system startup scripts. For more information on creating a startup script, see "Using Run Control Scripts" in *Oracle Solaris Administration: Basic Administration*.

### **IP Suite Parameter Validation**

All parameters described in this section are checked to verify that they fall in the parameter range. The parameter's range is provided with the description for each parameter.

# **Internet Request for Comments (RFCs)**

Internet protocol and standard specifications are described in RFC documents. You can get copies of RFCs from ftp://ftp.rfc-editor.org/in-notes. Browse RFC topics by viewing the rfc-index.txt file at this site.

### **IP Tunable Parameters**

# ip\_icmp\_err\_interval and ip\_icmp\_err\_burst

| Description | Controls the rate of IP in | generating IPv4 or | IPv6 ICMP error |
|-------------|----------------------------|--------------------|-----------------|
|             |                            |                    |                 |

messages. IP generates only up to ip icmp err burst IPv4 or IPv6

ICMP error messages in any ip\_icmp\_err\_interval.

The ip\_icmp\_err\_interval parameter protects IP from denial of service attacks. Setting this parameter to 0 disables rate limiting. It does

not disable the generation of error messages.

Default 100 milliseconds for ip icmp err interval

10 error messages for ip\_icmp\_err\_burst

Range 0-99,999 milliseconds for ip icmp err interval

1 – 99,999 error messages for ip icmp err burst

Dynamic? Yes

When to Change If you need a higher error message generation rate for diagnostic

purposes.

Commitment Level Unstable

# ip\_respond\_to\_echo\_broadcast and ip6\_respond\_to\_echo\_multicast

Description Controls whether IPv4 or IPv6 responds to a broadcast ICMPv4 echo

request or a multicast ICMPv6 echo request.

Default 1 (enabled)

Range 0 (disabled) or 1 (enabled)

Dynamic? Yes

When to Change If you do not want this behavior for security reasons, disable it.

Commitment Level Unstable

### ip\_send\_redirects and ip6\_send\_redirects

Description Controls whether IPv4 or IPv6 sends out ICMPv4 or ICMPv6 redirect

messages.

Default 1 (enabled)

Range 0 (disabled) or 1 (enabled)

Dynamic? Yes

When to Change If you do not want this behavior for security reasons, disable it.

Commitment Level Unstable

# ip\_forward\_src\_routed and ip6\_forward\_src\_routed

Description Controls whether IPv4 or IPv6 forwards packets with source IPv4

routing options or IPv6 routing headers.

Default 0 (disabled)

Range 0 (disabled) or 1 (enabled)

Dynamic? Yes

When to Change Keep this parameter disabled to prevent denial of service attacks.

Commitment Level Unstable

Change History For information, see "ip forward src routed and

ip6 forward src routed (Solaris 10 Releases)" on page 184.

# ip\_addrs\_per\_if

Description Defines the maximum number of logical interfaces associated with a

real interface.

Default 256

Range 1 to 8192

Dynamic? Yes

When to Change Do not change the value. If more logical interfaces are required, you

might consider increasing the value. However, recognize that this

change might have a negative impact on IP's performance.

Commitment Level Unstable

# ip\_strict\_dst\_multihoming and ip6\_strict\_dst\_multihoming

Description Determines whether a packet arriving on a non forwarding interface

can be accepted for an IP address that is not explicitly configured on that interface. If <code>ip\_forwarding</code> is enabled, or <code>xxx:ip\_forwarding</code> for the appropriate interfaces is enabled, then this parameter is ignored,

because the packet is actually forwarded.

Refer to RFC 1122, 3.3.4.2.

Default 0 (loose multihoming)

Range 0 = Off (loose multihoming)

1 = On (strict multihoming)

Dynamic? Yes

When to Change If a machine has interfaces that cross strict networking domains (for

example, a firewall or a VPN node), set this parameter to 1.

Commitment Level Unstable

### ip\_multidata\_outbound

Description Enables the network stack to send more than one packet at one time to

the network device driver during transmission.

Enabling this parameter reduces the per-packet processing costs by improving host CPU utilization, network throughput, or both.

This parameter now controls the use of multidata transmit (MDT) for transmitting IP fragments. For example, when sending out a UDP payload larger than the link MTU. When this tunable is enabled, IP fragments of a particular upper-level protocol, such as UDP, are delivered in batches to the network device driver. Disabling this feature results in both TCP and IP fragmentation logic in the network stack to revert back to sending one packet at a time to the driver.

The MDT feature is only effective for device drivers that support this feature.

See also "tcp mdt max pbufs" on page 154.

Default 1 (Enabled)

Range 0 (disabled) or 1 (enabled)

Dynamic? Yes

When to Change If you do not want this parameter enabled for debugging purposes or

for any other reasons, disable it.

Commitment Level Unstable

Change History For information, see "ip multidata outbound (Solaris 10 Releases)"

on page 185.

### ip\_squeue\_fanout

Description Determines the mode of associating TCP/IP connections with squeues

A value of 0 associates a new TCP/IP connection with the CPU that creates the connection. A value of 1 associates the connection with multiple squeues that belong to different CPUs. The number of squeues that are used to fanout the connection is based upon

"ip soft rings cnt" on page 142

Default 0

Range 0 or 1 Dynamic? Yes

When to Change Consider setting this parameter to 1 to spread the load across all CPUs

in certain situations. For example, when the number of CPUs exceed the number of NICs, and one CPU is not capable of handling the network load of a single NIC, change this parameter to 1.

Zone Configuration This parameter can only be set in the global zone.

Commitment Level Unstable

Change History For information, see "ip squeue fanout (Solaris 10 11/06 Release)"

on page 185.

# ip\_soft\_rings\_cnt

Description Determines the number of squeues to be used to fanout the incoming

TCP/IP connections.

**Note** – The incoming traffic is placed on one of the rings. If the ring is overloaded, packets are dropped. For every packet that gets dropped, the kstat dls counter, dls soft ring pkt drop, is incremented.

Default 2

Range 0 - nCPUs, where nCPUs is the maximum number of CPUs in the

system

Dynamic? No. The interface should be plumbed again when changing this

parameter.

When to Change Consider setting this parameter to a value greater than 2 on systems

that have 10 Gbps NICs and many CPUs.

Zone Configuration This parameter can only be set in the global zone.

Commitment Level Obsolete

Change History For information, see "ip soft rings cnt (Solaris 10 11/06 Release)"

on page 185.

### ip\_pmtu\_min

Description Determines the minimum value upon which the Path MTU Discovery

(PMTUD) protocol operates.

This parameter has no direct interactions with other tunables except in the case of the TCP protocol when the highest of the two tunables, tcps\_mss\_min and ip\_pmtu\_min are used to decide the lowest MTU at

which to perform PMTUD for TCP.

Default 576

Range 68 to 65,535

Dynamic? No

When to Change This parameter can be adjusted to override PMTUD behavior, but do

not tune this parameter below 68 (bytes). When changing this

parameter, consider the following:

Match the lowest MTU size in the environment for which PMTUD is operating.

• When ip pmtu min is below this threshold, PMTUD is turned off.

 Set this parameter to 68 to bring back the former PMTUD behavior on systems that run a pre-Solaris 10 8/11 release or a system with a

patch level prior to 144488-12 or 144489-12.

Commitment Level Unstable

#### **IP Tunable Parameters With Additional Cautions**

Changing the following parameters is not recommended.

#### ip\_ire\_pathmtu\_interval

Description Specifies the interval in milliseconds when IP flushes the path

maximum transfer unit (PMTU) discovery information, and tries to

rediscover PMTU.

Refer to RFC 1191 on PMTU discovery.

Default 10 minutes

Range 5 seconds to 277 hours

Dynamic? Yes

When to Change Do not change this value.

Commitment Level Unstable

#### ip\_icmp\_return\_data\_bytes and ip6\_icmp\_return\_data\_bytes

Description When IPv4 or IPv6 sends an ICMPv4 or ICMPv6 error message, it

includes the IP header of the packet that caused the error message. This parameter controls how many extra bytes of the packet beyond the IPv4 or IPv6 header are included in the ICMPv4 or ICMPv6 error

message.

Default 64 bytes (ip icmp return data bytes)

1280 bytes (ip6 icmp return data bytes)

Range 8 to 65,536 bytes

Dynamic? Yes

When to Change Do not change the value. Including more information in an ICMP

error message might help in diagnosing network problems. If this

feature is needed, increase the value.

Commitment Level Unstable

### **TCP Tunable Parameters**

### tcp\_deferred\_ack\_interval

Description Specifies the time-out value for the TCP-delayed acknowledgment

(ACK) timer for hosts that are not directly connected.

Refer to RFC 1122, 4.2.3.2.

Default 100 milliseconds

Range 1 millisecond to 1 minute

Dynamic? Yes

When to Change Do not increase this value to more than 500 milliseconds.

Increase the value under the following circumstances:

■ Slow network links (less than 57.6 Kbps) with greater than 512 bytes

maximum segment size (MSS)

■ The interval for receiving more than one TCP segment is short

Commitment Level Unstable

## tcp\_local\_dack\_interval

Description Specifies the time-out value for TCP-delayed acknowledgment (ACK)

timer for hosts that are directly connected.

Refer to RFC 1122, 4.2.3.2.

Default 50 milliseconds

Range 10 milliseconds to 500 milliseconds

Dynamic? Yes

When to Change Do not increase this value to more than 500 milliseconds.

Increase the value under the following circumstances:

Slow network links (less than 57.6 Kbps) with greater than 512 bytes

maximum segment size (MSS)

The interval for receiving more than one TCP segment is short

Commitment Level Unstable

Change History For information, see "tcp local dack interval (Solaris 10

Releases)" on page 185.

## tcp\_deferred\_acks\_max

Description Specifies the maximum number of TCP segments received from

remote destinations (not directly connected) before an

acknowledgment (ACK) is generated. TCP segments are measured in units of maximum segment size (MSS) for individual connections. If set to 0 or 1, no ACKs are delayed, assuming all segments are 1 MSS long. The actual number is dynamically calculated for each connection.

The value is the default maximum.

Default 2

Range 0 to 16

Dynamic? Yes

When to Change Do not change the value. In some circumstances, when the network

traffic becomes very bursty because of the delayed ACK effect, decrease

the value. Do not decrease this value below 2.

Unstable Commitment Level

## tcp\_local\_dacks\_max

Description Specifies the maximum number of TCP segments received from

> directly connected destinations before an acknowledgment (ACK) is generated. TCP segments are measured in units of maximum segment size (MSS) for individual connections. If set to 0 or 1, it means no ACKs are delayed, assuming all segments are 1 MSS long. The actual number is dynamically calculated for each connection. The value is the default

maximum.

Default 8

Dynamic?

0 to 16 Range Yes

When to Change Do not change the value. In some circumstances, when the network

traffic becomes very bursty because of the delayed ACK effect, decrease

the value. Do not decrease this value below 2.

Commitment Level Unstable

## tcp wscale always

Description When this parameter is enabled, which is the default setting, TCP

> always sends a SYN segment with the window scale option, even if the window scale option value is 0. Note that if TCP receives a SYN segment with the window scale option, even if the parameter is disabled, TCP responds with a SYN segment with the window scale option. In addition, the option value is set according to the receive

window size.

Refer to RFC 1323 for the window scale option.

Default 1 (enabled)

Range 0 (disabled) or 1 (enabled)

Dynamic? Yes When to Change If there is an interoperability problem with an old TCP stack that does

not support the window scale option, disable this parameter.

Commitment Level Unstable

## tcp\_tstamp\_always

Description If set to 1, TCP always sends a SYN segment with the timestamp option.

Note that if TCP receives a SYN segment with the timestamp option, TCP responds with a SYN segment with the timestamp option even if

the parameter is set to 0.

Default 0 (disabled)

Range 0 (disabled) or 1 (enabled)

Dynamic? Yes

When to Change If getting an accurate measurement of round-trip time (RTT) and TCP

sequence number wraparound is a problem, enable this parameter.

Refer to RFC 1323 for more reasons to enable this option.

Commitment Level Unstable

## tcp\_xmit\_hiwat

Description Defines the default send window size in bytes. Refer to "Per-Route

Metrics" on page 174 for a discussion of setting a different value on a

per-route basis. See also "tcp\_max\_buf" on page 148.

Default 49,152

Range 4096 to 1,073,741,824

Dynamic? Yes

When to Change An application can use setsockopt(3XNET) SO\_SNDBUF to change the

individual connection's send buffer.

Commitment Level Unstable

## tcp\_recv\_hiwat

Description Defines the default receive window size in bytes. Refer to "Per-Route

Metrics" on page 174 for a discussion of setting a different value on a

per-route basis. See also "tcp max buf" on page 148 and

"tcp recv hiwat minmss" on page 160.

Default 49,152

Range 2048 to 1,073,741,824

Dynamic? Yes

When to Change An application can use setsockopt(3XNET) SO\_RCVBUF to change the

individual connection's receive buffer.

Commitment Level Unstable

## tcp\_max\_buf

Description Defines the maximum buffer size in bytes. This parameter controls how

large the send and receive buffers are set to by an application that uses

setsockopt(3XNET).

Default 1,048,576

Range 8192 to 1,073,741,824

Dynamic? Yes

When to Change If TCP connections are being made in a high-speed network

environment, increase the value to match the network link speed.

Commitment Level Unstable

## tcp\_cwnd\_max

Description Defines the maximum value of the TCP congestion window (cwnd) in

bytes.

For more information on the TCP congestion window, refer to RFC

1122 and RFC 2581.

Default 1,048,576

Range 128 to 1,073,741,824

Dynamic? Yes

When to Change Even if an application uses setsockopt(3XNET) to change the window

size to a value higher than tcp\_cwnd\_max, the actual window used can never grow beyond tcp\_cwnd\_max. Thus, tcp\_max\_buf should be

greater than tcp cwnd max.

Commitment Level Unstable

## tcp\_slow\_start\_initial

Description Defines the maximum initial congestion window (cwnd) size in the

maximum segment size (MSS) of a TCP connection.

Refer to RFC 2414 on how the initial congestion window size is

calculated.

Default 4

Range 1 to 4

Dynamic? Yes

When to Change Do not change the value.

If the initial cwnd size causes network congestion under special

circumstances, decrease the value.

Commitment Level Unstable

# tcp\_slow\_start\_after\_idle

Description The congestion window size in the maximum segment size (MSS) of a

TCP connection after it has been idled (no segment received) for a

period of one retransmission timeout (RTO).

Refer to RFC 2414 on how the initial congestion window size is

calculated.

Default 4

Range 1 to 16,384

Dynamic? Yes

When to Change For more information, see "tcp slow start initial" on page 149.

Commitment Level Unstable

# tcp\_sack\_permitted

Description If set to 2, TCP always sends a SYN segment with the selective

acknowledgment (SACK) permitted option. If TCP receives a SYN

segment with a SACK-permitted option and this parameter is set to 1, TCP responds with a SACK-permitted option. If the parameter is set to 0, TCP does not send a SACK-permitted option, regardless of whether the incoming appropriate contains

the incoming segment contains the SACK permitted option.

Refer to RFC 2018 for information on the SACK option.

Default 2 (active enabled)

Range 0 (disabled), 1 (passive enabled), or 2 (active enabled)

Dynamic? Yes

When to Change SACK processing can improve TCP retransmission performance so it

should be actively enabled. Sometimes, the other side can be confused with the SACK option actively enabled. If this confusion occurs, set the value to 1 so that SACK processing is enabled only when incoming

connections allow SACK processing.

Commitment Level Unstable

## tcp\_rev\_src\_routes

Description If set to 0, TCP does not reverse the IP source routing option for

incoming connections for security reasons. If set to 1, TCP does the

normal reverse source routing.

Default 0 (disabled)

Range 0 (disabled) or 1 (enabled)

Dynamic? Yes

When to Change If IP source routing is needed for diagnostic purposes, enable it.

Commitment Level Unstable

## tcp\_time\_wait\_interval

Description Specifies the time in milliseconds that a TCP connection stays in

TIME-WAIT state.

For more information, refer to RFC 1122, 4.2.2.13.

Default 60,000 (60 seconds)

Range 1 second to 10 minutes

Dynamic? Yes

When to Change Do not set the value lower than 60 seconds.

For information on changing this parameter, refer to RFC 1122,

4.2.2.13.

Commitment Level Unstable

# tcp\_ecn\_permitted

Description Controls Explicit Congestion Notification (ECN) support.

If this parameter is set to 0, TCP does not negotiate with a peer that supports the ECN mechanism.

If this parameter is set to 1 when initiating a connection, TCP does not tell a peer that it supports ECN mechanism.

However, TCP tells a peer that it supports ECN mechanism when accepting a new incoming connection request if the peer indicates that it supports ECN mechanism in the SYN segment.

If this parameter is set to 2, in addition to negotiating with a peer on the ECN mechanism when accepting connections, TCP indicates in the outgoing SYN segment that it supports the ECN mechanism when TCP makes active outgoing connections.

Refer to RFC 3168 for information on ECN.

Default 1 (passive enabled)

Range 0 (disabled), 1 (passive enabled), or 2 (active enabled)

Dynamic? Yes

When to Change ECN can help TCP better handle congestion control. However, there

are existing TCP implementations, firewalls, NATs, and other network devices that are confused by this mechanism. These devices do not

comply to the IETF standard.

Because of these devices, the default value of this parameter is set to 1.

In rare cases, passive enabling can still cause problems. Set the

parameter to 0 only if absolutely necessary.

Commitment Level Unstable

## tcp\_conn\_req\_max\_q

Description Specifies the default maximum number of pending TCP connections

for a TCP listener waiting to be accepted by accept(3SOCKET). See

also "tcp conn req max q0" on page 152.

Default 128

Range 1 to 4,294,967,295

Dynamic? Yes

When to Change For applications such as web servers that might receive several

connection requests, the default value might be increased to match the

incoming rate.

Do not increase the parameter to a very large value. The pending TCP connections can consume excessive memory. Also, if an application cannot handle that many connection requests fast enough because the number of pending TCP connections is too large, new incoming requests might be denied.

Note that increasing tcp\_conn\_req\_max\_q does not mean that applications can have that many pending TCP connections.

Applications can use listen(3SOCKET) to change the maximum number of pending TCP connections for each socket. This parameter is the maximum an application can use listen() to set the number to. Thus, even if this parameter is set to a very large value, the actual maximum number for a socket might be much less than

tcp conn req max q, depending on the value used in listen().

Commitment Level Unstable

## tcp\_conn\_req\_max\_q0

Description Specifies the default maximum number of incomplete (three-way

handshake not yet finished) pending TCP connections for a TCP

listener.

For more information on TCP three-way handshake, refer to RFC 793.

See also "tcp conn req max q" on page 152.

Default 1024

Range 0 to 4,294,967,295

Dynamic? Yes

When to Change

For applications such as web servers that might receive excessive connection requests, you can increase the default value to match the incoming rate.

The following explains the relationship between tcp\_conn\_req\_max\_q0 and the maximum number of pending connections for each socket.

When a connection request is received, TCP first checks if the number of pending TCP connections (three-way handshake is done) waiting to be accepted exceeds the maximum (N) for the listener. If the connections are excessive, the request is denied. If the number of connections is allowable, then TCP checks if the number of incomplete pending TCP connections exceeds the sum of N and tcp\_conn\_req\_max\_q0. If it does not, the request is accepted. Otherwise, the oldest incomplete pending TCP request is dropped.

Commitment Level Unstable

## tcp\_conn\_req\_min

Description Specifies the default minimum value for the maximum number of

pending TCP connection requests for a listener waiting to be accepted. This is the lowest maximum value of listen(3SOCKET) that an

application can use.

Default 1

Range 1 to 1024

Dynamic? Yes

When to Change This parameter can be a solution for applications that use

listen(3SOCKET) to set the maximum number of pending TCP connections to a value too low. Increase the value to match the

incoming connection request rate.

Commitment Level Unstable

## tcp\_rst\_sent\_rate\_enabled

Description If this parameter is set to 1, the maximum rate of sending a RST

segment is controlled by the ndd parameter, tcp\_rst\_sent\_rate. If this parameter is set to 0, no rate control when sending a RST segment

is available.

Default 1 (enabled)

Range 0 (disabled) or 1 (enabled)

Dynamic? Yes

When to Change This tunable helps defend against denial of service attacks on TCP by

limiting the rate by which a RST segment is sent out. The only time this rate control should be disabled is when strict conformance to RFC 793

is required.

Commitment Level Unstable

## tcp\_rst\_sent\_rate

Description Sets the maximum number of RST segments that TCP can send out per

second.

Default 40

Range 0 to 4,294,967,295

Dynamic? Yes

When to Change In a TCP environment, there might be a legitimate reason to generate

more RSTs than the default value allows. In this case, increase the

default value of this parameter.

Commitment Level Unstable

## tcp mdt max pbufs

Description Specifies the number of payload buffers that can be carried by a single

M MULTIDATA message that is generated by TCP. See also

"ip multidata\_outbound" on page 141.

Default 16

Range 1 to 16 Dynamic? Yes

When to Change Decreasing this parameter might aid in debugging device driver

development by limiting the amount of payload buffers per

M MULTIDATA message that is generated by TCP.

Commitment Level Unstable

## tcp\_naglim\_def

Description This parameter controls the Nagle algorithm threshold. TCP uses the

minimum of this parameter and the MSS of a connection to determine when the Nagle algorithm should kick in. For example, if the amount of new data is more than 1 MSS, the data is sent out regardless of the value of this parameter. If this parameter is set to 1, the Nagle is disabled for

all TCP connections.

Default 4,096

Range 1 to 65,535

Dynamic? Yes

When to Change Real-time applications that need to send data without delay should use

setsockopt() to set TCP\_NODELAY to 1 for the sockets needing fast transmission rather than setting the tcp\_naglim\_def parameter.

Commitment Level Unstable

Change History For information, see "tcp\_naglim\_def (Solaris 10 Releases)" on

page 186.

## tcp\_smallest\_anon\_port

Description This parameter controls the smallest port number TCP can select as an

ephemeral port. An application can use an ephemeral port when it creates a connection with a specified protocol and it does not specify a port number. Ephemeral ports are not associated with a specific application. When the connection is closed, the port number can be

reused by a different application.

Unit Port number

Default 32,768

Range 1,024 to 65,535

Dynamic? Yes

When to Change When a larger ephemeral port range is required.

Commitment Level Unstable

Change History For information, see "[tcp,sctp,udp] smallest anon port and

[tcp,sctp,udp] largest anon port" on page 185.

## tcp\_largest\_anon\_port

Description This parameter controls the largest port number TCP can select as an

ephemeral port. An application can use an ephemeral port when it creates a connection with a specified protocol and it does not specify a port number. Ephemeral ports are not associated with a specific application. When the connection is closed, the port number can be

reused by a different application.

Unit Port number

Default 65,535

Range 1,024 to 65,535

Dynamic? Yes

When to Change When a larger ephemeral port range is required.

Commitment Level Unstable

Change History For information, see "[tcp,sctp,udp]\_smallest\_anon\_port and

[tcp,sctp,udp]\_largest\_anon\_port" on page 185.

## TCP/IP Parameters Set in the /etc/system File

The following parameters can be set only in the /etc/system file. After the file is modified, reboot the system.

For example, the following entry sets the ipcl conn hash size parameter:

set ip:ipcl conn hash sizes=value

### ipcl\_conn\_hash\_size

Description Controls the size of the connection hash table used by IP. The default

value of 0 means that the system automatically sizes an appropriate value for this parameter at boot time, depending on the available

memory.

Data Type Unsigned integer

Default 0

Range 0 to 82,500

Dynamic? No. The parameter can only be changed at boot time.

When to Change If the system consistently has tens of thousands of TCP connections,

the value can be increased accordingly. Increasing the hash table size means that more memory is wired down, thereby reducing available

memory to user applications.

Commitment Level Unstable

### ip\_squeue\_worker\_wait

Description Governs the maximum delay in waking up a worker thread to process

TCP/IP packets that are enqueued on an squeue. An *squeue* is a serialization queue that is used by the TCP/IP kernel code to process

TCP/IP packets.

Default 10 milliseconds

Range 0 – 50 milliseconds

Dynamic? Yes

When to Change Consider tuning this parameter if latency is an issue, and network

traffic is light. For example, if the machine serves mostly interactive

network traffic.

The default value usually works best on a network file server, a web

server, or any server that has substantial network traffic.

Zone Configuration This parameter can only be set in the global zone.

Commitment Level Unstable

Change History For information, see "ip squeue worker wait (Solaris 10 11/06

Release)" on page 185.

### **TCP Parameters With Additional Cautions**

Changing the following parameters is not recommended.

### tcp\_keepalive\_interval

Description This ndd parameter sets a probe interval that is first sent out after a TCP

connection is idle on a system-wide basis.

Oracle Solaris supports the TCP keep-alive mechanism as described in RFC 1122. This mechanism is enabled by setting the SO KEEPALIVE

socket option on a TCP socket.

If SO\_KEEPALIVE is enabled for a socket, the first keep-alive probe is sent out after a TCP connection is idle for two hours, the default value of the tcp\_keepalive\_interval parameter. If the peer does not respond to the probe after eight minutes, the TCP connection is

aborted.

Default 2 hours

Range 10 seconds to 10 days

Units Unsigned integer (milliseconds)

Dynamic? Yes

When to Change Do not change the value. Lowering it may cause unnecessary network

traffic and might also increase the chance of premature termination of

the connection because of a transient network problem.

Commitment Level Unstable

### tcp\_ip\_abort\_interval

Description Specifies the default total retransmission timeout value for a TCP

connection. For a given TCP connection, if TCP has been

retransmitting for tcp\_ip\_abort\_interval period of time and it has not received any acknowledgment from the other endpoint during this

period, TCP closes this connection.

For TCP retransmission timeout (RTO) calculation, refer to RFC 1122,

4.2.3. See also "tcp rexmit interval max" on page 159.

Default 5 minutes

Range 500 milliseconds to 1193 hours

Dynamic? Yes

When to Change Do not change this value. See "tcp rexmit interval max" on

page 159 for exceptions.

Commitment Level Unstable

### tcp\_rexmit\_interval\_initial

Description Specifies the default initial retransmission timeout (RTO) value for a

TCP connection. Refer to "Per-Route Metrics" on page 174 for a

discussion of setting a different value on a per-route basis.

Default 3 seconds

Range 1 millisecond to 20 seconds

Dynamic? Yes

When to Change Do not change this value. Lowering the value can result in unnecessary

retransmissions.

Commitment Level Unstable

### tcp\_rexmit\_interval\_max

Description Defines the default maximum retransmission timeout value (RTO).

The calculated RTO for all TCP connections cannot exceed this value.

See also "tcp\_ip\_abort\_interval" on page 158.

Default 60 seconds

Range 1 millisecond to 2 hours

Dynamic? Yes

When to Change Do not change the value in a normal network environment.

If, in some special circumstances, the round-trip time (RTT) for a connection is about 10 seconds, you can increase this value. If you change this value, you should also change the tcp\_ip\_abort\_interval parameter. Change the value of tcp\_ip\_abort\_interval to at least

four times the value of tcp rexmit interval max.

Commitment Level Unstable

### tcp\_rexmit\_interval\_min

Description Specifies the default minimum retransmission time out (RTO) value.

The calculated RTO for all TCP connections cannot be lower than this

value. See also "tcp rexmit interval max" on page 159.

Default 400 milliseconds

Range 1 millisecond to 20 seconds

Dynamic? Yes

When to Change Do not change the value in a normal network environment.

TCP's RTO calculation should cope with most RTT fluctuations. If, in some very special circumstances, the round-trip time (RTT) for a connection is about 10 seconds, increase this value. If you change this value, you should change the tcp\_rexmit\_interval\_max parameter. Change the value of tcp\_rexmit\_interval\_max to at least eight times

the value of tcp rexmit interval min.

Commitment Level Unstable

### tcp\_rexmit\_interval\_extra

Description Specifies a constant added to the calculated retransmission time out

value (RTO).

Default 0 milliseconds

Range 0 to 2 hours

Dynamic? Yes

When to Change Do not change the value.

When the RTO calculation fails to obtain a good value for a connection, you can change this value to avoid unnecessary

retransmissions.

Commitment Level Unstable

### tcp\_tstamp\_if\_wscale

Description If this parameter is set to 1, and the window scale option is enabled for a

connection, TCP also enables the timestamp option for that

connection.

Default 1 (enabled)

Range 0 (disabled) or 1 (enabled)

Dynamic? Yes

When to Change Do not change this value. In general, when TCP is used in high-speed

network, protection against sequence number wraparound is essential.

Thus, you need the timestamp option.

Commitment Level Unstable

### tcp\_recv\_hiwat\_minmss

Description Controls the default minimum receive window size. The minimum is

tcp\_recv\_hiwat\_minmss times the size of maximum segment size

(MSS) of a connection.

Default 4

Range 1 to 65,536

Dynamic? Yes

When to Change Do not change the value. If changing it is necessary, do not change the

value lower than 4.

Commitment Level Unstable

### **UDP Tunable Parameters**

## udp\_xmit\_hiwat

Description Defines the default maximum UDP socket datagram size. For more

information, see "udp max buf" on page 163.

Default 57,344 bytes

Range 1,024 to 1,073,741,824 bytes

Dynamic? Yes

When to Change Note that an application can use setsockopt(3XNET) SO SNDBUF to

change the size for an individual socket. In general, you do not need to

change the default value.

Commitment Level Unstable

## udp\_recv\_hiwat

Description Defines the default maximum UDP socket receive buffer size. For more

information, see "udp max buf" on page 163.

Default 57,344 bytes

Range 128 to 1,073,741,824 bytes

Dynamic? Yes

When to Change Note that an application can use setsockopt(3XNET) SO\_RCVBUF to

change the size for an individual socket. In general, you do not need to

change the default value.

Commitment Level Unstable

## udp\_smallest\_anon\_port

Description This parameter controls the smallest port number UDP can select as an

ephemeral port. An application can use an ephemeral port when it creates a connection with a specified protocol and it does not specify a port number. Ephemeral ports are not associated with a specific application. When the connection is closed, the port number can be

reused by a different application.

Unit Port number

Default 32,768

Range 1,024 to 65,535

Dynamic? Yes

When to Change When a larger ephemeral port range is required.

Commitment Level Unstable

Change History For information, see "[tcp,sctp,udp]\_smallest\_anon\_port and

[tcp,sctp,udp]\_largest\_anon\_port" on page 185.

## udp\_largest\_anon\_port

Description This parameter controls the largest port number UDP can select as an

ephemeral port. An application can use an ephemeral port when it creates a connection with a specified protocol and it does not specify a port number. Ephemeral ports are not associated with a specific application. When the connection is closed, the port number can be

reused by a different application.

Unit Port number

Default 65,535

Range 1,024 to 65,535

Dynamic? Yes

When to Change When a larger ephemeral port range is required.

Commitment Level Unstable

Change History For information, see "[tcp,sctp,udp] smallest anon port and

[tcp,sctp,udp]\_largest\_anon\_port" on page 185.

## udp\_do\_checksum

Description This parameter controls whether UDP calculates the checksum on

outgoing UDP/IPv4 packets.

Default 1 (enabled)

Range 0 (disabled) or 1 (enabled)

Dynamic? Yes

When to Change Do not change this parameter.

Commitment Level Unstable

Change History For information, see "udp do checksum (Solaris 10 Releases)" on

page 186.

### **UDP Parameter With Additional Caution**

Changing the following parameter is not recommended.

### udp\_max\_buf

Description Controls how large send and receive buffers can be for a UDP socket.

Default 2,097,152 bytes

Range 65,536 to 1,073,741,824 bytes

Dynamic? Yes

When to Change Do not change the value. If this parameter is set to a very large value,

UDP socket applications can consume too much memory.

Commitment Level Unstable

## **IPQoS Tunable Parameter**

## ip\_policy\_mask

Description Enables or disables IPQoS processing in any of the following callout

positions: forward outbound, forward inbound, local outbound, and

local inbound. This parameter is a bitmask as follows:

| Not Used | Not<br>Used | Not<br>Used | Not Used | Forward<br>Outbound | Forward<br>Inbound | Local<br>Outbound | Local<br>Inbound |
|----------|-------------|-------------|----------|---------------------|--------------------|-------------------|------------------|
| X        | X           | X           | X        | 0                   | 0                  | 0                 | 0                |

A 1 in any of the position masks or disables IPQoS processing in that particular callout position. For example, a value of 0x01 disables IPQoS  $\,$ 

processing for all the local inbound packets.

Default The default value is 0, meaning that IPQoS processing is enabled in all

the callout positions.

Range 0 (0x00) to 15 (0x0F). A value of 15 indicates that IPQoS processing is

disabled in all the callout positions.

Dynamic? Yes

When to Change If you want to enable or disable IPQoS processing in any of the callout

positions.

Commitment Level Unstable

### **SCTP Tunable Parameters**

## sctp\_max\_init\_retr

Description Controls the maximum number of attempts an SCTP endpoint should

make at resending an INIT chunk. The SCTP endpoint can use the

SCTP initiation structure to override this value.

Default 8

Range 0 to 128

Dynamic? Yes

When to Change The number of INIT retransmissions depend on "sctp\_pa\_max\_retr"

on page 165. Ideally, sctp max init retr should be less than or equal

to sctp pa max retr.

Commitment Level Unstable

## sctp\_pa\_max\_retr

Description Controls the maximum number of retransmissions (over all paths) for

an SCTP association. The SCTP association is aborted when this

number is exceeded.

Default 10 Range 1 to 128 Dynamic? Yes

When to Change The maximum number of retransmissions over all paths depend on the

number of paths and the maximum number of retransmission over each path. Ideally, sctp\_pa\_max\_retr should be set to the sum of "sctp\_pp\_max\_retr" on page 165 over all available paths. For example, if there are 3 paths to the destination and the maximum number of retransmissions over each of the 3 paths is 5, then sctp\_pa\_max\_retr should be set to less than or equal to 15. (See the Note in Section 8.2,

RFC 2960.)

Commitment Level Unstable

## sctp\_pp\_max\_retr

Description Controls the maximum number of retransmissions over a specific path.

When this number is exceeded for a path, the path (destination) is

considered unreachable.

Default 5

Range 1 to 128 Dynamic? Yes

When to Change Do not change this value to less than 5.

Commitment Level Unstable

## sctp\_cwnd\_max

Description Controls the maximum value of the congestion window for an SCTP

association.

Default 1,048,576

Range 128 to 1,073,741,824

Dynamic? Yes

When to Change Even if an application uses setsockopt(3XNET) to change the window

size to a value higher than sctp\_cwnd\_max, the actual window used can never grow beyond sctp\_cwnd\_max. Thus, "sctp\_max\_buf" on page 169

should be greater than sctp\_cwnd\_max.

Commitment Level Unstable

## sctp\_ipv4\_ttl

Description Controls the time to live (TTL) value in the IP version 4 header for the

outbound IP version 4 packets on an SCTP association.

Default 64

Range 1 to 255

Dynamic? Yes

When to Change Generally, you do not need to change this value. Consider increasing

this parameter if the path to the destination is likely to span more than

64 hops.

Commitment Level Unstable

## sctp\_heartbeat\_interval

Description Computes the interval between HEARTBEAT chunks to an idle

destination, that is allowed to heartbeat.

An SCTP endpoint periodically sends an HEARTBEAT chunk to monitor the reachability of the idle destinations transport addresses of

its peer.

Default 30 seconds

Range 0 to 86,400 seconds

Dynamic? Yes

When to Change Refer to RFC 2960, section 8.3.

Commitment Level Unstable

## sctp\_new\_secret\_interval

Description Determines when a new secret needs to be generated. The generated

secret is used to compute the MAC for a cookie.

Default 2 minutes

Range 0 to 1,440 minutes

Dynamic? Yes

When to Change Refer to RFC 2960, section 5.1.3.

Commitment Level Unstable

## sctp\_initial\_mtu

Description Determines the initial maximum send size for an SCTP packet

including the length of the IP header.

Default 1500 bytes Range 68 to 65,535

Dynamic? Yes

When to Change Increase this parameter if the underlying link supports frame sizes that

are greater than 1500 bytes.

Commitment Level Unstable

## sctp\_deferred\_ack\_interval

Description Sets the time-out value for SCTP delayed acknowledgment (ACK)

timer in milliseconds.

Default 100 milliseconds

Range 1 to 60,000 milliseconds

Dynamic? Yes

When to Change Refer to RFC 2960, section 6.2.

Commitment Level Unstable

## sctp\_ignore\_path\_mtu

Description Enables or disables path MTU discovery.

Default 0 (disabled)

Range 0 (disabled) or 1 (enabled)

Dynamic? Yes

When to Change Enable this parameter if you want to ignore MTU changes along the

path. However, doing so might result in IP fragmentation if the path

MTU decreases.

Commitment Level Unstable

# sctp\_initial\_ssthresh

Description Sets the initial slow start threshold for a destination address of the peer.

Default 102,400

Range 1024 to 4,294,967,295

Dynamic? Yes

When to Change Refer to RFC 2960, section 7.2.1.

Commitment Level Unstable

## sctp\_xmit\_hiwat

Description Sets the default send window size in bytes. See also "sctp\_max\_buf" on

page 169.

Default 102,400

Range 8,192 to 1,073,741,824

Dynamic? Yes

When to Change An application can use getsockopt(3SOCKET) SO SNDBUF to change

the individual association's send buffer.

Commitment Level Unstable

# sctp\_xmit\_lowat

Description Controls the lower limit on the send window size.

Default 8,192

Range 8,192 to 1,073,741,824

Dynamic? Yes

When to Change Generally, you do not need to change this value. This parameter sets

the minimum size required in the send buffer for the socket to be

marked writable. If required, consider changing this parameter in

accordance with "sctp\_xmit\_hiwat" on page 168.

Commitment Level Unstable

## sctp\_recv\_hiwat

Description Controls the default receive window size in bytes. See also

"sctp\_max\_buf" on page 169.

Default 102,400

Range 8,192 to 1,073,741,824

Dynamic? Yes

When to Change An application can use getsockopt(3SOCKET) SO\_RCVBUF to change

the individual association's receive buffer.

Commitment Level Unstable

## sctp\_max\_buf

Description Controls the maximum buffer size in bytes. It controls how large the

send and receive buffers are set to by an application that uses

getsockopt(3SOCKET).

Default 1,048,576

Range 8,192 to 1,073,741,824

Dynamic? Yes

When to Change Increase the value of this parameter to match the network link speed if

associations are being made in a high-speed network environment.

Commitment Level Unstable

## sctp\_ipv6\_hoplimit

Description Sets the value of the hop limit in the IP version 6 header for the

outbound IP version 6 packets on an SCTP association.

Default 60 Range 0 to 255

Dynamic? Yes

When to Change Generally, you do not need to change this value. Consider increasing

this parameter if the path to the destination is likely to span more than

60 hops.

Commitment Level Unstable

## sctp\_rto\_min

Description Sets the lower bound for the retransmission timeout (RTO) in

milliseconds for all the destination addresses of the peer.

Default 1,000

Range 500 to 60,000

Dynamic? Yes

When to Change Refer to RFC 2960, section 6.3.1.

Commitment Level Unstable

### sctp\_rto\_max

Description Controls the upper bound for the retransmission timeout (RTO) in

milliseconds for all the destination addresses of the peer.

Default 60,000

Range 1,000 to 60,000,000

Dynamic? Yes

When to Change Refer to RFC 2960, section 6.3.1.

Commitment Level Unstable

## sctp\_rto\_initial

Description Controls the initial retransmission timeout (RTO) in milliseconds for

all the destination addresses of the peer.

Default 3,000

Range 1,000 to 60,000,000

Dynamic? Yes

When to Change Refer to RFC 2960, section 6.3.1.

Commitment Level Unstable

## sctp\_cookie\_life

Description Sets the lifespan of a cookie in milliseconds.

Default 60,000

Range 10 to 60,000,000

Dynamic? Yes

When to Change Generally, you do not need to change this value. This parameter might

be changed in accordance with "sctp rto max" on page 170.

Commitment Level Unstable

## sctp\_max\_in\_streams

Description Controls the maximum number of inbound streams permitted for an

SCTP association.

Default 32

Range 1 to 65,535

Dynamic? Yes

When to Change Refer to RFC 2960, section 5.1.1.

Commitment Level Unstable

## sctp\_initial\_out\_streams

Description Controls the maximum number of outbound streams permitted for an

SCTP association.

Default 32

Range 1 to 65,535

Dynamic? Yes

When to Change Refer to RFC 2960, section 5.1.1.

Commitment Level Unstable

## sctp\_shutack\_wait\_bound

Description Controls the maximum time, in milliseconds, to wait for a

SHUTDOWN ACK after having sent a SHUTDOWN chunk.

Default 60,000 Range 0 to 300,000

Dynamic? Yes

When to Change Generally, you do not need to change this value. This parameter might

be changed in accordance with "sctp rto max" on page 170.

Commitment Level Unstable

## sctp\_maxburst

Description Sets the limit on the number of segments to be sent in a burst.

Default 4
Range 2 to 8
Dynamic? Yes

When to Change You do not need to change this parameter. You might change it for

testing purposes.

Commitment Level Unstable

# sctp\_addip\_enabled

Description Enables or disables SCTP dynamic address reconfiguration.

Default 0 (disabled)

Range 0 (disabled) or 1 (enabled)

Dynamic? Yes

When to Change The parameter can be enabled if dynamic address reconfiguration is

needed. Due to security implications, enable this parameter only for

testing purposes.

Commitment Level Unstable

## sctp\_prsctp\_enabled

Description Enables or disables the partial reliability extension (RFC 3758) to SCTP.

Default 1 (enabled)

Range 0 (disabled) or 1 (enabled)

Dynamic? Yes

When to Change Disable this parameter if partial reliability is not supported in your

SCTP environment.

Commitment Level Unstable

## sctp\_smallest\_anon\_port

Description This parameter controls the smallest port number SCTP can select as

an ephemeral port. An application can use an ephemeral port when it creates a connection with a specified protocol and it does not specify a port number. Ephemeral ports are not associated with a specific application. When the connection is closed, the port number can be

reused by a different application.

Unit Port number

Default 32,768

Range 1,024 to 65,535

Dynamic? Yes

When to Change When a larger ephemeral port range is required.

Commitment Level Unstable

## sctp\_largest\_anon\_port

Description This parameter controls the largest port number SCTP can select as an

ephemeral port. An application can use an ephemeral port when it creates a connection with a specified protocol and it does not specify a port number. Ephemeral ports are not associated with a specific application. When the connection is closed, the port number can be

reused by a different application.

Unit Port number

Default 65,535

Range 1,024 to 65,535

Dynamic? Yes

When to Change When a larger ephemeral port range is required.

Commitment Level Unstable

### **Per-Route Metrics**

You can use per-route metrics to associate some properties with IPv4 and IPv6 routing table entries.

For example, a system has two different network interfaces, a fast Ethernet interface and a gigabit Ethernet interface. The system default tcp\_recv\_hiwat is 49,152 bytes. This default is sufficient for the fast Ethernet interface, but may not be sufficient for the gigabit Ethernet interface.

Instead of increasing the system's default for tcp\_recv\_hiwat, you can associate a different default TCP receive window size to the gigabit Ethernet interface routing entry. By making this association, all TCP connections going through the route will have the increased receive window size.

For example, the following is in the routing table (netstat -rn), assuming IPv4:

| 192.123.123.0 | 192.123.123.4 | U  | 1 | 4 | hme0 |
|---------------|---------------|----|---|---|------|
| 192.123.124.0 | 192.123.124.4 | U  | 1 | 4 | ge0  |
| default       | 192.123.123.1 | UG | 1 | 8 |      |

In this example, do the following:

```
# route change -net 192.123.124.0 -recvpipe x
```

Then, all connections going to the 192.123.124.0 network, which is on the ge0 link, use the receive buffer size x, instead of the default 49, 152 receive window size.

If the destination is in the a.b.c.d network, and no specific routing entry exists for that network, you can add a prefix route to that network and change the metric. For example:

```
# route add -net a.b.c.d 192.123.123.1 -netmask w.x.y.z # route change -net a.b.c.d -recvpipe \boldsymbol{y}
```

Note that the prefix route's gateway is the default router. Then, all connections going to that network use the receive buffer size y. If you have more than one interface, use the -ifp argument to specify which interface to use. This way, you can control which interface to use for specific destinations. To verify the metric, use the route(1M) get command.

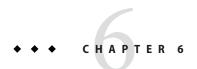

# **System Facility Parameters**

This chapter describes most of the parameters default values for various system facilities.

- "autofs" on page 176
- "cron" on page 176
- "devfsadm" on page 176
- "dhcpagent" on page 176
- "fs" on page 177
- "ftp" on page 177
- "inetinit" on page 177
- "init" on page 177
- "ipsec" on page 177
- "kbd" on page 177
- "keyserv" on page 178
- "login" on page 178
- "lu" on page 178
- "mpathd" on page 178
- "nfs" on page 178
- "nfslogd" on page 179
- "nss" on page 179
- "passwd" on page 179
- "power" on page 179
- "rpc.nisd" on page 179
- "su" on page 179
- "syslog" on page 179
- "sys-suspend" on page 179
- "tar" on page 179
- "telnetd" on page 180
- "utmpd" on page 180
- "yppasswdd" on page 180

# System Default Parameters

The functioning of various system facilities is governed by a set of values that are read by each facility on startup. The values stored in a file for each facility are located in the /etc/default directory. Not every system facility has a file located in this directory.

The functioning of various system facilities is governed by a set of values that are read by each facility on startup. The values for each facility might be stored in a file for the facility located in the /etc/default directory, or in properties of a service instance in the Service Management Facility (SMF) configuration repository. For more information on SMF services and properties, see "Managing SMF Services" in *Oracle Solaris Administration: Basic Administration*.

For information about setting power management properties, see Chapter 3, "Managing Serial Ports With the Service Access Facility (Tasks)," in *System Administration Guide: Advanced Administration*.

#### autofs

This facility enables you to configure autofs parameters such as automatic timeout, displaying or logging status messages, browsing autofs mount points, and tracing. For details, see autofs(4).

#### cron

This facility enables you to disable or enable cron logging.

### devfsadm

This file is not currently used.

### dhcpagent

Client usage of DHCP is provided by the dhcpagent daemon. When if config identifies an interface that has been configured to receive its network configuration from DHCP, it starts the client daemon to manage that interface.

For more information, see the /etc/default/dhcpagent information in the FILES section of dhcpagent(1M).

### fs

File system administrative commands have a generic and file system-specific portion. If the file system type is not explicitly specified with the -F option, a default is applied. The value is specified in this file. For more information, see the Description section of default fs(4).

### ftp

This facility enables you to set the ls command behavior to the RFC 959 NLST command. The default ls behavior is the same as in the previous Solaris release.

For details, see ftp(4).

### inetinit

This facility enables you to configure TCP sequence numbers and to enable or disable support for 6to4 relay routers.

### init

For details, see the /etc/default/init information in the FILES section of init(1M).

All values in the file are placed in the environment of the shell that init invokes in response to a single user boot request. The init process also passes these values to any commands that it starts or restarts from the /etc/inittab file.

## ipsec

This facility enables you to configure parameters, such as IKE daemon debugging information and the ikeadm privilege level.

### kbd

For details, see the Extended Description section of kbd(1).

Keyboard configuration properties are now part of the following SMF service:

svc:/system/keymap:default

You display and configure keyboard properties by using similar syntax:

```
# svccfg -s svc:/system/keymap:default
svc:/system/keymap:default> setprop
Usage: setprop pg/name = [type:] value
        setprop pg/name = [type:] ([value...])
Set the pg/name property of the currently selected entity. Values may be
enclosed in double-quotes. Value lists may span multiple lines.
svc:/system/keymap:default> listprop
general
                                  framework
general/complete
                                  astring
general/enabled
                                              false
                                  boolean
keymap
                                  system
                                              900
keymap/console beeper freq
                                  integer
                                              2000
keymap/kbd beeper freq
                                  integer
keymap/keyboard abort
                                              enable
                                  astring
keymap/keyclick
                                  boolean
                                              false
```

For more information, see kbd(1).

### keyserv

For details, see the /etc/default/keyserv information in the FILES section of keyserv(1M).

## login

For details, see the /etc/default/login information in the FILES section of login(1).

### lu

This file contains default settings for the Oracle Solaris Live Upgrade feature.

### mpathd

This facility enables you to set in.mpathd configuration parameters.

For details, see in.mpathd(1M).

### nfs

This facility enables you to set NFS daemon configuration parameters.

For details, see nfs(4).

### nfslogd

For details, see the Description section of nfslogd(1M).

#### nss

This facility enables you to configure initgroups (3C) lookup parameters.

For details, see nss(4).

### passwd

For details, see the /etc/default/passwd information in the FILES section of passwd(1).

#### power

For details, see the /etc/default/power information in the FILES section of pmconfig(1M).

## rpc.nisd

For details, see the /etc/default/rpc.nisd information in the FILES section of rpc.nisd(1M).

#### su

For details, see the /etc/default/su information in the FILES section of su(1M).

### syslog

For details, see the /etc/default/syslogd information in the FILES section of syslogd(1M).

### sys-suspend

For details, see the /etc/default/sys-suspend information in the FILES section of sys-suspend(1M).

#### tar

For a description of the -f function modifier, see tar(1).

If the TAPE environment variable is not present and the value of one of the arguments is a number and -f is not specified, the number matching the archiveN string is looked up in the /etc/default/tar file. The value of the archiveN string is used as the output device with the blocking and size specifications from the file.

For example:

```
% tar -c 2 /tmp/*
```

This command writes the output to the device specified as archive2 in the /etc/default/tar file.

#### telnetd

This file identifies the default BANNER that is displayed upon a telnet connection.

### utmpd

The utmpd daemon monitors /var/adm/utmpx (and /var/adm/utmp in earlier Solaris versions) to ensure that utmp entries inserted by non-root processes by pututxline(3C) are cleaned up on process termination.

Two entries in /etc/default/utmpd are supported:

- SCAN\_PERIOD The number of seconds that utmpd sleeps between checks of /proc to see if monitored processes are still alive. The default is 300.
- MAX\_FDS The maximum number of processes that utmpd attempts to monitor. The default value is 4096 and should never need to be changed.

# yppasswdd

This facility enables you to configure whether a user can successfully set a login shell to a restricted shell when using the passwd - r nis -e command.

For details, see rpc.yppasswdd(1M).

## **Tunable Parameters Change History**

This chapter describes the change history of specific tunable parameters. If a parameter is in this section, it has changed from a previous release. Parameters whose functionality has been removed are listed also.

- "Kernel Parameters" on page 181
- "NFS Tunable Parameters" on page 184
- "TCP/IP Tunable Parameters" on page 184
- "Parameters That Are Obsolete or Have Been Removed (Oracle Solaris 10)" on page 186

## **Kernel Parameters**

# **General Kernel and Memory Parameters (Oracle Solaris 10)**

## zfs\_arc\_min

The zfs\_arc\_min parameter information has moved to Chapter 3, "Oracle Solaris ZFS Tunable Parameters."

## zfs\_arc\_max

The zfs\_arc\_max parameter information has moved to Chapter 3, "Oracle Solaris ZFS Tunable Parameters."

## noexec\_user\_stack (Solaris 10 Releases)

The Solaris 10 description section was updated by removing the text "and sun4m" and adding the text "64-bit SPARC and AMD64."

## lwp\_default\_stksize (Solaris 10 Releases)

The Solaris 10 description section was updated by adding default and maximum values for AMD64.

The Solaris 10 default value for SPARC platforms was changed to 24,576.

## **Paging-Related Parameters**

#### fastscan

The default value of fastscan was clarified. For more information, see "fastscan" on page 52.

## **Process-Sizing Tunables**

#### ngroups\_max (Solaris 10 Releases

This parameter was undocumented in previous Solaris releases. The default maximum has been increased to 1024 groups. For more information, see "ngroups\_max" on page 44.

#### max\_nprocs (Solaris 10 Releases)

The Solaris 10 description section was updated by removing the text "sun4m."

## **UFS Parameter**

#### ufs\_delete\_hiwat

This parameter is new in the Solaris 10 1/13 release. For more information, see "ufs\_delete\_hiwat" on page 74.

## **General Driver Parameter**

#### ddi\_msix\_alloc\_limit

This parameter is newly documented. For more information, see "ddi\_msix\_alloc\_limit" on page 61.

## **General I/O Tunable Parameters**

#### maxphys (Solaris 10 Releases)

The default value is updated to include sun4v systems. For more information, see "maxphys" on page 62.

## fsflush and Related Parameters

#### dopageflush (Solaris 10 Releases)

The description was clarified by including that number of *physical* memory pages are examined.

## **Paging-Related Tunable Parameters**

#### maxpgio (Solaris 10 Releases)

In the Solaris 10 versions, the range value was incorrectly documented as 1 to 1024. The actual range depends on system architecture and I/O subsystems. For more information, see "maxpgio" on page 56.

## **General File System Parameters**

## ncsize (Solaris 10 Release)

In previous Solaris 10 releases, the default value of the ncsize parameter was incorrectly described as follows:

```
4 \times (v.v proc + maxusers) + 320 / 100
```

The correct default value is as follows:

```
(4 \times (v.v \text{ proc} + \text{maxusers}) + 320) + (4 \times (v.v \text{ proc} + \text{maxusers}) + 320 / 100)
```

For more information, see "ncsize" on page 64.

## **TMPFS Parameters**

#### tmpfs:tmpfs\_maxkmem (Solaris 10 Releases)

The range description is updated to include sun4v systems. For more information, see "tmpfs:tmpfs\_maxkmem" on page 75.

## SPARC System Specific Parameters (Solaris 10 Releases)

The title of the SPARC System Specific Parameters section was revised in the Solaris 10 8/07 release to include sun4v systems.

#### default tsb size (Solaris 10 Releases)

The default description has changed. For more information, see "default\_tsb\_size" on page 87.

## enable\_tsb\_rss\_sizing (Solaris 10 Releases)

The description and default and range values have changed. For more information, see "enable tsb rss sizing" on page 88.

#### tsb\_rss\_factor (Solaris 10 Releases)

The when to change example text was changed to this:

For example, changing tsb\_rss\_factor to 256 (effectively, 50%) instead of 384 (effectively, 75%) might help eliminate virtual address conflicts in the TSB in some cases, but will use more kernel memory, particularly on a heavily loaded system.

## **NFS Tunable Parameters**

## nfs:nfs3 nra (Solaris 10 Releases)

The default value was incorrectly documented in previous Solaris 10 releases. The default value is 4.

## **TCP/IP Tunable Parameters**

## ip\_forward\_src\_routed and ip6\_forward\_src\_routed (Solaris 10 Releases)

The default value of these parameters was incorrectly documented in previous Solaris 10 releases. The correct default value is disabled. For more information, see

"ip\_forward\_src\_routed and ip6\_forward\_src\_routed" on page 139.

## ip\_multidata\_outbound (Solaris 10 Releases)

This parameter was enhanced in the Solaris 10 release to deliver IP fragments in batches to the network driver. For more information, see "ip\_multidata\_outbound" on page 141.

## ip\_squeue\_fanout (Solaris 10 11/06 Release)

Zone configuration information was added in the Solaris 10 8/07 release. For more information, see "ip squeue fanout" on page 141.

## ip\_squeue\_worker\_wait (Solaris 10 11/06 Release)

Zone configuration information was added in the Solaris 10 8/07 release. For more information, see "ip\_squeue\_worker\_wait" on page 157 In addition, this parameter was moved to "TCP/IP Parameters Set in the /etc/system File" on page 156.

## ip\_soft\_rings\_cnt (Solaris 10 11/06 Release)

Zone configuration information was added in the Solaris 10 8/07 release. For more information, see "ip\_soft\_rings\_cnt" on page 142.

## ip\_squeue\_write (Solaris 10 Releases)

This parameter was incorrectly documented in the Solaris 10 release. It has been removed.

## tcp\_local\_dack\_interval (Solaris 10 Releases)

The range of this parameter was incorrectly documented in previous Solaris releases. The correct range is 10 milliseconds to 1 minute.

# [tcp,sctp,udp]\_smallest\_anon\_port and [tcp,sctp,udp]\_largest\_anon\_port

These parameters are newly documented in the Solaris 10 8/11 release.

- "sctp smallest anon port" on page 173
- "sctp largest anon port" on page 173
- "tcp smallest anon port" on page 155

- "tcp largest anon port" on page 156
- "udp smallest anon port" on page 162
- "udp largest anon port" on page 162

## tcp\_naglim\_def (Solaris 10 Releases)

The "tcp\_naglim\_def" on page 155 parameter is newly documented in the Solaris 10 8/11 release.

## udp\_do\_checksum (Solaris 10 Releases)

The "udp\_do\_checksum" on page 163 parameter is newly documented in the Solaris 10 8/11 release.

# Parameters That Are Obsolete or Have Been Removed (Oracle Solaris 10)

The following section describes parameters that are obsolete or have been removed from more recent Oracle Solaris releases.

#### rstchown

This parameter is obsolete starting in the Oracle Solaris 10 8/11 release.

Description

Indicates whether the POSIX semantics for the chown system call are in effect. POSIX semantics are as follows:

- A process cannot change the owner of a file, unless it is running with UID 0.
- A process cannot change the group ownership of a file to a group in which it is not currently a member, unless it is running as UID 0.

For more information, see chown(2).

Data Type Signed integer

Default 1, indicating that POSIX semantics are used

Range 0 = POSIX semantics not in force or 1 = POSIX semantics used

Units Toggle (on/off)

Dynamic? Yes

Validation None

When to Change When POSIX semantics are not wanted. Note that turning off POSIX

semantics opens the potential for various security holes. Doing so also opens the possibility of a user changing ownership of a file to another user and being unable to retrieve the file without intervention from the

user or the system administrator.

Commitment Level Obsolete

## **System V Message Queue Parameters**

#### msgsys:msginfo\_msgmni

Obsolete in the Solaris 10 release.

Description Maximum number of message queues that can be created.

Data Type Signed integer

Default 50

Range 0 to MAXINT

Dynamic? No. Loaded into msgmni field of msginfo structure.

Validation None

When to Change When msgget(2) calls return with an error of ENOSPC or at the

recommendation of a software vendor.

Commitment Level Unstable

## msgsys:msginfo\_msgtql

Obsolete in the Solaris 10 release.

Description Maximum number of messages that can be created. If a msgsnd call

attempts to exceed this limit, the request is deferred until a message header is available. Or, if the request has set the IPC NOWAIT flag, the

request fails with the error EAGAIN.

Data Type Signed integer

Default 40

Range 0 to MAXINT

Dynamic? No. Loaded into msgtql field of msginfo structure.

Validation None

When to Change When msgsnd() calls block or return with error of EGAIN, or at the

recommendation of a software vendor.

Commitment Level Unstable

## msgsys:msginfo\_msgmnb

Obsolete in the Solaris 10 release.

Description Maximum number of bytes that can be on any one message queue.

Data Type Unsigned long

Default 4096

Range 0 to amount of physical memory

Units Bytes

Dynamic? No. Loaded into msgmnb field of msginfo structure.

Validation None

When to Change When msgsnd() calls block or return with an error of EGAIN, or at the

recommendation of a software vendor.

Commitment Level Unstable

## msgsys:msginfo\_msgssz

Removed in the Solaris 10 release.

Description Specifies size of chunks system uses to manage space for message

buffers.

Data Type Signed integer

Default 40

Range 0 to MAXINT

Dynamic? No. Loaded into msgtql field of msginfostructure.

Validation The space consumed by the maximum number of data structures that

would be created to support the messages and queues is compared to 25% of the available kernel memory at the time the module is loaded. If the number is too big, the message queue module refuses to load and the facility is unavailable. This computation does include the space that might be consumed by the messages. This situation occurs only when

the module is first loaded.

When to Change When the default value is not enough. Generally changed at the

recommendation of software vendors.

Commitment Level Obsolete

## msgsys:msginfo\_msgmap

Removed in the Solaris 10 release.

Description Number of messages the system supports.

Data Type Signed integer

Default 100

Range 0 to MAXINT

Dynamic? No

Validation The space consumed by the maximum number of data structures that

would be created to support the messages and queues is compared to 25% of the available kernel memory at the time the module is loaded. If the number is too big, the message queue module refuses to load and the facility is unavailable. This computation does include the space that might be consumed by the messages. This situation occurs only when

the module is first loaded.

When to Change When the default value is not enough. Generally changed at the

recommendation of software vendors.

Commitment Level Obsolete

## msgsys:msginfo\_msgseg

Removed in the Solaris 10 release.

Description Number of msginfo\_msgssz segments the system uses as a pool for

available message memory. Total memory available for messages is

msginfo msgseg \* msginfo msgssz.

Data Type Signed short

Default 1024

Range 0 to 32,767

Dynamic? No

Validation The space consumed by the maximum number of data structures that

would be created to support the messages and queues is compared to 25% of the available kernel memory at the time the module is loaded. If

the number is too big, the message queue module refuses to load and the facility is unavailable. This computation does not include the space that might be consumed by the messages. This situation occurs only

when the module is first loaded.

When to Change When the default value is not enough. Generally changed at the

recommendation of software vendors.

Commitment Level Obsolete

## msgsys:msginfo\_msgmax

Removed in the Solaris 10 release.

Description Maximum size of System V message.

Data Type Unsigned long

Default 2048

Range 0 to amount of physical memory

Units Bytes

Dynamic? No. Loaded into msgmax field of msginfo structure.

Validation None

When to Change When msgsnd(2) calls return with error of EINVAL or at the

recommendation of a software vendor.

Commitment Level Unstable

## **System V Semaphore Parameters**

#### semsys:seminfo semmni

Obsolete in the Solaris 10 release.

Description Specifies the maximum number of semaphore identifiers.

Data Type Signed integer

Default 10

Range 1 to 65,535

Dynamic? No

Validation Compared to SEMA\_INDEX\_MAX (currently 65,535) and reset to that

value if larger. A warning message is written to the console, messages

file, or both.

When to Change When the default number of sets is not enough. Generally changed at

the recommendation of software vendors. No error messages are displayed when an attempt is made to create more sets than are currently configured. Instead, the application receives a return code of

ENOSPC from a semget call.

For more information, see semget(2).

Commitment Level Unstable

## semsys:seminfo\_semmsl

Obsolete in the Solaris 10 release.

Description Specifies the maximum number of System V semaphores per

semaphore identifier.

Data Type Signed integer

Default 25

Range 1 to MAXINT

Dynamic? No

Validation The amount of space that could possibly be consumed by the

semaphores and their supporting data structures is compared to 25 percent of the kernel memory available at the time the module is first loaded. If the memory threshold is exceeded, the module refuses to load

and the semaphore facility is not available.

When to Change When the default value is not enough. Generally changed at the

recommendation of software vendors. No error messages are displayed when an attempt is made to create more semaphores in a set than are currently configured. The application sees a return code of EINVAL

from a semget(2) call.

Commitment Level Unstable

## semsys:seminfo\_semopm

Obsolete in the Solaris 10 release.

Description Specifies the maximum number of System V semaphore operations per

semop call. This parameter refers to the number of sembufs in the sops

array that is provided to the semop() system call. For more

information, see semop(2).

Data Type Signed integer

Default 10

Range 1 to MAXINT

Dynamic? No

Validation The amount of space that could possibly be consumed by the

semaphores and their supporting data structures is compared to 25 percent of the kernel memory available at the time the module is first loaded. If the memory threshold is exceeded, the module refuses to load

and the semaphore facility is not available.

When to Change When the default value is not enough. Generally changed at the

recommendation of software vendors. No error messages are displayed when an attempt is made to perform more semaphore operations in a single semop call than are currently allowed. Instead, the application

receives a return code of E2BIG from a semop() call.

Commitment Level Unstable

#### semsys:seminfo\_semmns

Removed in the Solaris 10 release.

Description Maximum number of System V semaphores on the system.

Data Type Signed integer

Default 60

Range 1 to MAXINT

Dynamic? No

Validation The amount of space that could possibly be consumed by the

semaphores and their supporting data structures is compared to 25% of the kernel memory available at the time the module is first loaded. If the memory threshold is exceeded, the module refuses to load and the

semaphore facility is not available.

When to Change When the default number of semaphores is not enough. Generally

changed at the recommendation of software vendors. No error messages are displayed when an attempt is made to create more

semaphores than are currently configured. The application sees a

return code of ENOSPC from a semget(2) call.

Commitment Level Unstable

## semsys:seminfo\_semmnu

Removed in the Solaris 10 release.

Description Total number of undo structures supported by the System V

semaphore system.

Data Type Signed integer

Default 30

Range 1 to MAXINT

Dynamic? No

Validation The amount of space that could possibly be consumed by the

semaphores and their supporting data structures is compared to 25% of the kernel memory available at the time the module is first loaded. If the memory threshold is exceeded, the module refuses to load and the

semaphore facility is not available.

When to Change When the default value is not enough. Generally changed at the

recommendation of software vendors. No error message is displayed when an attempt is made to perform more undo operations than are currently configured. The application sees a return value of ENOSPC from a semop(2) call when the system runs out of undo structures.

Commitment Level Unstable

#### semsys:seminfo\_semume

Description Removed in the Solaris 10 release.

Maximum number of System V semaphore undo structures that can be

used by any one process.

Data Type Signed integer

Default 10

Range 1 to MAXINT

Dynamic? No

Validation The amount of space that could possibly be consumed by the

semaphores and their supporting data structures is compared to 25% of

the kernel memory available at the time the module is first loaded. If the memory threshold is exceeded, the module refuses to load and the

semaphore facility is not available.

When to Change When the default value is not enough. Generally changed at the

recommendation of software vendors. No error messages are displayed when an attempt is made to perform more undo operations than are currently configured. The application sees a return code of EINVAL

from a semop(2) call.

Commitment Level Unstable

#### semsys:seminfo\_semvmx

Removed in the Solaris 10 release.

Description Maximum value a semaphore can be set to.

Data Type Unsigned short

Default 32,767

Range 1 to 65,535

Dynamic? No Validation None

When to Change When the default value is not enough. Generally changed at the

recommendation of software vendors. No error messages are displayed when the maximum value is exceeded. The application sees a return

code of ERANGE from a semop(2) call.

Commitment Level Unstable

#### semsys:seminfo\_semaem

Removed in the Solaris 10 release.

Description Maximum value that a semaphore's value in an undo structure can be

set to.

Data Type Unsigned short

Default 16,384

Range 1 to 65,535

Dynamic? No Validation None When to Change When the default value is not enough. Generally changed at the

recommendation of software vendors. No error messages are displayed when an attempt is made to perform more undo operations than are currently configured. The application sees a return code of EINVAL

from a semop(2) call.

Commitment Level Unstable

## **System V Shared Memory Parameters**

#### shmsys:shminfo\_shmmni

Obsolete in the Solaris 10 release.

Description System wide limit on number of shared memory segments that can be

created.

Data Type Signed integer

Default 100

Range 0 to MAXINT

Dynamic? No. Loaded into shmmni field of shminfo structure.

Validation The amount of space consumed by the maximum possible number of

data structures to support System V shared memory is checked against 25% of the currently available kernel memory at the time the module is loaded. If the memory consumed is too large, the attempt to load the

module fails.

When to Change When the system limits are too low. Generally changed on the

recommendation of software vendors.

Commitment Level Unstable

#### shmsys:shminfo\_shmmax

Obsolete in the Solaris 10 release.

Description Maximum size of system V shared memory segment that can be

created. This parameter is an upper limit that is checked before the application sees if it actually has the physical resources to create the

requested memory segment.

Attempts to create a shared memory section whose size is zero or whose size is larger than the specified value will fail with an EINVAL error.

This parameter specifies only the largest value the operating system can accept for the size of a shared memory segment. Whether the segment can be created depends entirely on the amount of swap space available on the system and, for a 32-bit process, whether there is enough space available in the process's address space for the segment to be attached.

Data Type Unsigned long

Default 8,388,608

Range 0 - MAXUINT32 on 32-bit systems, 0 - MAXUINT64 on 64-bit

systems

Units Bytes

Dynamic? No. Loaded into shmmax field of shminfo structure.

Validation None

When to Change When the default value is too low. Generally changed at the

recommendation of software vendors, but unless the size of a shared memory segment needs to be constrained, setting this parameter to the

maximum possible value has no side effects.

Commitment Level Unstable

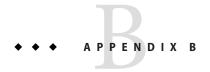

## Revision History for This Manual

This section describes the revision history for this manual.

- "Current Version: *Oracle Solaris 10 1/13* Release" on page 197
- "New or Changed Parameters in the Oracle Solaris Release" on page 197

## **Current Version: Oracle Solaris 10 1/13 Release**

The current version of this manual applies to the Oracle Solaris 10 1/13 release.

## New or Changed Parameters in the Oracle Solaris Release

The following sections describe new, changed, or obsolete kernel tunables.

- Oracle Solaris 10 1/13: Oracle Solaris ZFS tunable information is provided in Chapter 3, "Oracle Solaris ZFS Tunable Parameters."
- Solaris 10 8/11: The rstchown parameter is obsolete. For more information, see "What's New in Oracle Solaris System Tuning?" on page 17.
- Oracle Solaris 10 8/11: This release includes the ngroups\_max parameter description. For more information, see "ngroups\_max" on page 44.
- **Solaris 10 10/09:** This release includes the zfs\_arc\_min and zfs\_arc\_max parameter descriptions. For more information, see "zfs\_arc\_min" on page 94 and "zfs\_arc\_max" on page 95.
- Solaris 10 10/09: This release includes the ddi\_msix\_alloc\_limit parameter that can be used to increase the number of MSI-X interrupts that a device instance can allocate. For more information, see "ddi\_msix\_alloc\_limit" on page 61.
- **Solaris 10 10/09**: Memory locality group parameters are provided in this release. For more information about these parameters, see "Locality Group Parameters" on page 89.

- Solaris 10 5/08: The translation storage buffers parameters in the "SPARC System Specific Parameters" on page 85 section have been revised to provide better information. In this release, the following parameters have changed:
  - "default tsb size" on page 87 The default text has been clarified.
  - "enable\_tsb\_rss\_sizing" on page 88 The default text was incorrect and has been corrected.
  - "tsb\_rss\_factor" on page 88 The example section referred to percentages rather than the more appropriate parameter units. This issue has been resolved.
- **Solaris 10 8/07**: Parameter information was updated to include sun4v systems. For more information, see the following references:
  - "maxphys" on page 62
  - "tmpfs:tmpfs maxkmem" on page 75
  - "SPARC System Specific Parameters" on page 85

## Index

| A                                  | E                                       |
|------------------------------------|-----------------------------------------|
| autofs, 176                        | enable_tsb_rss_sizing, 88               |
| autoup, 38                         |                                         |
|                                    |                                         |
|                                    | F                                       |
| В                                  | fastscan, 52                            |
| bufhwm, 67                         | freebehind, 73                          |
| bufhwm_pct, 67                     | fs, 177                                 |
|                                    | fsflush, 37                             |
|                                    | ftp, 177                                |
| C                                  |                                         |
| consistent coloring, 85            |                                         |
| cron, 176                          | H                                       |
| C. C., 17 C                        | handspreadpages, 54                     |
|                                    | hires_tick, 84                          |
| D                                  |                                         |
| ddi msix alloc limit parameter, 61 | 1                                       |
| default stksize, 33                | inetinit, 177                           |
| <pre>default_tsb_size, 87</pre>    | init, 177                               |
| desfree, 47                        | ip_addrs_per_if, 140                    |
| dhcpagent, 176                     | <pre>ip_forward_src_routed, 139</pre>   |
| <pre>dnlc_dir_enable, 66</pre>     | <pre>ip_icmp_err_burst, 138</pre>       |
| <pre>dnlc_dir_max_size, 67</pre>   | <pre>ip_icmp_err_interval, 138</pre>    |
| <pre>dnlc_dir_min_size, 66</pre>   | ip_icmp_return_data_bytes, 144          |
| doiflush, $40$                     | ip_ire_pathmtu_interval, 143            |
| dopageflush, 39,183                | ip_multidata_outbound, 141              |
|                                    | ip_pmtu_min, 143<br>ip policy mask, 163 |
|                                    | ip respond to echo broadcast, 139       |
|                                    | TP_105pona_to_cono_broadcast, 157       |

| ip send redirects, 139             | mpathd, 178                                 |
|------------------------------------|---------------------------------------------|
| ip soft rings cnt, 142             | msgsys:msginfo msgmax, 190                  |
| ip squeue fanout, 141              | msgsys:msginfo msgmnb, 188                  |
| ip squeue worker wait, 157         | msgsys:msginfo msgmni, 187                  |
| ip_strict_dst_multihoming, 140     | msgsys:msginfo_msgseg, 189                  |
| ip6 forward src routed, 139        | msgsys:msginfo_msgssz, 188                  |
| ip6 icmp return data bytes, 144    | msgsys:msginfo_msgtql, 187                  |
| ip6_respond_to_echo_multicast, 139 |                                             |
| ip6 send redirects, 139            |                                             |
| ip6 strict dst multihoming, 140    |                                             |
| ipcl conn hash size, 156           | N                                           |
| ipsec, 177                         | ncsize, 64                                  |
| •                                  | ndd, 138                                    |
|                                    | ndquot, 69                                  |
|                                    | nfs_max_threads, 115                        |
| K                                  | nfs:nacache, 128                            |
| kbd, 177                           | nfs:nfs_allow_preepoch_time, 107            |
| keyserv, 178                       | nfs:nfs_async_clusters, 125                 |
| kmem_flags, 58                     | <pre>nfs:nfs_async_timeout, 127</pre>       |
|                                    | nfs:nfs_cots_timeo, 108                     |
|                                    | <pre>nfs:nfs_disable_rddir_cache, 122</pre> |
|                                    | <pre>nfs:nfs_do_symlink_cache, 110</pre>    |
| L                                  | nfs:nfs_dynamic, 111                        |
| lgrp_mem_pset_aware, 90            | nfs:nfs_lookup_neg_cache, 112               |
| logevent_max_q_sz, 35              | nfs:nfs_nra, 117                            |
| login, 178                         | nfs:nfs_shrinkreaddir, 120                  |
| lotsfree, 46                       | nfs:nfs_write_error_interval, 121           |
| lpg_alloc_prefer, 89               | nfs:nfs_write_error_to_cons_only, 122       |
| lu, 178                            | nfs:nfs3_async_clusters, 126                |
| <pre>lwp_default_stksize, 34</pre> | nfs:nfs3_bsize, 123                         |
|                                    | nfs:nfs3_cots_timeo, 108                    |
|                                    | nfs:nfs3_do_symlink_cache, 110              |
| **                                 | nfs:nfs3_dynamic, 112                       |
| M                                  | nfs:nfs3_jukebox_delay, 129                 |
| max_nprocs, 43,182                 | nfs:nfs3_lookup_neg_cache, 113              |
| maxpgio, 56, 183                   | nfs:nfs3_max_threads, 115                   |
| maxphys, 62, 183                   | nfs:nfs3_max_transfer_size, 129             |
| maxpid, 42                         | nfs:nfs3_max_transfer_size_clts, 131        |
| maxuprc, 44                        | nfs:nfs3_max_transfer_size_cots, 132        |
| maxusers, 41                       | nfs:nfs3_nra, 117,184                       |
| md_mirror:md_resync_bufsz, 91      | nfs:nfs3_pathconf_disable_cache, 106        |
| md:mirrored_root_flag, 92          | nfs:nfs3_shrinkreaddir, 121                 |
| min_percent_cpu, 54                | nfs:nfs4_async_clusters, 127                |
| minfree, 48                        | nfs:nfs4_bsize, 124                         |
| moddebug, 60                       | nfs:nfs4_cots_timeo, 109                    |

| nfs:nfs4_do_symlink_cache, 111                | <pre>rpcmod:clnt_max_conns, 132</pre>         |
|-----------------------------------------------|-----------------------------------------------|
| nfs:nfs4 lookup neg cache, 114                | rpcmod:cotsmaxdupreqs, 136                    |
| nfs:nfs4_max_threads, 116                     | rpcmod:maxdupreqs, 135                        |
| nfs:nfs4 max transfer size, 130               | rpcmod:svc default stksize, 134               |
| nfs:nfs4 nra, 118                             | rpcmod:svc idle timeout, 134                  |
| nfs:nfs4 pathconf disable cache, 106          | rstchown, 65,186                              |
| nfs:nrnode, 119                               |                                               |
| nfslogd, 179                                  |                                               |
| ngroups max, 44,182                           |                                               |
| noexec user stack, 36,181                     | S                                             |
| nss, 179                                      | sctp_addip_enabled, 172                       |
| nstrpush, 79                                  | sctp_cookie_life, 171                         |
|                                               | sctp_cwnd_max, 165                            |
|                                               | sctp_deferred_ack_interval, 167               |
|                                               | sctp_heartbeat_interval, 166                  |
| 0                                             | sctp_ignore_path_mtu, 167                     |
| Oracle database tuning, ZFS file systems, 100 | sctp_initial_mtu, 167                         |
|                                               | <pre>sctp_initial_out_streams, 171</pre>      |
|                                               | sctp_initial_ssthresh, 168                    |
|                                               | sctp_ipv4_ttl, 166                            |
| P                                             | sctp_ipv6_hoplimit, 169                       |
| pageout_reserve, 50                           | sctp_largest_anon_port, 173                   |
| pages_before_pager, 55                        | sctp_max_buf, 169                             |
| pages_pp_maximum, 51                          | sctp_max_in_streams, 171                      |
| passwd, 179                                   | sctp_max_init_retr, 164                       |
| physmem, 32                                   | sctp_maxburst, 172                            |
| pidmax, 42                                    | sctp_new_secret_interval, 166                 |
| power, 179                                    | sctp_pp_max_retr, 165                         |
| pr_segp_disable, 82                           | sctp_prsctp_enabled, 172                      |
| primarycache, ZFS file system property, 100   | sctp_recv_hiwat, 169                          |
| pt_cnt, 77                                    | sctp_rto_max, 170                             |
| pt_max_pty, 78                                | sctp_rto_min, 170                             |
| pt_pctofmem, 77                               | sctp_shutack_wait_bound, 171                  |
|                                               | sctp_smallest_anon_port, 173                  |
|                                               | sctp_xmit_hiwat, 168                          |
| D                                             | sctp_xmit_lowat, 168                          |
| R                                             | secondarycache, ZFS file system property, 100 |
| rechoose_interval, 83                         | segspt_minfree, 82                            |
| recordsize, ZFS file system property, 99      | semsys:seminfo_semaem, 194                    |
| reserved_procs, 42                            | semsys:seminfo_semmni, 190                    |
| rlim_fd_cur, 63                               | semsys:seminfo_semmns, 192                    |
| rlim_fd_max, 63                               | semsys:seminfo_semmnu, 193                    |
| routeadm, 22                                  | semsys:seminfo_semmsl, 191                    |
| rpc.nisd, 179                                 | semsys:seminfo_semopm, 192                    |
| <pre>rpcmod:clnt_idle_timeout, 133</pre>      | semsys:seminfo_semume, 193                    |

| semsys:seminfo_semvmx, 194 shmsys:shminfo_shmmax, 195 shmsys:shminfo_shmmni, 195 slowscan, 53 smallfile, 73 strmsgsz, 79,80 su, 179 sun4u, 184 sun4v, 85,184 swapfs_minfree, 57 swapfs_reserve, 57 sys-suspend, 179 syslog, 179 | tcp_smallest_anon_port, 155 tcp_time_wait_interval, 150 tcp_tstamp_always, 147 tcp_tstamp_if_wscale, 160 tcp_wscale_always, 146 tcp_xmit_hiwat, 147 throttlefree, 49 timer_max, 85 tmpfs_maxkmem, 75 tmpfs_minfree, 75 tmpfs:tmpfs_maxkmem, 183 tsb_alloc_hiwater, 86 tsb_rss_factor, 88 tune_t_fsflushr, 38 tune_t_minarmem, 52 |
|----------------------------------------------------------------------------------------------------|----------------------------------------------------------------------------------------------------|
| т                                                                                                    |                                                                                                    |
| tar, 179                                                                                                    |                                                                                                    |
| tcp_conn_req_max_q, 152                                                                                                    | U                                                                                                    |
| tcp_conn_req_max_q0, 152                                                                                                    | udp do checksum, 163                                                                                                    |
| tcp conn req min, 153                                                                                                    | udp largest anon port, 162                                                                                                    |
| tcp_cwnd_max, 148                                                                                                    | udp max buf, 163                                                                                                    |
| tcp_deferred_ack_interval, 144                                                                                                    | udp recv hiwat, 161                                                                                                    |
| tcp_deferred_acks_max, 145                                                                                                    | udp smallest anon port, 162                                                                                                    |
| tcp_ecn_permitted, 151                                                                                                    | udp xmit hiwat, 161                                                                                                    |
| tcp_ip_abort_interval, 158                                                                                                    | ufs delete hiwat, 74                                                                                                    |
| tcp_keepalive_interval, 158                                                                                                    | ufs HW, 72                                                                                                    |
| tcp_largest_anon_port, 156                                                                                                    | ufs_LW, 72                                                                                                    |
| tcp_local_dack_interval, 145,185                                                                                                    | ufs_ninode, 70                                                                                                    |
| tcp_local_dacks_max, 146                                                                                                    | ufs:ufs_WRITES, 71                                                                                                    |
| tcp_max_buf, 148                                                                                                    | utmpd, 180                                                                                                    |
| tcp_mdt_max_pbufs, 154                                                                                                    |                                                                                                    |
| tcp_naglim_def, 155                                                                                                    |                                                                                                    |
| tcp_recv_hiwat, 147                                                                                                    |                                                                                                    |
| tcp_recv_hiwat_minmss, 160                                                                                                    | Υ                                                                                                    |
| tcp_rev_src_routes, 150                                                                                                    | yppasswdd, 180                                                                                                    |
| tcp_rexmit_interval_extra, 160                                                                                                    |                                                                                                    |
| tcp_rexmit_interval_initial, 158                                                                                                    |                                                                                                    |
| tcp_rexmit_interval_max, 159                                                                                                    | 7                                                                                                    |
| tcp_rexmit_interval_min, 159                                                                                                    | <b>Z</b>                                                                                                    |
| tcp_rst_sent_rate, 154                                                                                                    | zfs_arc_max, 95                                                                                                    |
| tcp_rst_sent_rate_enabled, 153                                                                                                    | zfs_arc_min, 94                                                                                                    |
| tcp_sack_permitted, 149                                                                                                    | ZFS file system property                                                                                                    |
| tcp_slow_start_after_idle, 149                                                                                                    | primarycache, 100                                                                                                    |
| tcp_slow_start_initial, 149                                                                                                    | recordsize, 99                                                                                                    |

ZFS file system property (Continued)
secondarycache, 100
ZFS file systems, tuning for an Oracle database, 100
zfs\_mdcomp\_disable, 99
zfs\_nocacheflush, 98
zfs\_prefetch\_disable, 96